## Package 'parameters'

August 10, 2022

<span id="page-0-0"></span>Type Package

Title Processing of Model Parameters

Version 0.18.2

Maintainer Daniel Lüdecke <d. luedecke@uke.de>

Description Utilities for processing the parameters of various statistical models. Beyond computing p values, CIs, and other indices for a wide variety of models (see list of supported models using the function 'insight::supported\_models()'), this package implements features like bootstrapping or simulating of parameters and models, feature reduction (feature extraction and variable selection) as well as functions to describe data and variable characteristics (e.g. skewness, kurtosis, smoothness or distribution).

License GPL-3

URL <https://easystats.github.io/parameters/>

## BugReports <https://github.com/easystats/parameters/issues>

## Depends  $R$  ( $> = 3.5$ )

**Imports** bayestestR  $(>= 0.12.1)$ , datawizard  $(>= 0.5.0)$ , insight  $(>= 0.5.0)$ 0.18.0), graphics, methods, stats, utils

Suggests AER, afex, aod, BayesFactor, BayesFM, bbmle, betareg, biglm, blme, boot, brglm2, brms, broom, cAIC4, car, cgam, ClassDiscovery, clubSandwich, cluster, cplm, dbscan, domir (>= 0.2.0), drc, DRR, effectsize  $(>= 0.6.0)$ , EGAnet  $(>= 0.7)$ , emmeans (>= 1.7.0), factoextra, FactoMineR, fastICA, fixest, fpc, gam, gamlss, gee, geepack, ggplot2, GLMMadaptive, glmmTMB, GPArotation, gt, httr, Hmisc, ivprobit, ivreg, knitr, lavaan, lavaSearch2, lfe, lm.beta, lme4, lmerTest, lmtest, logspline, lqmm, M3C, magrittr, marginaleffects, MASS, Matrix, mclust, MCMCglmm, mediation, merDeriv, metaBMA, metafor, mfx, mgcv, mice, multcomp, MuMIn, NbClust, nFactors, nlme, nnet, openxlsx, ordinal, panelr, pbkrtest, PCDimension, performance (>= 0.8.0), plm, PMCMRplus, poorman, posterior, PROreg, pscl, psych, pvclust, quantreg, randomForest, rmarkdown, rms, rstanarm,

```
sandwich, see (>= 0.6.9), sjstats, survey, survival, testthat,
     TMB, truncreg, VGAM, WRS2
VignetteBuilder knitr
Encoding UTF-8
Language en-US
RoxygenNote 7.2.1
Config/testthat/edition 3
NeedsCompilation no
Author Daniel Lüdecke [aut, cre] (<https://orcid.org/0000-0002-8895-3206>,
      @strengejacke),
     Dominique Makowski [aut] (<https://orcid.org/0000-0001-5375-9967>,
      @Dom_Makowski),
     Mattan S. Ben-Shachar [aut] (<https://orcid.org/0000-0002-4287-4801>),
     Indrajeet Patil [aut] (<https://orcid.org/0000-0003-1995-6531>,
      @patilindrajeets),
     Søren Højsgaard [aut],
     Brenton M. Wiernik [aut] (<https://orcid.org/0000-0001-9560-6336>,
      @bmwiernik),
     Zen J. Lau [ctb],
     Vincent Arel-Bundock [ctb] (<https://orcid.org/0000-0003-1995-6531>,
```
Jeffrey Girard [ctb] (<<https://orcid.org/0000-0002-7359-3746>>,

Douglas Ezra Morrison [ctb] (<<https://orcid.org/0000-0002-7195-830X>>,

Joseph Luchman [ctb] (<<https://orcid.org/0000-0002-8886-9717>>)

# R topics documented:

@vincentab),

@demstats1),

Repository CRAN

@jeffreymgirard), Christina Maimone [rev],

Niels Ohlsen [rev] (@Niels\_Bremen),

Date/Publication 2022-08-10 15:50:02 UTC

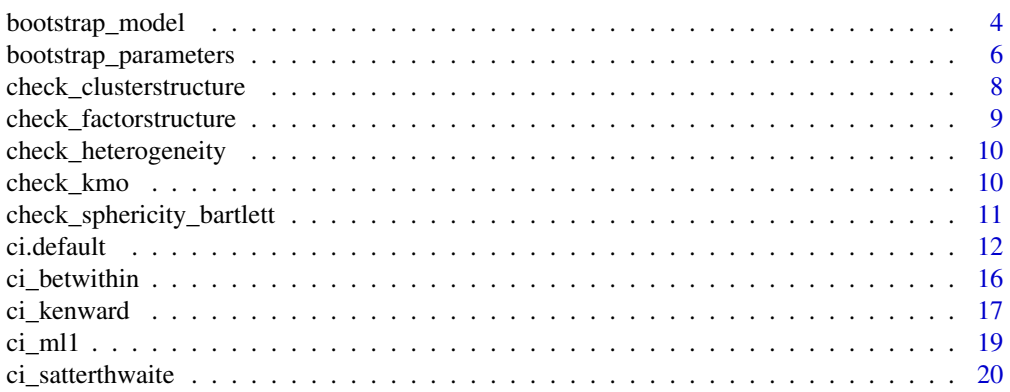

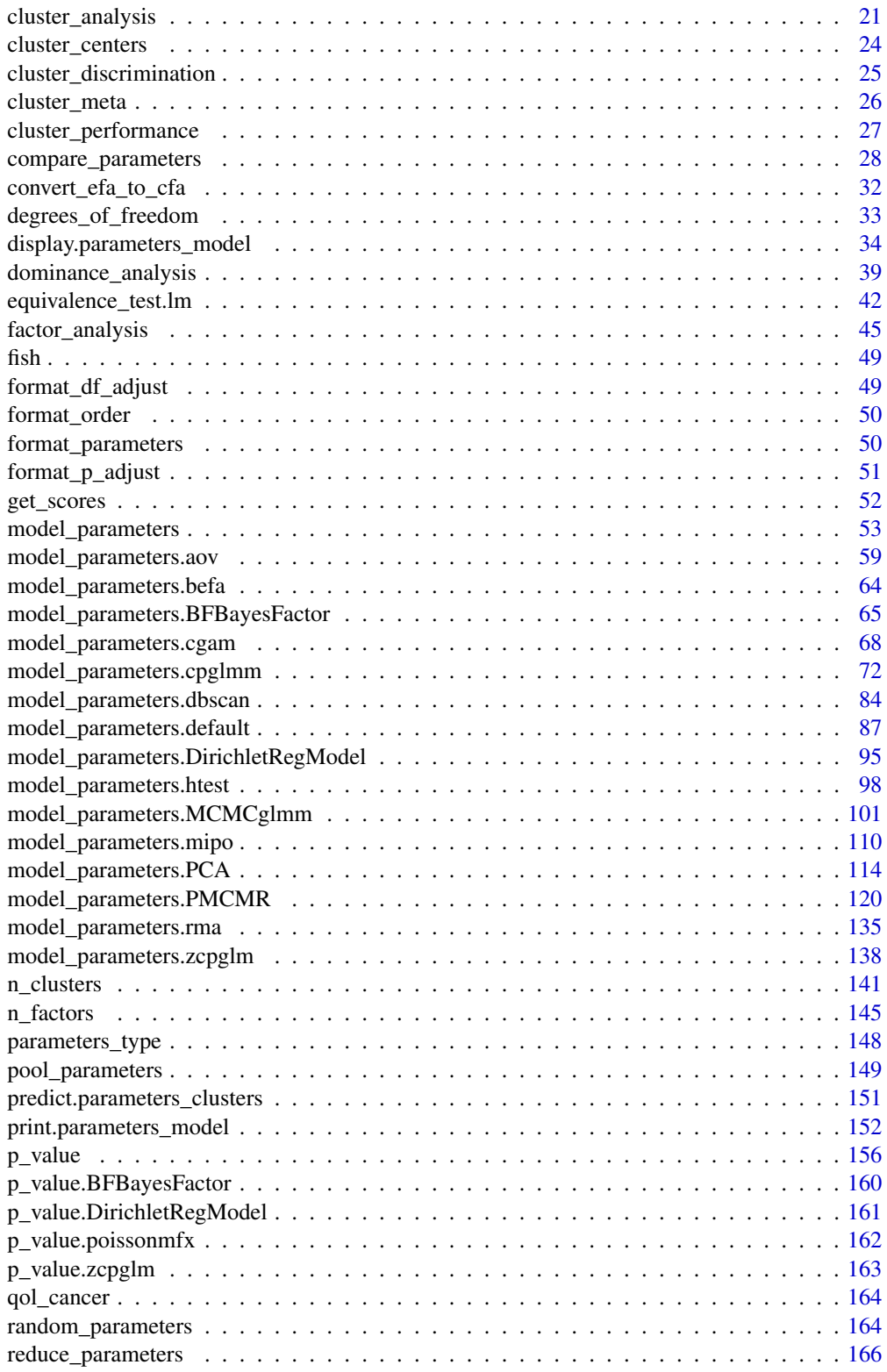

## <span id="page-3-0"></span>4 bootstrap\_model

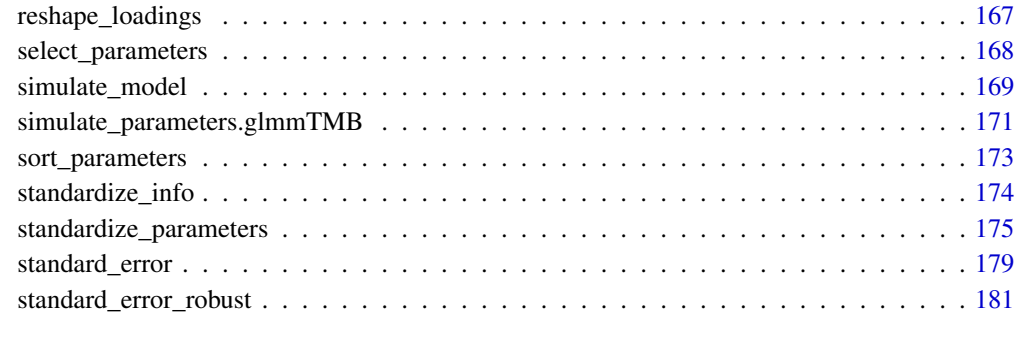

#### **Index** 2008 **[183](#page-182-0)**

<span id="page-3-1"></span>bootstrap\_model *Model bootstrapping*

## Description

Bootstrap a statistical model n times to return a data frame of estimates.

#### Usage

```
bootstrap_model(model, iterations = 1000, ...)
## Default S3 method:
bootstrap_model(
 model,
  iterations = 1000,
  type = "ordinary",
 parallel = c("no", "multicore", "snow"),
 n_cpus = 1,
  verbose = FALSE,
  ...
\mathcal{E}## S3 method for class 'merMod'
bootstrap_model(
 model,
  iterations = 1000,
  type = "parametric",
 parallel = c("no", "multicore", "snow"),
 n_cpus = 1,
 verbose = FALSE,
  ...
\mathcal{E}
```
## bootstrap\_model 5

#### **Arguments**

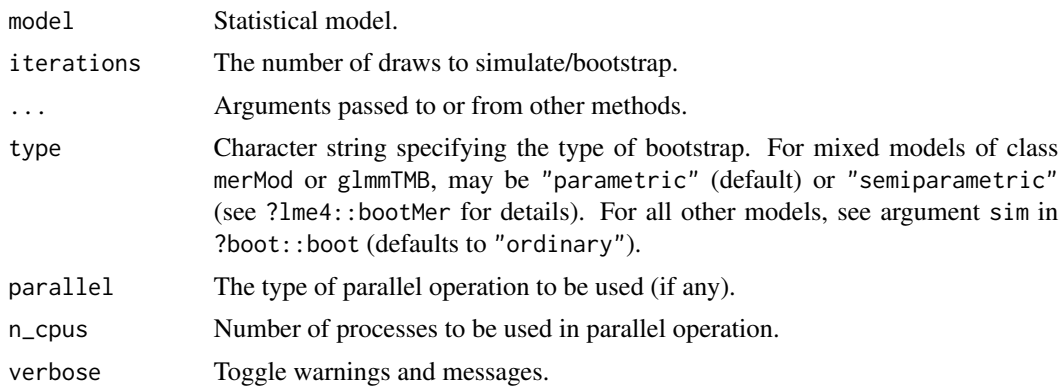

#### Details

By default, boot::boot() is used to generate bootstraps from the model data, which are then used to update() the model, i.e. refit the model with the bootstrapped samples. For merMod objects (lme4) or models from glmmTMB, the lme4::bootMer() function is used to obtain bootstrapped samples. bootstrap\_parameters() summarizes the bootstrapped model estimates.

## Value

A data frame of bootstrapped estimates.

#### Using with emmeans

The output can be passed directly to the various functions from the **emmeans** package, to obtain bootstrapped estimates, contrasts, simple slopes, etc. and their confidence intervals. These can then be passed to model\_parameter() to obtain standard errors, p-values, etc. (see example).

Note that that p-values returned here are estimated under the assumption of *translation equivariance*: that shape of the sampling distribution is unaffected by the null being true or not. If this assumption does not hold, p-values can be biased, and it is suggested to use proper permutation tests to obtain non-parametric p-values.

#### See Also

[bootstrap\\_parameters\(\)](#page-5-1), [simulate\\_model\(\)](#page-168-1), [simulate\\_parameters\(\)](#page-170-1)

```
## Not run:
if (require("boot", quietly = TRUE)) {
 model \leq lm(mpg \sim wt + factor(cyl), data = mtcars)
 b <- bootstrap_model(model)
 print(head(b))
 if (require("emmeans", quietly = TRUE)) {
   est <- emmeans(b, consec ~ cyl)
```

```
print(model_parameters(est))
 }
}
## End(Not run)
```
<span id="page-5-1"></span>bootstrap\_parameters *Parameters bootstrapping*

## Description

Compute bootstrapped parameters and their related indices such as Confidence Intervals (CI) and p-values.

## Usage

```
bootstrap_parameters(
  model,
  iterations = 1000,
  centrality = "median",
  ci = 0.95,ci_method = "quantile",
  test = "p-value",...
\mathcal{E}
```
## Arguments

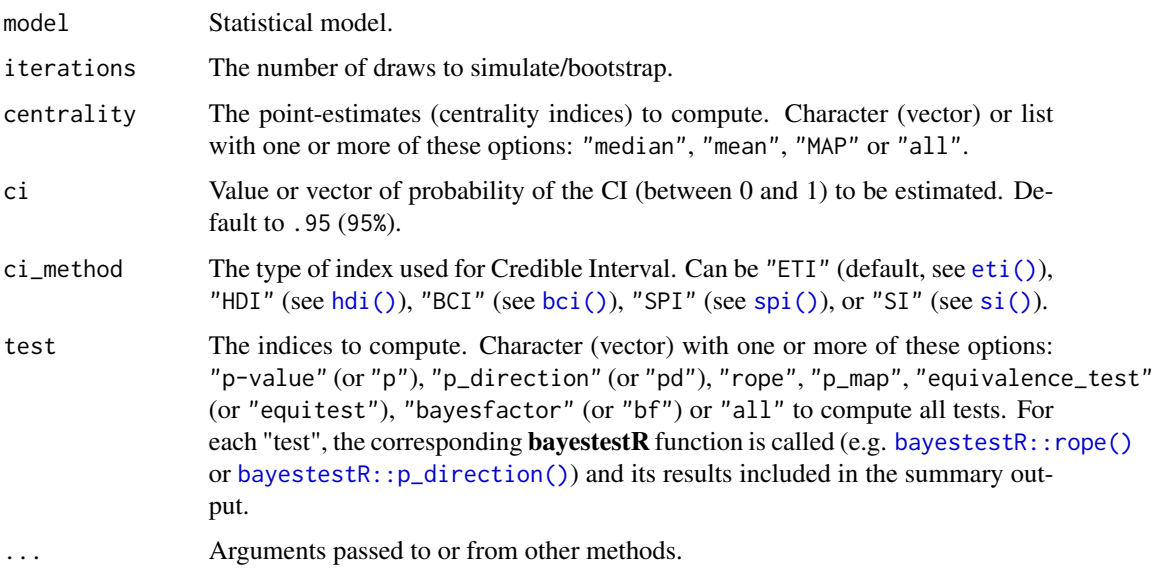

#### Details

This function first calls [bootstrap\\_model\(\)](#page-3-1) to generate bootstrapped coefficients. The resulting replicated for each coefficient are treated as "distribution", and is passed to [bayestestR::describe\\_posterior\(\)](#page-0-0) to calculate the related indices defined in the "test" argument.

Note that that p-values returned here are estimated under the assumption of *translation equivariance*: that shape of the sampling distribution is unaffected by the null being true or not. If this assumption does not hold, p-values can be biased, and it is suggested to use proper permutation tests to obtain non-parametric p-values.

#### Value

A data frame summarizing the bootstrapped parameters.

#### Using with emmeans

The output can be passed directly to the various functions from the **emmeans** package, to obtain bootstrapped estimates, contrasts, simple slopes, etc. and their confidence intervals. These can then be passed to model\_parameter() to obtain standard errors, p-values, etc. (see example).

Note that that p-values returned here are estimated under the assumption of *translation equivariance*: that shape of the sampling distribution is unaffected by the null being true or not. If this assumption does not hold, p-values can be biased, and it is suggested to use proper permutation tests to obtain non-parametric p-values.

## References

Davison, A. C., & Hinkley, D. V. (1997). Bootstrap methods and their application (Vol. 1). Cambridge university press.

## See Also

[bootstrap\\_model\(\)](#page-3-1), [simulate\\_parameters\(\)](#page-170-1), [simulate\\_model\(\)](#page-168-1)

```
## Not run:
if (require("boot", quietly = TRUE)) {
 set.seed(2)
 model <- lm(Sepal.Length ~ Species * Petal.Width, data = iris)
 b <- bootstrap_parameters(model)
 print(b)
 if (require("emmeans")) {
   est <- emmeans(b, trt.vs.ctrl ~ Species)
    print(model_parameters(est))
 }
}
## End(Not run)
```

```
check_clusterstructure
```
*Check suitability of data for clustering*

#### Description

This checks whether the data is appropriate for clustering using the Hopkins' H statistic of given data. If the value of Hopkins statistic is close to 0 (below 0.5), then we can reject the null hypothesis and conclude that the dataset is significantly clusterable. A value for H lower than 0.25 indicates a clustering tendency at the 90% confidence level. The visual assessment of cluster tendency (VAT) approach (Bezdek and Hathaway, 2002) consists in investigating the heatmap of the ordered dissimilarity matrix. Following this, one can potentially detect the clustering tendency by counting the number of square shaped blocks along the diagonal.

#### Usage

```
check_{\text{clustering}}(x, \text{standardize = TRUE}, \text{distance = "euclidean", ...})
```
#### **Arguments**

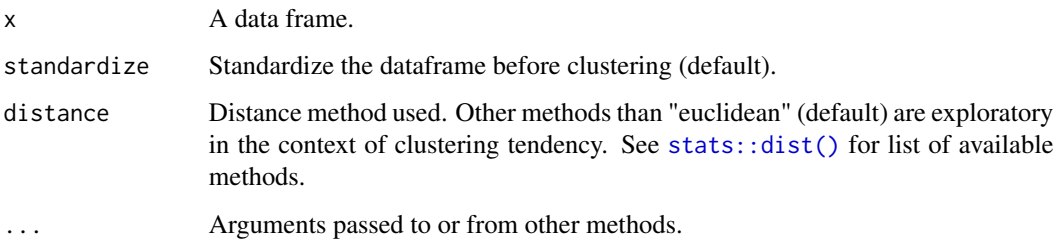

#### Value

The H statistic (numeric)

#### References

- Lawson, R. G., & Jurs, P. C. (1990). New index for clustering tendency and its application to chemical problems. Journal of chemical information and computer sciences, 30(1), 36-41.
- Bezdek, J. C., & Hathaway, R. J. (2002, May). VAT: A tool for visual assessment of (cluster) tendency. In Proceedings of the 2002 International Joint Conference on Neural Networks. IJCNN02 (3), 2225-2230. IEEE.

## See Also

[check\\_kmo\(\)](#page-9-1), [check\\_sphericity\\_bartlett\(\)](#page-10-1) and [check\\_factorstructure\(\)](#page-8-1).

## <span id="page-8-0"></span>check\_factorstructure 9

## Examples

```
library(parameters)
check_clusterstructure(iris[, 1:4])
plot(check_clusterstructure(iris[, 1:4]))
```
<span id="page-8-1"></span>check\_factorstructure *Check suitability of data for Factor Analysis (FA)*

## Description

This checks whether the data is appropriate for Factor Analysis (FA) by running the [Bartlett's Test](#page-10-1) [of Sphericity](#page-10-1) and the [Kaiser, Meyer, Olkin \(KMO\) Measure of Sampling Adequacy \(MSA\).](#page-9-1)

## Usage

```
check_factorstructure(x, ...)
```
#### Arguments

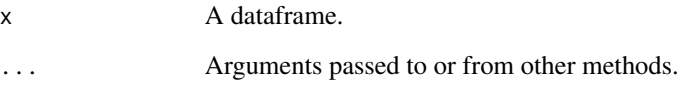

## Value

A list of lists of indices related to sphericity and KMO.

## See Also

[check\\_kmo\(\)](#page-9-1), [check\\_sphericity\\_bartlett\(\)](#page-10-1) and [check\\_clusterstructure\(\)](#page-7-1).

```
library(parameters)
check_factorstructure(mtcars)
```
<span id="page-9-0"></span>check\_heterogeneity *Check model predictor for heterogeneity bias*

#### Description

check\_heterogeneity() checks if model predictors or variables may cause a heterogeneity bias, i.e. if variables have a within- and/or between-effect.

## Usage

 $check_{h}$ eterogeneity(x, select = NULL, group = NULL)

#### Arguments

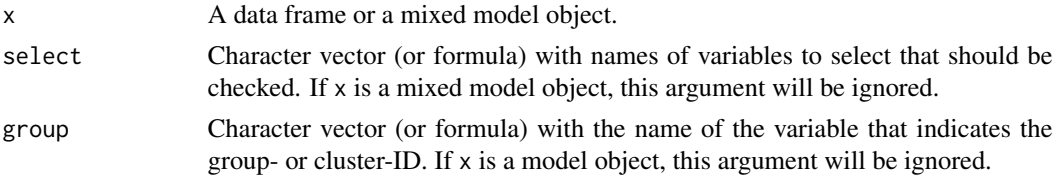

## Note

This function will be removed in a future update. Please use performance::check\_heterogeneity\_bias().

#### See Also

For further details, see documentation for ?datawizard:: demean.

<span id="page-9-1"></span>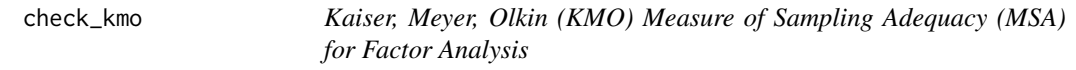

## Description

Kaiser (1970) introduced a Measure of Sampling Adequacy (MSA), later modified by Kaiser and Rice (1974). The Kaiser-Meyer-Olkin (KMO) statistic, which can vary from 0 to 1, indicates the degree to which each variable in a set is predicted without error by the other variables.

#### Usage

 $check_kmo(x, \ldots)$ 

## Arguments

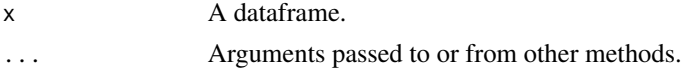

#### <span id="page-10-0"></span>Details

A value of 0 indicates that the sum of partial correlations is large relative to the sum correlations, indicating factor analysis is likely to be inappropriate. A KMO value close to 1 indicates that the sum of partial correlations is not large relative to the sum of correlations and so factor analysis should yield distinct and reliable factors.

Kaiser (1974) suggested that KMO > .9 were marvelous, in the .80s, meritorious, in the .70s, middling, in the .60s, mediocre, in the .50s, miserable, and less than .5, unacceptable. Hair et al. (2006) suggest accepting a value > 0.5. Values between 0.5 and 0.7 are mediocre, and values between 0.7 and 0.8 are good.

This function is strongly inspired by the KMO function in the psych package (Revelle, 2016). All credit goes to its author.

#### Value

A list of indices related to KMO.

#### References

- Revelle, W. (2016). How To: Use the psych package for Factor Analysis and data reduction.
- Kaiser, H. F. (1970). A second generation little jiffy. Psychometrika, 35(4), 401-415.
- Kaiser, H. F., & Rice, J. (1974). Little jiffy, mark IV. Educational and psychological measurement, 34(1), 111-117.
- Kaiser, H. F. (1974). An index of factorial simplicity. Psychometrika, 39(1), 31-36.

#### Examples

library(parameters) check\_kmo(mtcars)

<span id="page-10-1"></span>check\_sphericity\_bartlett

*Bartlett's Test of Sphericity*

#### Description

Bartlett's (1951) test of sphericity tests whether a matrix (of correlations) is significantly different from an identity matrix. The test provides probability that the correlation matrix has significant correlations among at least some of the variables in a dataset, a prerequisite for factor analysis to work. In other words, before starting with factor analysis, one needs to check whether Bartlett's test of sphericity is significant.

## Usage

```
check_sphericity_bartlett(x, ...)
```
12 ci.default

#### **Arguments**

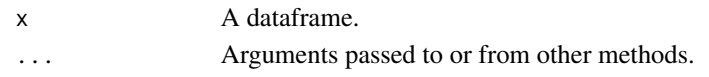

#### Details

This function is strongly inspired by the cortest.bartlett() function in the **psych** package (Revelle, 2016). All credit goes to its author.

## Value

A list of indices related to sphericity.

## References

- Revelle, W. (2016). How To: Use the psych package for Factor Analysis and data reduction.
- Bartlett, M. S. (1951). The effect of standardization on a Chi-square approximation in factor analysis. Biometrika, 38(3/4), 337-344.

#### Examples

library(parameters) check\_sphericity\_bartlett(mtcars)

ci.default *Confidence Intervals (CI)*

#### Description

Compute confidence intervals (CI) for frequentist models.

#### Usage

```
## Default S3 method:
ci(x, ci = 0.95, dof = NULL, method = NULL, ...)## S3 method for class 'glmmTMB'
ci(
  x,
 ci = 0.95,dof = NULL,method = "wald",component = "all",
  verbose = TRUE,
  ...
\lambda## S3 method for class 'merMod'
ci(x, ci = 0.95, dof = NULL, method = "wald", iterations = 500, ...)
```
<span id="page-11-0"></span>

#### ci.default 13

#### **Arguments**

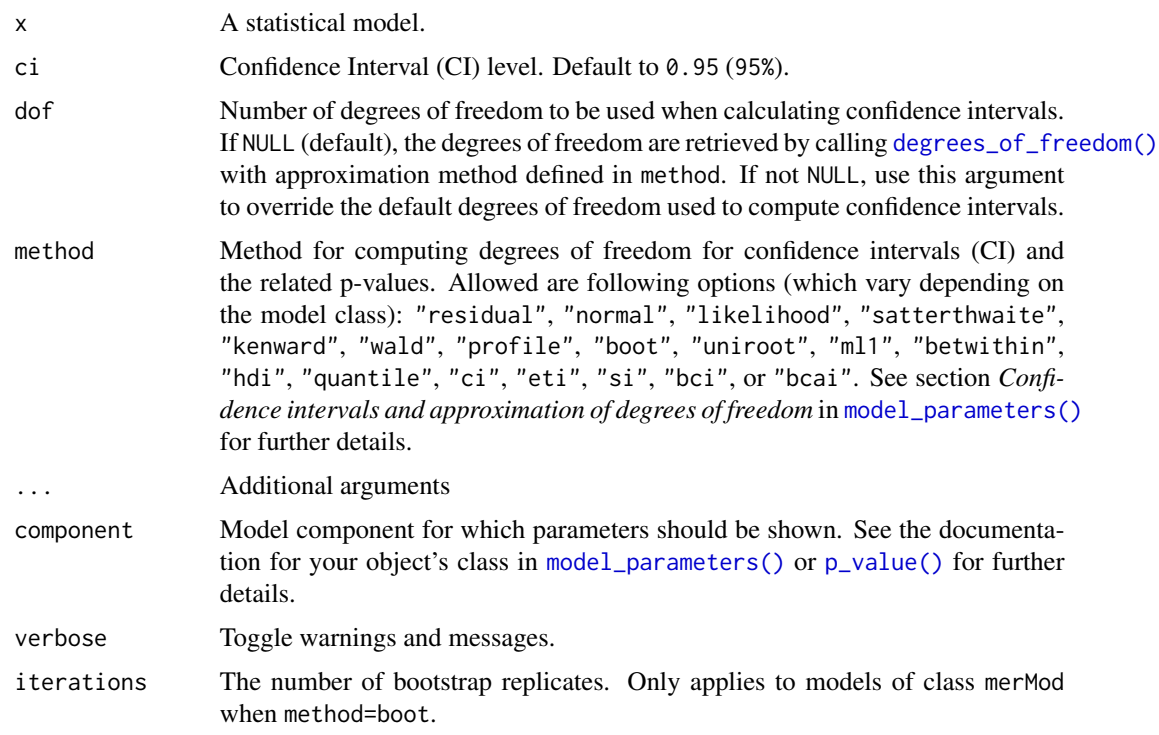

#### Value

A data frame containing the CI bounds.

#### Confidence intervals and approximation of degrees of freedom

There are different ways of approximating the degrees of freedom depending on different assumptions about the nature of the model and its sampling distribution. The ci\_method argument modulates the method for computing degrees of freedom (df) that are used to calculate confidence intervals (CI) and the related p-values. Following options are allowed, depending on the model class:

## Classical methods:

Classical inference is generally based on the Wald method. The Wald approach to inference computes a test statistic by dividing the parameter estimate by its standard error (Coefficient / SE), then comparing this statistic against a t- or normal distribution. This approach can be used to compute CIs and p-values.

"wald":

• Applies to *non-Bayesian models*. For *linear models*, CIs computed using the Wald method (SE and a *t-distribution with residual df*); p-values computed using the Wald method with a *tdistribution with residual df*. For other models, CIs computed using the Wald method (SE and a *normal distribution*); p-values computed using the Wald method with a *normal distribution*.

"normal"

• Applies to *non-Bayesian models*. Compute Wald CIs and p-values, but always use a normal distribution.

"residual"

• Applies to *non-Bayesian models*. Compute Wald CIs and p-values, but always use a *t-distribution with residual df* when possible. If the residual df for a model cannot be determined, a normal distribution is used instead.

#### Methods for mixed models:

Compared to fixed effects (or single-level) models, determining appropriate df for Wald-based inference in mixed models is more difficult. See [the R GLMM FAQ](https://bbolker.github.io/mixedmodels-misc/glmmFAQ.html#what-are-the-p-values-listed-by-summaryglmerfit-etc.-are-they-reliable) for a discussion.

Several approximate methods for computing df are available, but you should also consider instead using profile likelihood ("profile") or bootstrap ("boot") CIs and p-values instead.

"satterthwaite"

• Applies to *linear mixed models*. CIs computed using the Wald method (SE and a *t-distribution with Satterthwaite df*); p-values computed using the Wald method with a *t-distribution with Satterthwaite df*.

#### "kenward"

• Applies to *linear mixed models*. CIs computed using the Wald method (*Kenward-Roger SE* and a *t-distribution with Kenward-Roger df*); p-values computed using the Wald method with *Kenward-Roger SE and t-distribution with Kenward-Roger df*.

"ml1"

• Applies to *linear mixed models*. CIs computed using the Wald method (SE and a *t-distribution with m-l-1 approximated df*); p-values computed using the Wald method with a *t-distribution with m-l-1 approximated df.* See [ci\\_ml1\(\)](#page-18-1).

"betwithin"

• Applies to *linear mixed models* and *generalized linear mixed models*. CIs computed using the Wald method (SE and a *t-distribution with between-within df*); p-values computed using the Wald method with a *t-distribution with between-within df*. See [ci\\_betwithin\(\)](#page-15-1).

#### Likelihood-based methods:

Likelihood-based inference is based on comparing the likelihood for the maximum-likelihood estimate to the the likelihood for models with one or more parameter values changed (e.g., set to zero or a range of alternative values). Likelihood ratios for the maximum-likelihood and alternative models are compared to a  $\chi$ -squared distribution to compute CIs and p-values.

"profile"

• Applies to *non-Bayesian models* of class glm, polr or glmmTMB. CIs computed by *profiling the likelihood curve for a parameter*, using linear interpolation to find where likelihood ratio equals a critical value; p-values computed using the Wald method with a *normal-distribution* (note: this might change in a future update!)

"uniroot"

#### ci.default 15

• Applies to *non-Bayesian models* of class glmmTMB. CIs computed by *profiling the likelihood curve for a parameter*, using root finding to find where likelihood ratio equals a critical value; p-values computed using the Wald method with a *normal-distribution* (note: this might change in a future update!)

#### Methods for bootstrapped or Bayesian models:

Bootstrap-based inference is based on **resampling** and refitting the model to the resampled datasets. The distribution of parameter estimates across resampled datasets is used to approximate the parameter's sampling distribution. Depending on the type of model, several different methods for bootstrapping and constructing CIs and p-values from the bootstrap distribution are available.

For Bayesian models, inference is based on drawing samples from the model posterior distribution.

"quantile" (or "eti")

• Applies to *all models (including Bayesian models)*. For non-Bayesian models, only applies if bootstrap = TRUE. CIs computed as *equal tailed intervals* using the quantiles of the bootstrap or posterior samples; p-values are based on the *probability of direction*. See [bayestestR::eti\(\)](#page-0-0).

"hdi"

• Applies to *all models (including Bayesian models)*. For non-Bayesian models, only applies if bootstrap = TRUE. CIs computed as *highest density intervals* for the bootstrap or posterior samples; p-values are based on the *probability of direction*. See [bayestestR::hdi\(\)](#page-0-0).

"bci" (or "bcai")

• Applies to *all models (including Bayesian models)*. For non-Bayesian models, only applies if bootstrap = TRUE. CIs computed as *bias corrected and accelerated intervals* for the bootstrap or posterior samples; p-values are based on the *probability of direction*. See [bayestestR::bci\(\)](#page-0-0).

"si"

• Applies to *Bayesian models* with proper priors. CIs computed as *support intervals* comparing the posterior samples against the prior samples; p-values are based on the *probability of direction*. See [bayestestR::si\(\)](#page-0-0).

"boot"

• Applies to *non-Bayesian models* of class merMod. CIs computed using *parametric bootstrapping* (simulating data from the fitted model); p-values computed using the Wald method with a *normal-distribution)* (note: this might change in a future update!).

For all iteration-based methods other than "boot" ("hdi", "quantile", "ci", "eti", "si", "bci", "bcai"), p-values are based on the probability of direction (bayestestR:: $p_d$ direction()), which is converted into a p-value using [bayestestR::pd\\_to\\_p\(\)](#page-0-0).

## Examples

```
library(parameters)
if (require("glmmTMB")) {
 model <- glmmTMB(
    count \sim spp + mined + (1 | site),
   ziformula = ~~mined,
   family = poisson(),
    data = Salamanders
 )
 ci(model)
 ci(model, component = "zi")
}
```
<span id="page-15-1"></span>ci\_betwithin *Between-within approximation for SEs, CIs and p-values*

#### <span id="page-15-2"></span>Description

Approximation of degrees of freedom based on a "between-within" heuristic.

#### Usage

```
ci_betwithin(model, ci = 0.95, ...)
```
dof\_betwithin(model)

```
p_value_betwithin(model, dof = NULL, ...)
```
#### Arguments

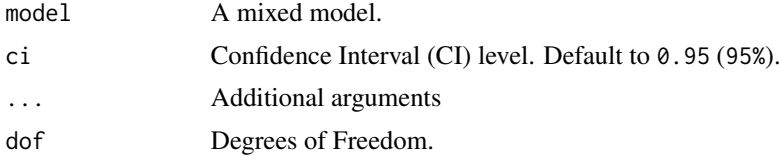

#### Details

Small Sample Cluster corrected Degrees of Freedom: Inferential statistics (like p-values, confidence intervals and standard errors) may be biased in mixed models when the number of clusters is small (even if the sample size of level-1 units is high). In such cases it is recommended to approximate a more accurate number of degrees of freedom for such inferential statistics (see Li and Redden 2015). The *Between-within* denominator degrees of freedom approximation is recommended in particular for (generalized) linear mixed models with repeated measurements (longitudinal design). dof\_betwithin() implements a heuristic based on the between-within

<span id="page-15-0"></span>

## <span id="page-16-0"></span>ci\_kenward 17

approach. Note that this implementation does not return exactly the same results as shown in  $Li$ and Redden 2015, but similar.

Degrees of Freedom for Longitudinal Designs (Repeated Measures): In particular for repeated measure designs (longitudinal data analysis), the *between-within* heuristic is likely to be more accurate than simply using the residual or infinite degrees of freedom, because dof\_betwithin() returns different degrees of freedom for within-cluster and between-cluster effects.

## Value

A data frame.

#### References

- Elff, M.; Heisig, J.P.; Schaeffer, M.; Shikano, S. (2019). Multilevel Analysis with Few Clusters: Improving Likelihood-based Methods to Provide Unbiased Estimates and Accurate Inference, British Journal of Political Science.
- Li, P., Redden, D. T. (2015). Comparing denominator degrees of freedom approximations for the generalized linear mixed model in analyzing binary outcome in small sample clusterrandomized trials. BMC Medical Research Methodology, 15(1), 38. [doi:10.1186/s12874015-](https://doi.org/10.1186/s12874-015-0026-x) [0026x](https://doi.org/10.1186/s12874-015-0026-x)

## See Also

dof\_betwithin() is a small helper-function to calculate approximated degrees of freedom of model parameters, based on the "between-within" heuristic.

## Examples

```
if (require("lme4")) {
 data(sleepstudy)
 model \le - lmer(Reaction \sim Days + (1 + Days | Subject), data = sleepstudy)
 dof_betwithin(model)
 p_value_betwithin(model)
}
```
ci\_kenward *Kenward-Roger approximation for SEs, CIs and p-values*

## <span id="page-16-1"></span>**Description**

An approximate F-test based on the Kenward-Roger (1997) approach.

#### Usage

```
ci_{\text{kenward}(\text{model}, ci = 0.95)
```
dof\_kenward(model)

p\_value\_kenward(model, dof = NULL)

se\_kenward(model)

#### Arguments

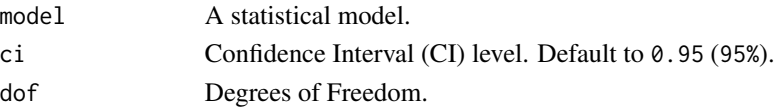

#### Details

Inferential statistics (like p-values, confidence intervals and standard errors) may be biased in mixed models when the number of clusters is small (even if the sample size of level-1 units is high). In such cases it is recommended to approximate a more accurate number of degrees of freedom for such inferential statistics. Unlike simpler approximation heuristics like the "m-l-1" rule (dof\_ml1), the Kenward-Roger approximation is also applicable in more complex multilevel designs, e.g. with cross-classified clusters. However, the "m-l-1" heuristic also applies to generalized mixed models, while approaches like Kenward-Roger or Satterthwaite are limited to linear mixed models only.

#### Value

A data frame.

## References

Kenward, M. G., & Roger, J. H. (1997). Small sample inference for fixed effects from restricted maximum likelihood. Biometrics, 983-997.

#### See Also

dof\_kenward() and se\_kenward() are small helper-functions to calculate approximated degrees of freedom and standard errors for model parameters, based on the Kenward-Roger (1997) approach.

[dof\\_satterthwaite\(\)](#page-19-1) and [dof\\_ml1\(\)](#page-18-2) approximate degrees of freedom based on Satterthwaite's method or the "m-l-1" rule.

```
if (require("lme4", quietly = TRUE)) {
 model <- lmer(Petal.Length ~ Sepal.Length + (1 | Species), data = iris)
 p_value_kenward(model)
}
```
<span id="page-18-1"></span><span id="page-18-0"></span>

#### <span id="page-18-2"></span>Description

Approximation of degrees of freedom based on a "m-l-1" heuristic as suggested by Elff et al. (2019).

## Usage

```
ci_m11(model, ci = 0.95, ...)dof_ml1(model)
```
 $p_value_m11(model, dof = NULL, ...)$ 

## **Arguments**

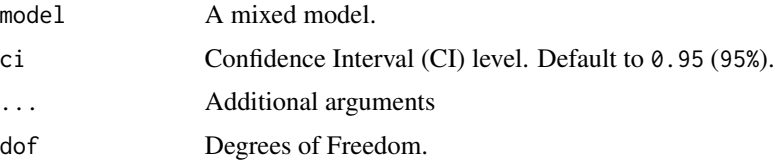

#### Details

Small Sample Cluster corrected Degrees of Freedom: Inferential statistics (like p-values, confidence intervals and standard errors) may be biased in mixed models when the number of clusters is small (even if the sample size of level-1 units is high). In such cases it is recommended to approximate a more accurate number of degrees of freedom for such inferential statistics (see Li and Redden 2015). The *m-l-1* heuristic is such an approach that uses a t-distribution with fewer degrees of freedom (dof\_ml1()) to calculate p-values (p\_value\_ml1()) and confidence intervals  $(ci(method = "m11")$ ).

Degrees of Freedom for Longitudinal Designs (Repeated Measures): In particular for repeated measure designs (longitudinal data analysis), the *m-l-1* heuristic is likely to be more accurate than simply using the residual or infinite degrees of freedom, because  $dof_m11()$  returns different degrees of freedom for within-cluster and between-cluster effects.

Limitations of the "m-l-1" Heuristic: Note that the "m-l-1" heuristic is not applicable (or at least less accurate) for complex multilevel designs, e.g. with cross-classified clusters. In such cases, more accurate approaches like the Kenward-Roger approximation (dof\_kenward()) is recommended. However, the "m-l-1" heuristic also applies to generalized mixed models, while approaches like Kenward-Roger or Satterthwaite are limited to linear mixed models only.

#### Value

A data frame.

## <span id="page-19-0"></span>References

- Elff, M.; Heisig, J.P.; Schaeffer, M.; Shikano, S. (2019). Multilevel Analysis with Few Clusters: Improving Likelihood-based Methods to Provide Unbiased Estimates and Accurate Inference, British Journal of Political Science.
- Li, P., Redden, D. T. (2015). Comparing denominator degrees of freedom approximations for the generalized linear mixed model in analyzing binary outcome in small sample clusterrandomized trials. BMC Medical Research Methodology, 15(1), 38. [doi:10.1186/s12874015-](https://doi.org/10.1186/s12874-015-0026-x) [0026x](https://doi.org/10.1186/s12874-015-0026-x)

## See Also

dof\_ml1() is a small helper-function to calculate approximated degrees of freedom of model parameters, based on the "m-l-1" heuristic.

#### Examples

```
if (require("lme4")) {
 model <- lmer(Petal.Length ~ Sepal.Length + (1 | Species), data = iris)
 p_value_ml1(model)
}
```
ci\_satterthwaite *Satterthwaite approximation for SEs, CIs and p-values*

## <span id="page-19-1"></span>Description

An approximate F-test based on the Satterthwaite (1946) approach.

#### Usage

```
ci_satterthwaite(model, ci = 0.95, ...)
```
dof\_satterthwaite(model)

p\_value\_satterthwaite(model, dof = NULL, ...)

se\_satterthwaite(model)

## Arguments

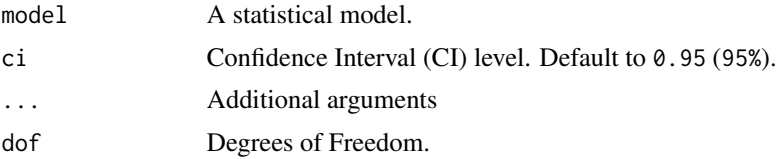

#### <span id="page-20-0"></span>Details

Inferential statistics (like p-values, confidence intervals and standard errors) may be biased in mixed models when the number of clusters is small (even if the sample size of level-1 units is high). In such cases it is recommended to approximate a more accurate number of degrees of freedom for such inferential statitics. Unlike simpler approximation heuristics like the "m-l-1" rule (dof\_ml1), the Satterthwaite approximation is also applicable in more complex multilevel designs. However, the "m-l-1" heuristic also applies to generalized mixed models, while approaches like Kenward-Roger or Satterthwaite are limited to linear mixed models only.

#### Value

A data frame.

## References

Satterthwaite FE (1946) An approximate distribution of estimates of variance components. Biometrics Bulletin 2 (6):110–4.

## See Also

dof\_satterthwaite() and se\_satterthwaite() are small helper-functions to calculate approximated degrees of freedom and standard errors for model parameters, based on the Satterthwaite (1946) approach.

[dof\\_kenward\(\)](#page-16-1) and [dof\\_ml1\(\)](#page-18-2) approximate degrees of freedom based on Kenward-Roger's method or the "m-l-1" rule.

## Examples

```
if (require("lme4", quietly = TRUE)) {
 model <- lmer(Petal.Length ~ Sepal.Length + (1 | Species), data = iris)
 p_value_satterthwaite(model)
}
```
<span id="page-20-1"></span>cluster\_analysis *Cluster Analysis*

## **Description**

Compute hierarchical or kmeans cluster analysis and return the group assignment for each observation as vector.

## Usage

```
cluster_analysis(
  x,
  n = NULL,method = "kmeans",
  include_factors = FALSE,
  standardize = TRUE,
  verbose = TRUE,
  distance_method = "euclidean",
  hclust_method = "complete",
  kmeans_method = "Hartigan-Wong",
  dbscan_eps = 15,
  iterations = 100,
  ...
\mathcal{L}
```
## Arguments

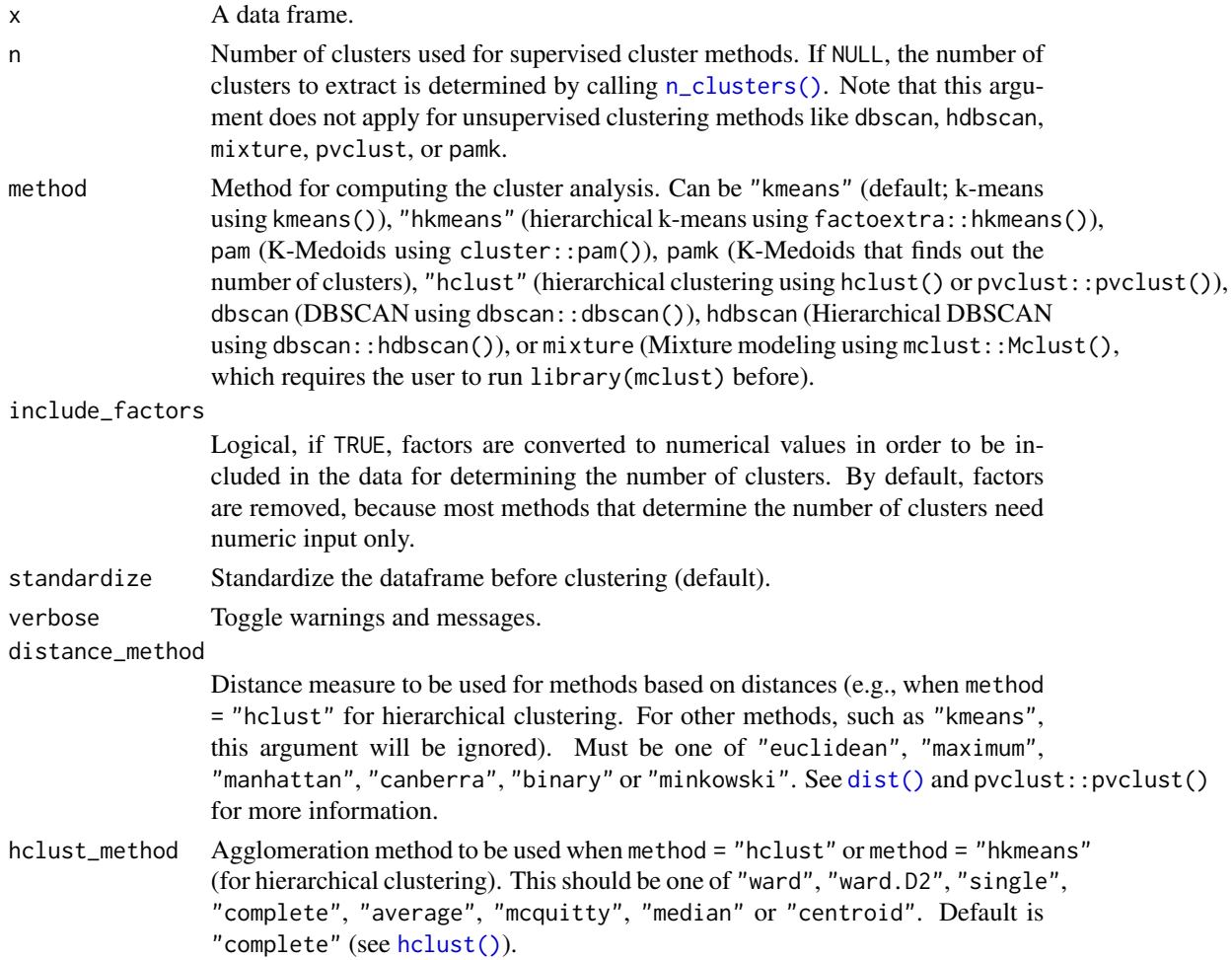

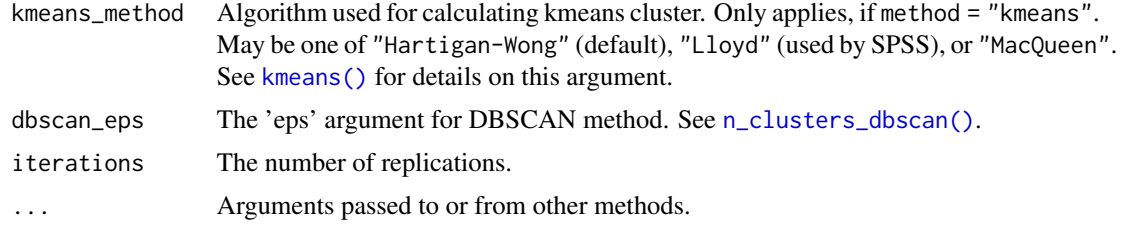

## Details

The print() and plot() methods show the (standardized) mean value for each variable within each cluster. Thus, a higher absolute value indicates that a certain variable characteristic is more pronounced within that specific cluster (as compared to other cluster groups with lower absolute mean values).

Clusters classification can be obtained via  $print(x, newdata = NULL, ...)$ .

## Value

The group classification for each observation as vector. The returned vector includes missing values, so it has the same length as  $nrow(x)$ .

#### **Note**

There is also a plot()[-method](https://easystats.github.io/see/articles/parameters.html) implemented in the see[-package.](https://easystats.github.io/see/)

## References

• Maechler M, Rousseeuw P, Struyf A, Hubert M, Hornik K (2014) cluster: Cluster Analysis Basics and Extensions. R package.

#### See Also

- [n\\_clusters\(\)](#page-140-1) to determine the number of clusters to extract.
- [cluster\\_discrimination\(\)](#page-24-1) to determine the accuracy of cluster group classification via linear discriminant analysis (LDA).
- [check\\_clusterstructure\(\)](#page-7-1) to check suitability of data for clustering.
- https://www.datanovia.com/en/lessons/

```
set.seed(33)
# K-Means ====================================================
rez <- cluster_analysis(iris[1:4], n = 3, method = "kmeans")
rez # Show results
predict(rez) # Get clusters
summary(rez) # Extract the centers values (can use 'plot()' on that)
if (requireNamespace("MASS", quietly = TRUE)) {
  cluster_discrimination(rez) # Perform LDA
}
```

```
# Hierarchical k-means (more robust k-means)
if (require("factoextra", quietly = TRUE)) {
  rez \le cluster_analysis(iris[1:4], n = 3, method = "hkmeans")
  rez # Show results
  predict(rez) # Get clusters
}
# Hierarchical Clustering (hclust) ===========================
rez <- cluster_analysis(iris[1:4], n = 3, method = "hclust")
rez # Show results
predict(rez) # Get clusters
# K-Medoids (pam) ============================================
if (require("cluster", quietly = TRUE)) {
  rez <- cluster_analysis(iris[1:4], n = 3, method = "pam")
  rez # Show results
  predict(rez) # Get clusters
}
# PAM with automated number of clusters
if (require("fpc", quietly = TRUE)) {
  rez <- cluster_analysis(iris[1:4], method = "pamk")
  rez # Show results
  predict(rez) # Get clusters
}
# DBSCAN ====================================================
if (require("dbscan", quietly = TRUE)) {
  # Note that you can assimilate more outliers (cluster 0) to neighbouring
  # clusters by setting borderPoints = TRUE.
  rez <- cluster_analysis(iris[1:4], method = "dbscan", dbscan_eps = 1.45)
  rez # Show results
  predict(rez) # Get clusters
}
# Mixture ====================================================
if (require("mclust", quietly = TRUE)) {
  library(mclust) # Needs the package to be loaded
  rez <- cluster_analysis(iris[1:4], method = "mixture")
  rez # Show results
  predict(rez) # Get clusters
}
```
cluster\_centers *Find the cluster centers in your data*

#### Description

For each cluster, computes the mean (or other indices) of the variables. Can be used to retrieve the centers of clusters. Also returns the within Sum of Squares.

<span id="page-23-0"></span>

#### <span id="page-24-0"></span>Usage

```
cluster_centers(data, clusters, fun = mean, ...)
```
#### **Arguments**

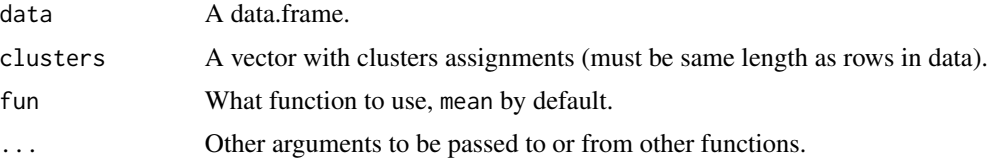

## Value

A dataframe containing the cluster centers. Attributes include performance statistics and distance between each observation and its respective cluster centre.

## Examples

```
k \leftarrow kmeans(iris[1:4], 3)
cluster_centers(iris[1:4], clusters = k$cluster)
cluster_centers(iris[1:4], clusters = k$cluster, fun = median)
```

```
cluster_discrimination
```
*Compute a linear discriminant analysis on classified cluster groups*

## Description

Computes linear discriminant analysis (LDA) on classified cluster groups, and determines the goodness of classification for each cluster group. See MASS:: lda() for details.

## Usage

```
cluster_discrimination(x, cluster_groups = NULL, ...)
```
## Arguments

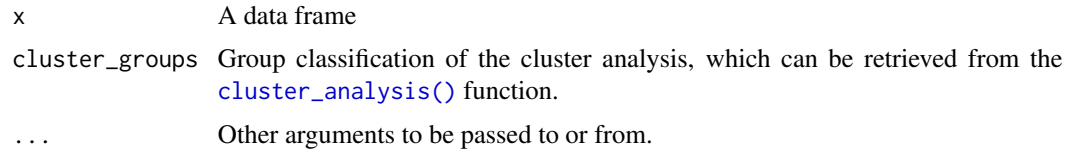

#### See Also

[n\\_clusters\(\)](#page-140-1) to determine the number of clusters to extract, [cluster\\_analysis\(\)](#page-20-1) to compute a cluster analysis and [check\\_clusterstructure\(\)](#page-7-1) to check suitability of data for clustering.

#### Examples

```
if (requireNamespace("MASS", quietly = TRUE)) {
 # Retrieve group classification from hierarchical cluster analysis
 clustering <- cluster_analysis(iris[, 1:4], n = 3)
 # Goodness of group classification
 cluster_discrimination(clustering)
}
```
cluster\_meta *Metaclustering*

#### Description

One of the core "issue" of statistical clustering is that, in many cases, different methods will give different results. The metaclustering approach proposed by *easystats* (that finds echoes in *consensus clustering*; see Monti et al., 2003) consists of treating the unique clustering solutions as a ensemble, from which we can derive a probability matrix. This matrix contains, for each pair of observations, the probability of being in the same cluster. For instance, if the 6th and the 9th row of a dataframe has been assigned to a similar cluster by 5 our of 10 clustering methods, then its probability of being grouped together is 0.5.

Metaclustering is based on the hypothesis that, as each clustering algorithm embodies a different prism by which it sees the data, running an infinite amount of algorithms would result in the emergence of the "true" clusters. As the number of algorithms and parameters is finite, the probabilistic perspective is a useful proxy. This method is interesting where there is no obvious reasons to prefer one over another clustering method, as well as to investigate how robust some clusters are under different algorithms.

This metaclustering probability matrix can be transformed into a dissimilarity matrix (such as the one produced by dist()) and submitted for instance to hierarchical clustering (hclust()). See the example below.

#### Usage

```
cluster_meta(list_of_clusters, rownames = NULL, ...)
```
#### **Arguments**

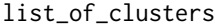

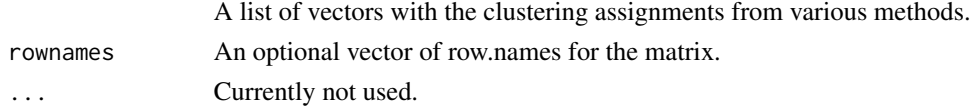

#### Value

A matrix containing all the pairwise (between each observation) probabilities of being clustered together by the methods.

<span id="page-25-0"></span>

## <span id="page-26-0"></span>cluster\_performance 27

#### Examples

```
## Not run:
data \le iris[1:4]
rez1 \le cluster_analysis(data, n = 2, method = "kmeans")
rez2 <- cluster_analysis(data, n = 3, method = "kmeans")
rez3 <- cluster_analysis(data, n = 6, method = "kmeans")
list_of_clusters <- list(rez1, rez2, rez3)
m <- cluster_meta(list_of_clusters)
# Visualize matrix without reordering
heatmap(m, Rowv = NA, Colv = NA, scale = "none") # Without reordering
# Reordered heatmap
heatmap(m, scale = "none")# Extract 3 clusters
predict(m, n = 3)# Convert to dissimilarity
d \leftarrow as.dist(abs(m - 1))model <- hclust(d)
plot(model, hang = -1)## End(Not run)
```
cluster\_performance *Performance of clustering models*

## Description

Compute performance indices for clustering solutions.

#### Usage

```
cluster_performance(model, ...)
## S3 method for class 'kmeans'
cluster_performance(model, ...)
## S3 method for class 'hclust'
cluster_performance(model, data, clusters, ...)
## S3 method for class 'dbscan'
cluster_performance(model, data, ...)
## S3 method for class 'parameters_clusters'
cluster_performance(model, ...)
```
#### **Arguments**

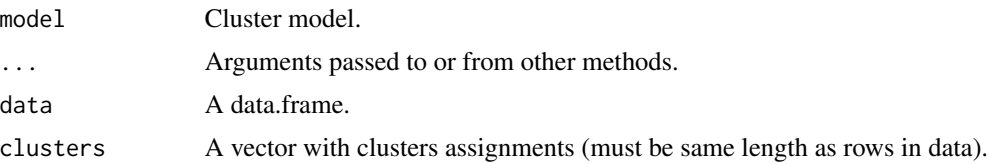

## Examples

```
# kmeans
model <- kmeans(iris[1:4], 3)
cluster_performance(model)
# hclust
data \le iris[1:4]
model <- hclust(dist(data))
clusters <- cutree(model, 3)
rez <- cluster_performance(model, data, clusters)
rez
# DBSCAN
if (require("dbscan", quietly = TRUE)) {
 model \leq dbscan::dbscan(iris[1:4], eps = 1.45, minPts = 10)
  rez <- cluster_performance(model, iris[1:4])
  rez
}
# Retrieve performance from parameters
params <- model_parameters(kmeans(iris[1:4], 3))
cluster_performance(params)
```
compare\_parameters *Compare model parameters of multiple models*

## Description

Compute and extract model parameters of multiple regression models. See [model\\_parameters\(\)](#page-52-1) for further details.

#### Usage

```
compare_parameters(
  ...,
  ci = 0.95,
  effects = "fixed",
  component = "conditional",
  standardize = NULL,
  exponentiate = FALSE,
  ci_method = "wald",
```
<span id="page-27-0"></span>

```
p\_adjust = NULL,style = NULL,
 column_names = NULL,
 keep = NULL,
  drop = NULL,
 parameters = keep,
 verbose = TRUE,
 df_method = ci_method
\mathcal{L}compare_models(
  ...,
 ci = 0.95,effects = "fixed",
 component = "conditional",
  standardize = NULL,
  exponentiate = FALSE,
 ci<sup>-</sup>method = "wald",
 p\_adjust = NULL,style = NULL,
  column_names = NULL,
 keep = NULL,drop = NULL,
 parameters = keep,
 verbose = TRUE,
  df_method = ci_method
\mathcal{L}
```
## Arguments

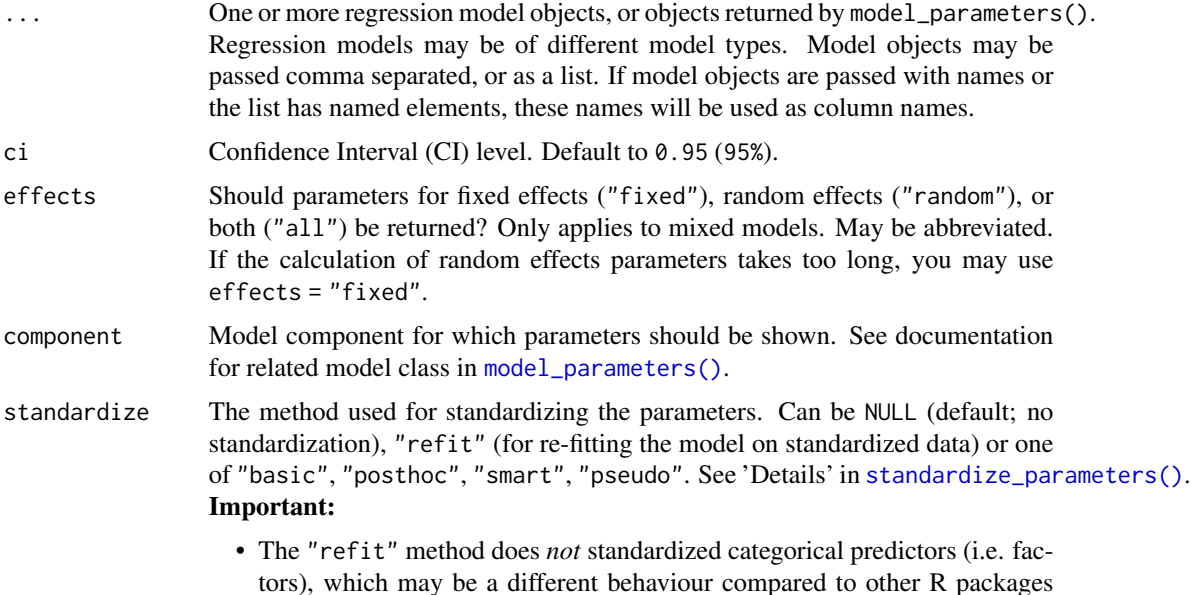

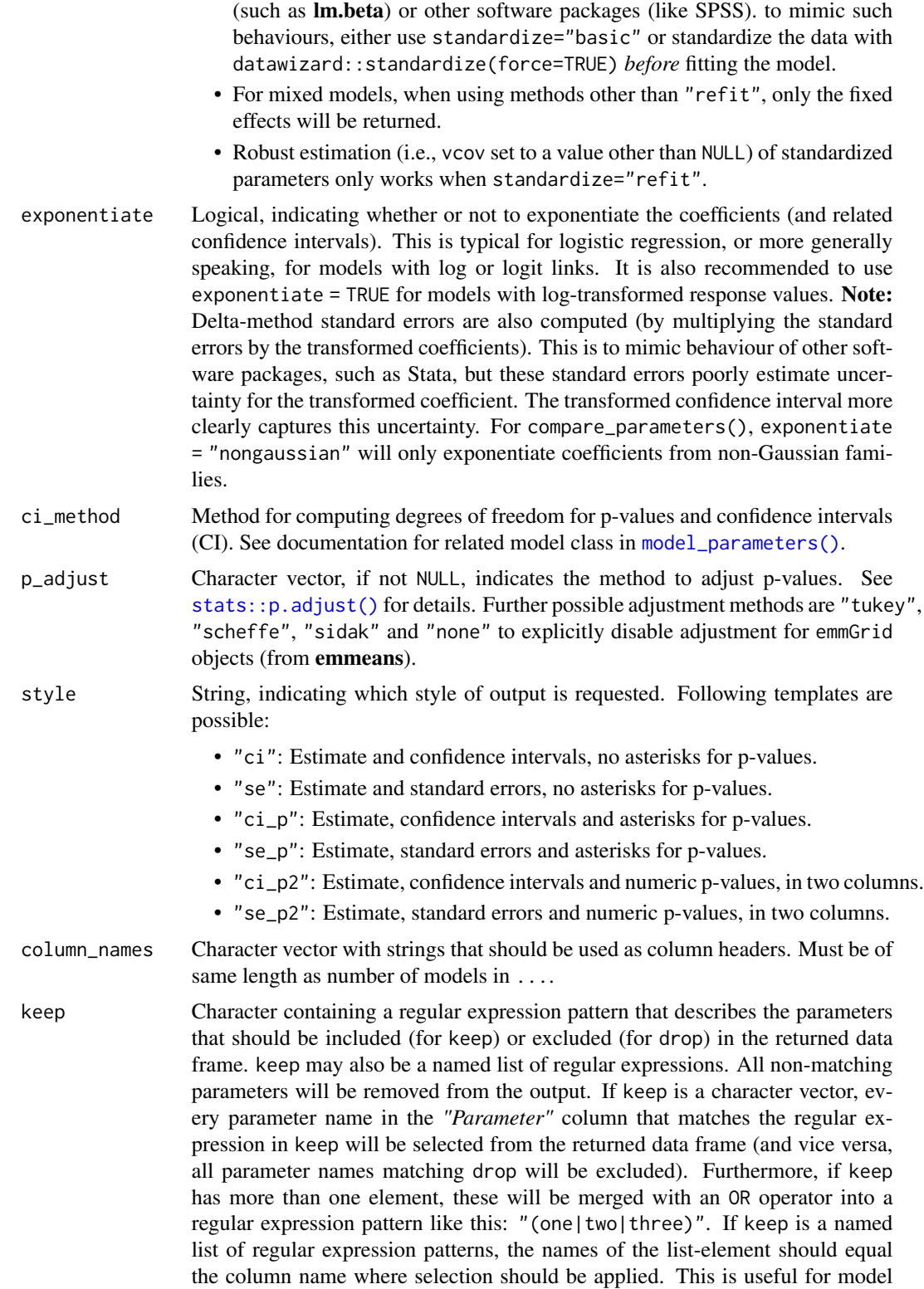

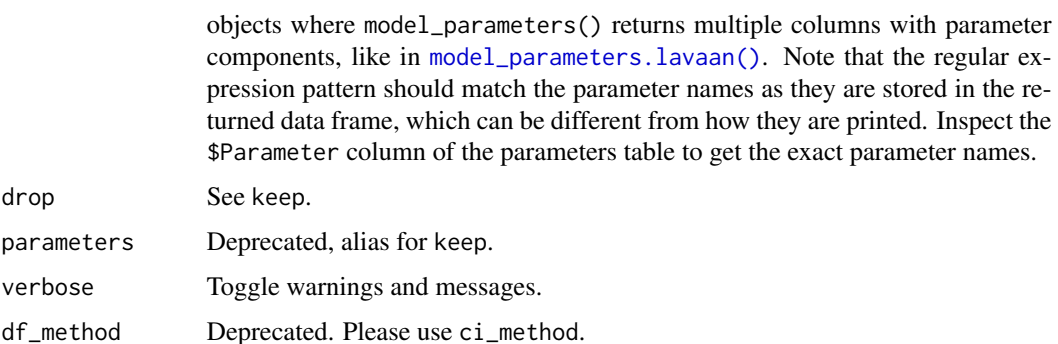

#### Details

This function is in an early stage and does not yet cope with more complex models, and probably does not yet properly render all model components. It should also be noted that when including models with interaction terms, not only do the values of the parameters change, but so does their meaning (from main effects, to simple slopes), thereby making such comparisons hard. Therefore, you should not use this function to compare models with interaction terms with models without interaction terms.

#### Value

A data frame of indices related to the model's parameters.

```
data(iris)
lm1 <- lm(Sepal.Length ~ Species, data = iris)
lm2 <- lm(Sepal.Length ~ Species + Petal.Length, data = iris)
compare_parameters(lm1, lm2)
data(mtcars)
m1 < - \ln(mpg \sim wt, data = mtcars)m2 \leq -glm(vs \sim wt + cyl, data = mtcars, family = "binomial")compare_parameters(m1, m2)
## Not run:
# exponentiate coefficients, but not for lm
compare_parameters(m1, m2, exponentiate = "nongaussian")
# change column names
compare_parameters("linear model" = m1, "logistic reg." = m2)
compare_parameters(m1, m2, column_names = c("linear model", "logistic reg."))
# or as list
compare_parameters(list(m1, m2))
compare_parameters(list("linear model" = m1, "logistic reg." = m2))
## End(Not run)
```
<span id="page-31-0"></span>convert\_efa\_to\_cfa *Conversion between EFA results and CFA structure*

#### Description

Enables a conversion between Exploratory Factor Analysis (EFA) and Confirmatory Factor Analysis (CFA) lavaan-ready structure.

#### Usage

```
convert_efa_to_cfa(model, ...)
## S3 method for class 'fa'
convert_efa_to_cfa(model, threshold = "max", names = NULL, ...)
efa_to_cfa(model, ...)
```
## Arguments

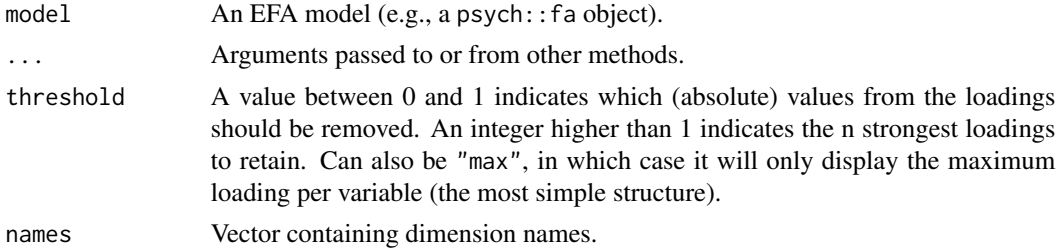

#### Value

Converted index.

```
library(parameters)
if (require("psych") && require("lavaan")) {
 efa <- psych::fa(attitude, nfactors = 3)
 model1 <- efa_to_cfa(efa)
 model2 <- efa_to_cfa(efa, threshold = 0.3)
 anova(
   lavaan::cfa(model1, data = attitude),
   lavaan::cfa(model2, data = attitude)
 )
}
```
#### <span id="page-32-1"></span><span id="page-32-0"></span>Description

Estimate or extract degrees of freedom of models parameters.

## Usage

```
degrees_of_freedom(model, ...)
## Default S3 method:
degrees_of_freedom(model, method = "analytical", ...)
```
dof(model, ...)

#### Arguments

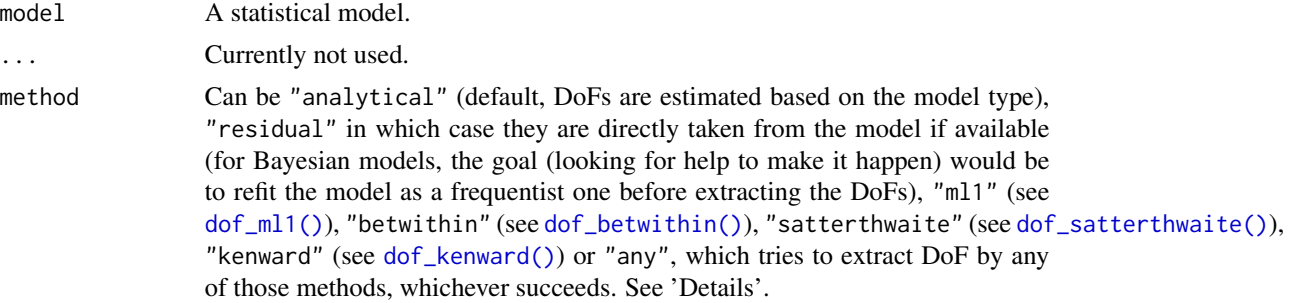

## Details

Methods for calculating degrees of freedom:

- "analytical" for models of class lmerMod, Kenward-Roger approximated degrees of freedoms are calculated, for other models, n-k (number of observations minus number of parameters).
- "residual" tries to extract residual degrees of freedom, and returns Inf if residual degrees of freedom could not be extracted.
- "any" first tries to extract residual degrees of freedom, and if these are not available, extracts analytical degrees of freedom.
- "nokr" same as "analytical", but does not Kenward-Roger approximation for models of class lmerMod. Instead, always uses n-k to calculate df for any model.
- "normal" returns Inf.
- "wald" returns residual df for models with t-statistic, and Inf for all other models.
- "kenward" calls [dof\\_kenward\(\)](#page-16-1).
- "satterthwaite" calls [dof\\_satterthwaite\(\)](#page-19-1).
- "ml1" calls [dof\\_ml1\(\)](#page-18-2).
- "betwithin" calls [dof\\_betwithin\(\)](#page-15-2).

For models with z-statistic, the returned degrees of freedom for model parameters is Inf (unless method = "ml1" or method = "betwithin"), because there is only one distribution for the related test statistic.

#### Note

In many cases, degrees\_of\_freedom() returns the same as df.residuals(), or n-k (number of observations minus number of parameters). However, degrees\_of\_freedom() refers to the model's *parameters* degrees of freedom of the distribution for the related test statistic. Thus, for models with z-statistic, results from degrees\_of\_freedom() and df.residuals() differ. Furthermore, for other approximation methods like "kenward" or "satterthwaite", each model parameter can have a different degree of freedom.

#### Examples

```
model <- lm(Sepal.Length ~ Petal.Length * Species, data = iris)
dof(model)
model \leq glm(vs \sim mpg \star cyl, data = mtcars, family = "binomial")
dof(model)
## Not run:
if (require("lme4", quietly = TRUE)) {
 model <- lmer(Sepal.Length ~ Petal.Length + (1 | Species), data = iris)
 dof(model)
}
if (require("rstanarm", quietly = TRUE)) {
 model <- stan_glm(
    Sepal.Length ~ Petal.Length * Species,
    data = iris,
    chains = 2,
    refresh = 0)
 dof(model)
}
## End(Not run)
```
display.parameters\_model

*Print tables in different output formats*

#### **Description**

Prints tables (i.e. data frame) in different output formats. print\_md() is a alias for display(format = "markdown").

<span id="page-33-0"></span>

## Usage

```
## S3 method for class 'parameters_model'
display(
  object,
  format = "markdown",
  pretty_names = TRUE,
  split_components = TRUE,
  select = NULL,
  caption = NULL,
  subtitle = NULL,
  footer = NULL,
  align = NULL,
  digits = 2,
  ci_digits = 2,
  p_{\text{sl}}gits = 3,
  footer_digits = 3,
  ci\_brackets = c("("", ")"),show_sigma = FALSE,
  show_formula = FALSE,
  zap\_small = FALSE,verbose = TRUE,
  ...
)
## S3 method for class 'parameters_sem'
display(
 object,
  format = "markdown",
 digits = 2,
 ci_digits = 2,
 p_digits = 3,
  ci\_brackets = c("("", ")"),...
\lambda## S3 method for class 'parameters_efa_summary'
display(object, format = "markdown", digits = 3, ...)
## S3 method for class 'parameters_efa'
display(
  object,
  format = "markdown",
  digits = 2,
  sort = FALSE,
  threshold = NULL,
 labels = NULL,
  ...
\mathcal{E}
```

```
## S3 method for class 'equivalence_test_lm'
display(object, format = "markdown", digits = 2, ...)
## S3 method for class 'parameters_model'
format(
 x,
 pretty_names = TRUE,
  split_components = TRUE,
 select = NULL,
 digits = 2,
 ci_digits = 2,
 p_digits = 3,
 ci_width = NULL,ci_brackets = NULL,
  zap_small = FALSE,
 format = NULL,groups = NULL,
  ...
\lambda## S3 method for class 'parameters_model'
print_html(
 x,
 pretty_names = TRUE,
  split_components = TRUE,
  select = NULL,caption = NULL,
  subtitle = NULL,
 footer = NULL,
 align = NULL,
 digits = 2,
 ci_digits = 2,
 p_digits = 3,
  footer_digits = 3,
 ci_brackets = c("("", ")"),
  show_sigma = FALSE,
  show_formula = FALSE,
  zap\_small = FALSE,groups = NULL,
 verbose = TRUE,
  ...
\lambda## S3 method for class 'parameters_model'
print_md(
 x,
 pretty_names = TRUE,
```
```
split_components = TRUE,
  select = NULL,
 caption = NULL,
  subtitle = NULL,
  footer = NULL,
 align = NULL,
 digits = 2,
 ci_digits = 2,
 p\_digits = 3,footer_digits = 3,
 ci_brackets = c("("", ")"),show_sigma = FALSE,
 show_formula = FALSE,
 zap\_small = FALSE,groups = NULL,
 verbose = TRUE,
  ...
\mathcal{L}
```
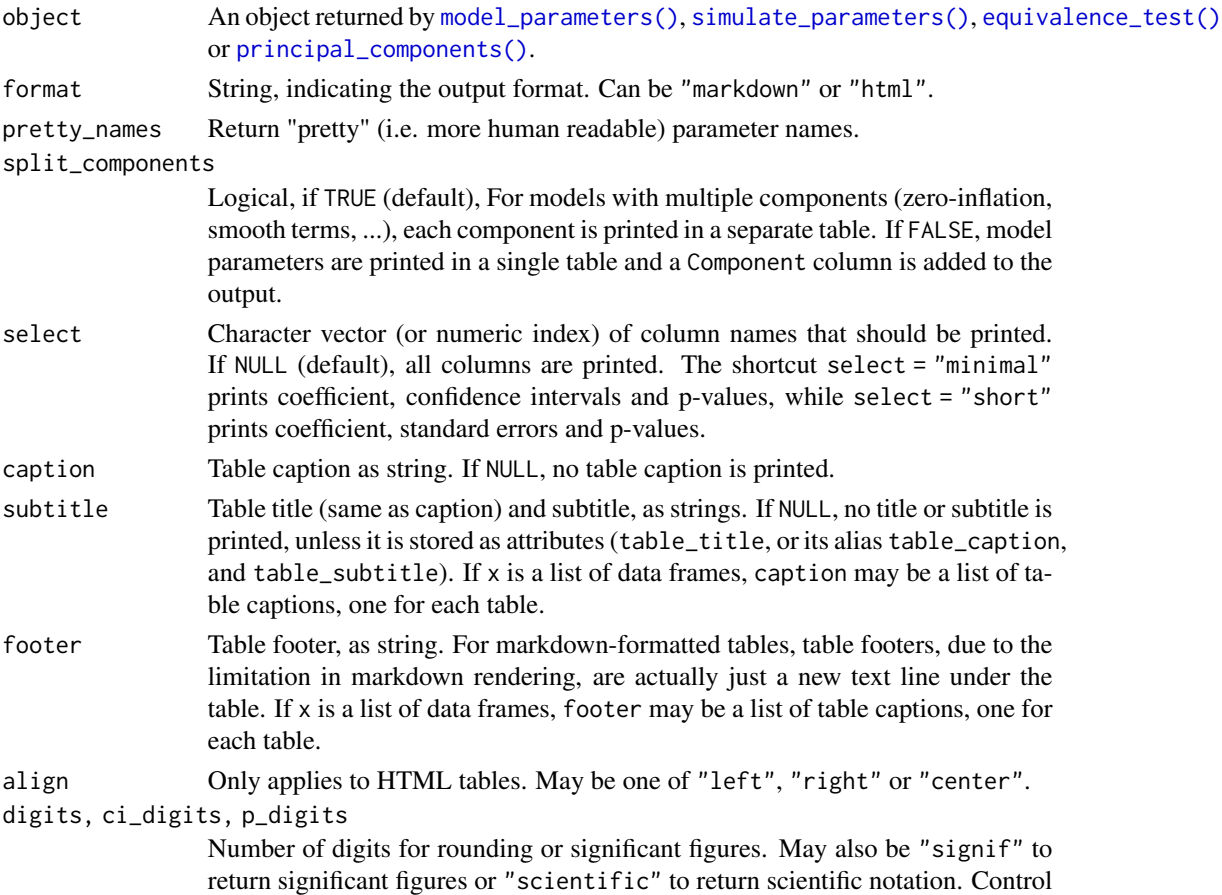

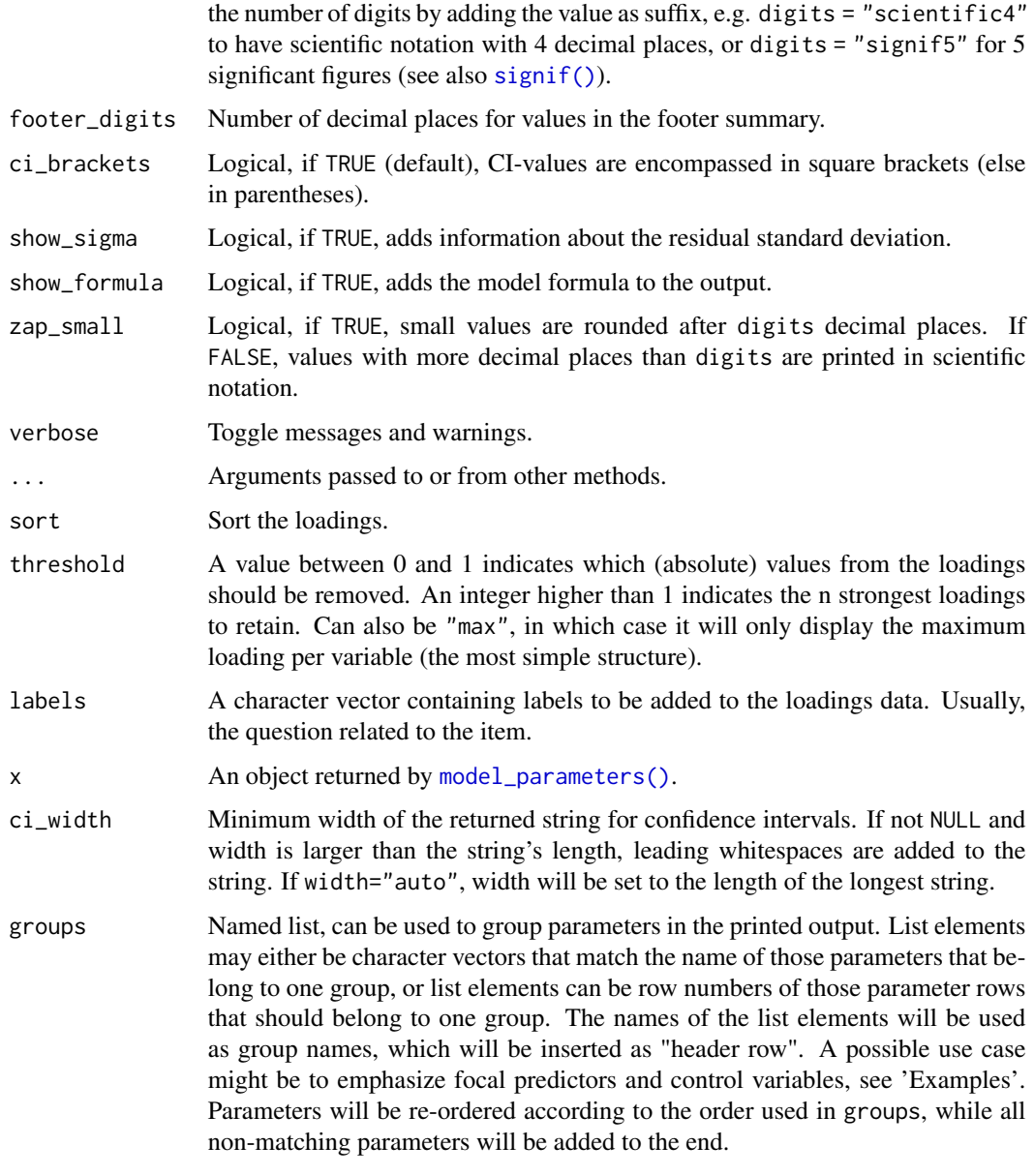

# Details

display() is useful when the table-output from functions, which is usually printed as formatted text-table to console, should be formatted for pretty table-rendering in markdown documents, or if knitted from rmarkdown to PDF or Word files. See [vignette](https://easystats.github.io/parameters/articles/model_parameters_formatting.html) for examples.

# Value

If format = "markdown", the return value will be a character vector in markdown-table format. If format = "html", an object of class gt\_tbl.

# dominance\_analysis 39

# Examples

```
model \leq - lm(mpg \sim wt + cyl, data = mtcars)mp <- model_parameters(model)
display(mp)
```
dominance\_analysis *Dominance Analysis*

# Description

Computes Dominance Analysis Statistics and Designations

## Usage

```
dominance_analysis(
 model,
 sets = NULL,
 all = NULL,conditional = TRUE,
 complete = TRUE,
 quote_args = NULL,
  ...
)
```
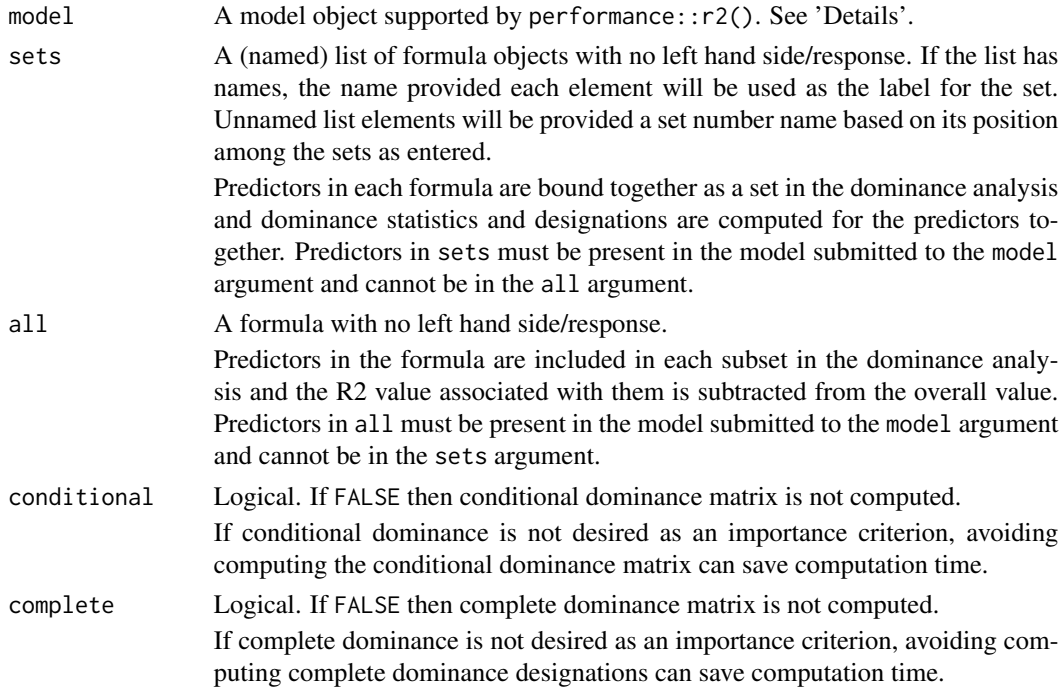

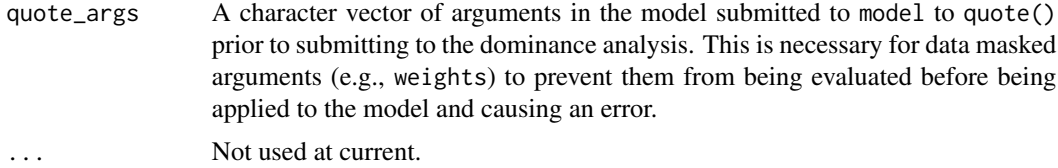

### Details

Computes two decompositions of the model's R2 and returns a matrix of designations from which predictor relative importance determinations can be obtained.

Note in the output that the "constant" subset is associated with a component of the model that does not directly contribute to the R2 such as an intercept. The "all" subset is apportioned a component of the fit statistic but is not considered a part of the dominance analysis and therefore does not receive a rank, conditional dominance statistics, or complete dominance designations.

The input model is parsed using insight::find\_predictors(), does not yet support interactions, transformations, or offsets applied in the R formula, and will fail with an error if any such terms are detected.

The model submitted must accept an formula object as a formula argument. In addition, the model object must accept the data on which the model is estimated as a data argument. Formulas submitted using object references (i.e., lm(mtcars\$mpg ~ mtcars\$vs)) and functions that accept data as a non-data argument (e.g., survey::svyglm() uses design) will fail with an error.

Models that return TRUE for the insight::model\_info() function's values "is bayesian", "is mixed", "is\_gam", is\_multivariate", "is\_zero\_inflated", or "is\_hurdle" are not supported at current.

When performance::r2() returns multiple values, only the first is used by default.

The underlying domir::domin() function that implements the dominance statistic and designation computations has only been tested to R version 3.5 and will fail with an error if called in R versions  $< 3.5.$ 

#### Value

Object of class "parameters\_da".

An object of class "parameters\_da" is a list of data.frames composed of the following elements:

General A data.frame which associates dominance statistics with model parameters. The variables in this data. frame include:

Parameter Parameter names.

- General\_Dominance Vector of general dominance statistics. The R2 ascribed to variables in the all argument are also reported here though they are not general dominance statistics.
- Percent Vector of general dominance statistics normalized to sum to 1.
- Ranks Vector of ranks applied to the general dominance statistics.
- Subset Names of the subset to which the parameter belongs in the dominance analysis. Each other data.frame returned will refer to these subset names.
- Conditional A data.frame of conditional dominance statistics. Each observation represents a subset and each variable represents an the average increment to R2 with a specific number of subsets in the model. NULL if conditional argument is FALSE.

Complete A data.frame of complete dominance designations. The subsets in the observations are compared to the subsets referenced in each variable. Whether the subset in each variable dominates the subset in each observation is represented in the logical value. NULL if complete argument is FALSE..

### Author(s)

Joseph Luchman

## References

- Azen, R., & Budescu, D. V. (2003). The dominance analysis approach for comparing predictors in multiple regression. Psychological Methods, 8(2), 129-148. doi:10.1037/1082- 989X.8.2.129
- Budescu, D. V. (1993). Dominance analysis: A new approach to the problem of relative importance of predictors in multiple regression. Psychological Bulletin, 114(3), 542-551. doi:10.1037/0033-2909.114.3.542
- Groemping, U. (2007). Estimators of relative importance in linear regression based on variance decomposition. The American Statistician, 61(2), 139-147. doi:10.1198/000313007X188252

#### See Also

[domir::domin\(\)](#page-0-0)

#### Examples

```
if (getRversion() >= "3.5.0" && require("domir") &&
 require("performance")) {
 data(mtcars)
 # Dominance Analysis with Logit Regression
 model \leq glm(vs \sim cyl + carb + mpg, data = mtcars, family = binomial())
 performance::r2(model)
 dominance_analysis(model)
 # Dominance Analysis with Weighted Logit Regression
 model_wt \leq glm(vs \sim cyl + carb + mpg,data = mtcars,
   weights = wt, family = binomial()
 )
 dominance_analysis(model_wt, quote_args = "weights")
}
```
<span id="page-41-0"></span>equivalence\_test.lm *Equivalence test*

# Description

Compute the (conditional) equivalence test for frequentist models.

# Usage

```
## S3 method for class 'lm'
equivalence_test(
 x,
 range = "default",
 ci = 0.95,rule = "classic",
 verbose = TRUE,
  ...
)
## S3 method for class 'merMod'
equivalence_test(
 x,
 range = "default",
 ci = 0.95,rule = "classic",
 effects = c("fixed", "random"),
 verbose = TRUE,
  ...
)
```
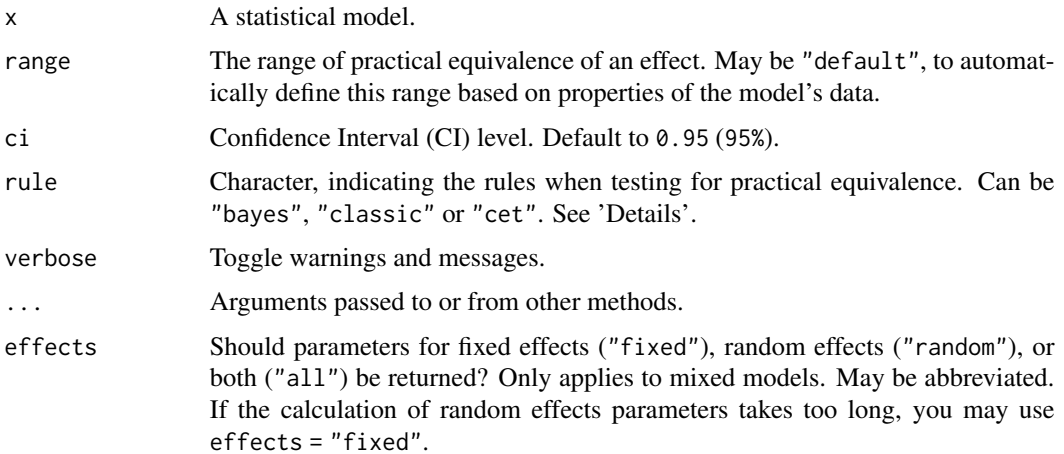

#### Details

In classical null hypothesis significance testing (NHST) within a frequentist framework, it is not possible to accept the null hypothesis, H0 - unlike in Bayesian statistics, where such probability statements are possible. ["...](#page-0-0) one can only reject the null hypothesis if the test statistics falls into the critical region(s), or fail to reject this hypothesis. In the latter case, all we can say is that no significant effect was observed, but one cannot conclude that the null hypothesis is true." (Pernet 2017). One way to address this issues without Bayesian methods is *Equivalence Testing*, as implemented in equivalence\_test(). While you either can reject the null hypothesis or claim an inconclusive result in NHST, the equivalence test adds a third category, *"accept"*. Roughly speaking, the idea behind equivalence testing in a frequentist framework is to check whether an estimate and its uncertainty (i.e. confidence interval) falls within a region of "practical equivalence". Depending on the rule for this test (see below), statistical significance does not necessarily indicate whether the null hypothesis can be rejected or not, i.e. the classical interpretation of the p-value may differ from the results returned from the equivalence test.

### Calculation of equivalence testing:

- "bayes" Bayesian rule (Kruschke 2018) This rule follows the "HDI+ROPE decision rule" (Kruschke, 2014, 2018) used for the [Bayesian counterpart\(\)](#page-0-0). This means, if the confidence intervals are completely outside the ROPE, the "null hypothesis" for this parameter is "rejected". If the ROPE completely covers the CI, the null hypothesis is accepted. Else, it's undecided whether to accept or reject the null hypothesis. Desirable results are low proportions inside the ROPE (the closer to zero the better).
- "classic" The TOST rule (Lakens 2017) This rule follows the "TOST rule", i.e. a two onesided test procedure (Lakens 2017). Following this rule, practical equivalence of an effect (i.e. H0) is *rejected*, when the coefficient is statistically significant *and* the narrow confidence intervals (i.e. 1-2\*alpha) *include* or *exceed* the ROPE boundaries. Practical equivalence is assumed (i.e. H0 accepted) when the narrow confidence intervals are completely inside the ROPE, no matter if the effect is statistically significant or not. Else, the decision whether to accept or reject H0 is undecided.
- "cet" Conditional Equivalence Testing (Campbell/Gustafson 2018) The Conditional Equivalence Testing as described by Campbell and Gustafson 2018. According to this rule, practical equivalence is rejected when the coefficient is statistically significant. When the effect is *not* significant and the narrow confidence intervals are completely inside the ROPE, we accept H0, else it is undecided.

Levels of Confidence Intervals used for Equivalence Testing: For rule = "classic", "narrow" confidence intervals are used for equivalence testing. "Narrow" means, the the intervals is not 1 - alpha, but 1 -  $2 *$  alpha. Thus, if ci = .95, alpha is assumed to be 0.05 and internally a ci-level of 0.90 is used. rule = "cet" uses both regular and narrow confidence intervals, while rule = "bayes" only uses the regular intervals.

p-Values: The equivalence p-value is the area of the (cumulative) confidence distribution that is outside of the region of equivalence. It can be interpreted as p-value for *rejecting* the alternative hypothesis and *accepting* the null hypothesis.

Second Generation p-Value (SGPV): Second generation p-values (SGPV) were proposed as a statistic that represents "the proportion of data-supported hypotheses that are also null hypotheses" (Blume et al. 2018). This statistic is actually computed in the same way as the percentage inside the ROPE as returned by equivalence\_test() (see Lakens and Delacre 2020 for details on computation of the SGPV). Thus, the "inside ROPE" column reflects the SGPV.

ROPE range: Some attention is required for finding suitable values for the ROPE limits (argument range). See 'Details' in [bayestestR::rope\\_range\(\)](#page-0-0) for further information.

### Value

A data frame.

#### **Note**

There is also a plot ()[-method](https://easystats.github.io/see/articles/parameters.html) implemented in the see[-package.](https://easystats.github.io/see/)

#### References

- Blume, J. D., D'Agostino McGowan, L., Dupont, W. D., & Greevy, R. A. (2018). Secondgeneration p-values: Improved rigor, reproducibility, & transparency in statistical analyses. PLOS ONE, 13(3), e0188299. https://doi.org/10.1371/journal.pone.0188299
- Campbell, H., & Gustafson, P. (2018). Conditional equivalence testing: An alternative remedy for publication bias. PLOS ONE, 13(4), e0195145. doi: 10.1371/journal.pone.0195145
- Kruschke, J. K. (2014). Doing Bayesian data analysis: A tutorial with R, JAGS, and Stan. Academic Press
- Kruschke, J. K. (2018). Rejecting or accepting parameter values in Bayesian estimation. Advances in Methods and Practices in Psychological Science, 1(2), 270-280. doi: 10.1177/2515245918771304
- Lakens, D. (2017). Equivalence Tests: A Practical Primer for t Tests, Correlations, and Meta-Analyses. Social Psychological and Personality Science, 8(4), 355–362. doi: 10.1177/1948550617697177
- Lakens, D., & Delacre, M. (2020). Equivalence Testing and the Second Generation P-Value. Meta-Psychology, 4. https://doi.org/10.15626/MP.2018.933
- Pernet, C. (2017). Null hypothesis significance testing: A guide to commonly misunderstood concepts and recommendations for good practice. F1000Research, 4, 621. doi: 10.12688/f1000research.6963.5

#### See Also

For more details, see [bayestestR::equivalence\\_test\(\)](#page-0-0). Further readings can be found in the references.

### Examples

```
data(qol_cancer)
model <- lm(QoL ~ time + age + education, data = qol_cancer)
# default rule
equivalence_test(model)
# conditional equivalence test
equivalence_test(model, rule = "cet")
```
# plot method

# factor\_analysis 45

```
if (require("see", quietly = TRUE)) {
 result <- equivalence_test(model)
 plot(result)
}
```
factor\_analysis *Principal Component Analysis (PCA) and Factor Analysis (FA)*

### <span id="page-44-0"></span>**Description**

The functions principal\_components() and factor\_analysis() can be used to perform a principal component analysis (PCA) or a factor analysis (FA). They return the loadings as a data frame, and various methods and functions are available to access / display other information (see the Details section).

### Usage

```
factor_analysis(
  x,
  n = "auto",rotation = "none",
  sort = FALSE,
  threshold = NULL,
  standardize = TRUE,
  cor = NULL,...
\lambdaprincipal_components(
  x,
  n = "auto",rotation = "none",
  sort = FALSE,threshold = NULL,
  standardize = TRUE,
  ...
)
rotated_data(pca_results)
## S3 method for class 'parameters_efa'
predict(objject, newdata = NULL, names = NULL, keep_na = TRUE, ...)## S3 method for class 'parameters_efa'
print(x, digits = 2, sort = FALSE, threshold = NULL, labels = NULL, ...)## S3 method for class 'parameters_efa'
```
 $sort(x, \ldots)$ 

closest\_component(pca\_results)

# Arguments

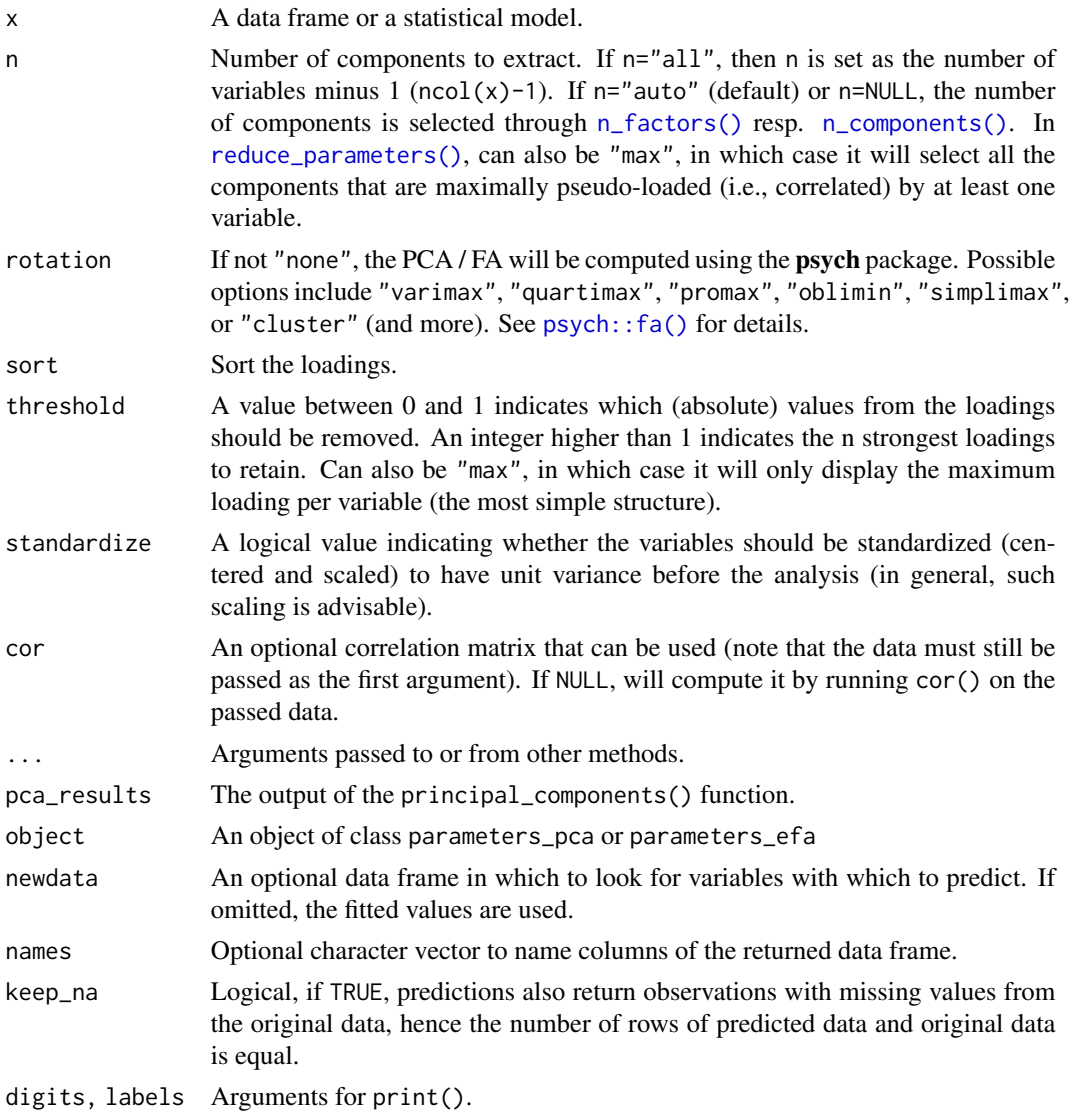

# Details

# Methods and Utilities:

- [n\\_components\(\)](#page-144-1) and [n\\_factors\(\)](#page-144-0) automatically estimates the optimal number of dimensions to retain.
- [check\\_factorstructure\(\)](#page-8-0) checks the suitability of the data for factor analysis using the [sphericity\(\)](#page-10-0) and the [sphericity\(\)](#page-9-0) KMO measure.

#### factor\_analysis 47

- [performance::check\\_itemscale\(\)](#page-0-0) computes various measures of internal consistencies applied to the (sub)scales (i.e., components) extracted from the PCA.
- Running summary returns information related to each component/factor, such as the explained variance and the Eivenvalues.
- Running [get\\_scores\(\)](#page-51-0) computes scores for each subscale.
- Running [closest\\_component\(\)](#page-44-0) will return a numeric vector with the assigned component index for each column from the original data frame.
- Running [rotated\\_data\(\)](#page-44-0) will return the rotated data, including missing values, so it matches the original data frame.
- Running [plot\(\)](https://easystats.github.io/see/articles/parameters.html#principal-component-analysis) visually displays the loadings (that requires the **see**[-package](https://easystats.github.io/see/) to work).

Complexity: Complexity represents the number of latent components needed to account for the observed variables. Whereas a perfect simple structure solution has a complexity of 1 in that each item would only load on one factor, a solution with evenly distributed items has a complexity greater than 1 (Hofman, 1978; Pettersson and Turkheimer, 2010) .

Uniqueness: Uniqueness represents the variance that is 'unique' to the variable and not shared with other variables. It is equal to 1 communality (variance that is shared with other variables). A uniqueness of 0.20 suggests that 20% or that variable's variance is not shared with other variables in the overall factor model. The greater 'uniqueness' the lower the relevance of the variable in the factor model.

MSA: MSA represents the Kaiser-Meyer-Olkin Measure of Sampling Adequacy (Kaiser and Rice, 1974) for each item. It indicates whether there is enough data for each factor give reliable results for the PCA. The value should be > 0.6, and desirable values are > 0.8 (Tabachnick and Fidell, 2013).

PCA or FA?: There is a simplified rule of thumb that may help do decide whether to run a factor analysis or a principal component analysis:

- Run *factor analysis* if you assume or wish to test a theoretical model of *latent factors* causing observed variables.
- Run *principal component analysis* If you want to simply *reduce* your correlated observed variables to a smaller set of important independent composite variables.

(Source: [CrossValidated\)](https://stats.stackexchange.com/q/1576/54740)

Computing Item Scores: Use [get\\_scores\(\)](#page-51-0) to compute scores for the "subscales" represented by the extracted principal components. get\_scores() takes the results from principal\_components() and extracts the variables for each component found by the PCA. Then, for each of these "subscales", raw means are calculated (which equals adding up the single items and dividing by the number of items). This results in a sum score for each component from the PCA, which is on the same scale as the original, single items that were used to compute the PCA. One can also use predict() to back-predict scores for each component, to which one can provide newdata or a vector of names for the components.

Explained Variance and Eingenvalues: Use summary() to get the Eigenvalues and the explained variance for each extracted component. The eigenvectors and eigenvalues represent the "core" of a PCA: The eigenvectors (the principal components) determine the directions of the new feature space, and the eigenvalues determine their magnitude. In other words, the eigenvalues explain the variance of the data along the new feature axes.

A data frame of loadings.

#### References

- Kaiser, H.F. and Rice. J. (1974). Little jiffy, mark iv. Educational and Psychological Measurement, 34(1):111–117
- Hofmann, R. (1978). Complexity and simplicity as objective indices descriptive of factor solutions. Multivariate Behavioral Research, 13:2, 247-250, [doi:10.1207/s15327906mbr1302\\_9](https://doi.org/10.1207/s15327906mbr1302_9)
- Pettersson, E., & Turkheimer, E. (2010). Item selection, evaluation, and simple structure in personality data. Journal of research in personality, 44(4), 407-420, [doi:10.1016/j.jrp.2010.03.002](https://doi.org/10.1016/j.jrp.2010.03.002)
- Tabachnick, B. G., and Fidell, L. S. (2013). Using multivariate statistics (6th ed.). Boston: Pearson Education.

#### Examples

```
library(parameters)
```

```
# Principal Component Analysis (PCA) -------------------
if (require("psych")) {
 principal_components(mtcars[, 1:7], n = "all", threshold = 0.2)
 principal_components(mtcars[, 1:7],
   n = 2, rotation = "oblimin",
   threshold = "max", sort = TRUE
 )
 principal_components(mtcars[, 1:7], n = 2, threshold = 2, sort = TRUE)
 pca <- principal_components(mtcars[, 1:5], n = 2, rotation = "varimax")
 pca # Print loadings
 summary(pca) # Print information about the factors
 predict(pca, names = c("Component1", "Component2")) # Back-predict scores
 # which variables from the original data belong to which extracted component?
 closest_component(pca)
 # rotated_data(pca) # TODO: doesn't work
 # Automated number of components
 principal_components(mtcars[, 1:4], n = "auto")
}
# Factor Analysis (FA) ------------------------
```

```
if (require("psych")) {
 factor_analysis(mtcars[, 1:7], n = "all", threshold = 0.2)
```

```
factor_analysis(mtcars[, 1:7], n = 2, rotation = "oblimin", threshold = "max", sort = TRUE)
factor_analysis(mtcars[, 1:7], n = 2, threshold = 2, sort = TRUE)
```

```
efa <- factor_analysis(mtcars[, 1:5], n = 2)
 summary(efa)
 predict(efa)
 # Automated number of components
 factor_analysis(mtcars[, 1:4], n = "auto")
}
```
#### fish *Sample data set*

# Description

A sample data set, used in tests and some examples.

format\_df\_adjust *Format the name of the degrees-of-freedom adjustment methods*

# Description

Format the name of the degrees-of-freedom adjustment methods.

# Usage

```
format_df_adjust(
  method,
  approx_string = "-approximated",
  dof_string = " degrees of freedom"
\mathcal{E}
```
### Arguments

method Name of the method. approx\_string, dof\_string Suffix added to the name of the method in the returned string.

# Value

A formatted string.

# Examples

library(parameters)

```
format_df_adjust("kenward")
format_df_adjust("kenward", approx_string = "", dof_string = " DoF")
```
# Description

Format order.

### Usage

format\_order(order, textual = TRUE, ...)

### Arguments

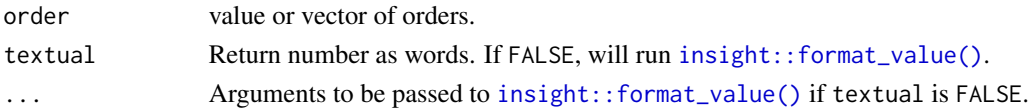

# Value

A formatted string.

# Examples

format\_order(2) format\_order(8) format\_order(25, textual = FALSE)

format\_parameters *Parameter names formatting*

# Description

This functions formats the names of model parameters (coefficients) to make them more humanreadable.

## Usage

```
format_parameters(model, ...)
```
## Default S3 method: format\_parameters(model, brackets =  $c("["", "]"), ...$ )

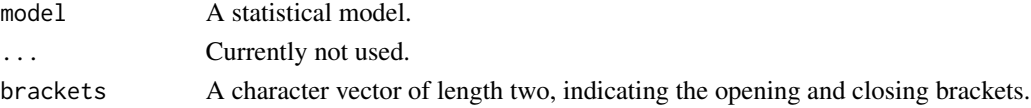

#### Value

A (names) character vector with formatted parameter names. The value names refer to the original names of the coefficients.

#### Interpretation of Interaction Terms

Note that the *interpretation* of interaction terms depends on many characteristics of the model. The number of parameters, and overall performance of the model, can differ *or not* between a \* b a : b, and a / b, suggesting that sometimes interaction terms give different parameterizations of the same model, but other times it gives completely different models (depending on a or b being factors of covariates, included as main effects or not, etc.). Their interpretation depends of the full context of the model, which should not be inferred from the parameters table alone - rather, we recommend to use packages that calculate estimated marginal means or marginal effects, such as [modelbased](https://CRAN.R-project.org/package=modelbased), [emmeans](https://CRAN.R-project.org/package=emmeans), [ggeffects](https://CRAN.R-project.org/package=ggeffects), or marginal effects. To raise awareness for this issue, you may use print(...,show\_formula=TRUE) to add the model-specification to the output of the [print\(\)](#page-151-0) method for model\_parameters().

### Examples

```
model <- lm(Sepal.Length ~ Species * Sepal.Width, data = iris)
format_parameters(model)
model <- lm(Sepal.Length ~ Petal.Length + (Species / Sepal.Width), data = iris)
format_parameters(model)
model <- lm(Sepal.Length ~ Species + poly(Sepal.Width, 2), data = iris)
format_parameters(model)
model \leq lm(Sepal.Length \sim Species + poly(Sepal.Width, 2, raw = TRUE), data = iris)
format_parameters(model)
```
format\_p\_adjust *Format the name of the p-value adjustment methods*

#### Description

Format the name of the p-value adjustment methods.

# Usage

```
format_p_adjust(method)
```
#### Arguments

method Name of the method.

## Value

A string with the full surname(s) of the author(s), including year of publication, for the adjustmentmethod.

### Examples

```
library(parameters)
```
format\_p\_adjust("holm") format\_p\_adjust("bonferroni")

<span id="page-51-0"></span>get\_scores *Get Scores from Principal Component Analysis (PCA)*

# Description

get\_scores() takes n\_items amount of items that load the most (either by loading cutoff or number) on a component, and then computes their average.

## Usage

get\_scores(x, n\_items = NULL)

# Arguments

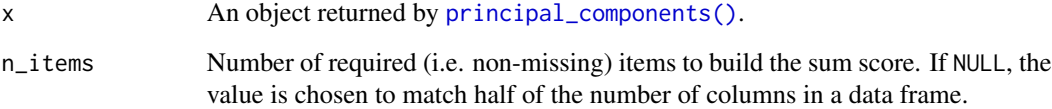

# Details

get\_scores() takes the results from [principal\\_components\(\)](#page-44-0) and extracts the variables for each component found by the PCA. Then, for each of these "subscales", row means are calculated (which equals adding up the single items and dividing by the number of items). This results in a sum score for each component from the PCA, which is on the same scale as the original, single items that were used to compute the PCA.

# Value

A data frame with subscales, which are average sum scores for all items from each component.

### model\_parameters 53

### Examples

```
if (require("psych")) {
 pca <- principal_components(mtcars[, 1:7], n = 2, rotation = "varimax")
 # PCA extracted two components
 pca
 # assignment of items to each component
 closest_component(pca)
 # now we want to have sum scores for each component
 get_scores(pca)
 # compare to manually computed sum score for 2nd component, which
 # consists of items "hp" and "qsec"
  (mtcars$hp + mtcars$qsec) / 2
}
```
<span id="page-52-0"></span>model\_parameters *Model Parameters*

#### **Description**

Compute and extract model parameters. The available options and arguments depend on the modeling **package** and model class. Follow one of these links to read the model-specific documentation:

- [Default method:](#page-86-0) lm, glm, stats, censReg, MASS, survey, ...
- [Additive models:](#page-67-0) bamlss, gamlss, mgcv, scam, VGAM, Gam, gamm, ...
- [ANOVA:](#page-58-0) afex, aov, anova, ...
- [Bayesian:](#page-100-0) BayesFactor, blavaan, brms, MCMCglmm, posterior, rstanarm, bayesQR, bcplm, BGGM, blmrm, blrm, mcmc.list, MCMCglmm, ...
- [Clustering:](#page-83-0) hclust, kmeans, mclust, pam, ...
- [Correlations, t-tests, etc.:](#page-97-0) lmtest, htest, pairwise.htest, ...
- [Meta-Analysis:](#page-134-0) metaBMA, metafor, metaplus, ...
- [Mixed models:](#page-71-0) cplm, glmmTMB, lme4, lmerTest, nlme, ordinal, robustlmm, spaMM, mixed, MixMod, ...
- [Multinomial, ordinal and cumulative link:](#page-94-0) brglm2, DirichletReg, nnet, ordinal, mlm, ...
- [Multiple imputation:](#page-109-0) mice
- [PCA, FA, CFA, SEM:](#page-113-0) FactoMineR, lavaan, psych, sem, ...
- [Zero-inflated and hurdle:](#page-137-0) cplm, mhurdle, pscl, ...
- [Other models:](#page-119-0) aod, bbmle, betareg, emmeans, epiR, ggeffects, glmx, ivfixed, ivprobit, JRM, lmodel2, logitsf, marginaleffects, margins, maxLik, mediation, mfx, multcomp, mvord, plm, PMCMRplus, quantreg, selection, systemfit, tidymodels, varEST, WRS2, bfsl, deltaMethod, fitdistr, mjoint, mle, model.avg, ...

#### Usage

model\_parameters(model, ...)

```
parameters(model, ...)
```
#### Arguments

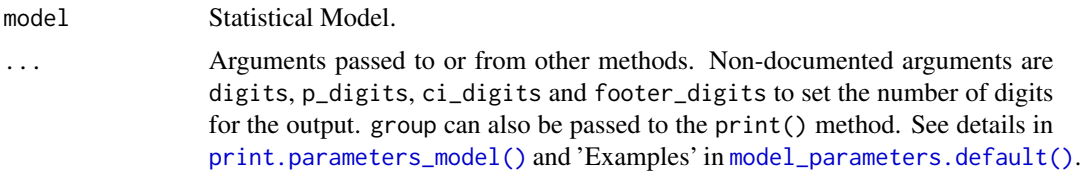

### Value

A data frame of indices related to the model's parameters.

#### Standardization of model coefficients

Standardization is based on [standardize\\_parameters\(\)](#page-174-0). In case of standardize = "refit", the data used to fit the model will be standardized and the model is completely refitted. In such cases, standard errors and confidence intervals refer to the standardized coefficient. The default, standardize = "refit", never standardizes categorical predictors (i.e. factors), which may be a different behaviour compared to other R packages or other software packages (like SPSS). To mimic behaviour of SPSS or packages such as Im. beta, use standardize = "basic".

### Standardization Methods

- refit: This method is based on a complete model re-fit with a standardized version of the data. Hence, this method is equal to standardizing the variables before fitting the model. It is the "purest" and the most accurate (Neter et al., 1989), but it is also the most computationally costly and long (especially for heavy models such as Bayesian models). This method is particularly recommended for complex models that include interactions or transformations (e.g., polynomial or spline terms). The robust (default to FALSE) argument enables a robust standardization of data, i.e., based on the median and MAD instead of the mean and SD. See [standardize\(\)](#page-0-0) for more details. Note that standardize\_parameters(method = "refit") may not return the same results as fitting a model on data that has been standardized with standardize(); standardize\_parameters() used the data used by the model fitting function, which might not be same data if there are missing values. see the remove\_na argument in standardize().
- posthoc: Post-hoc standardization of the parameters, aiming at emulating the results obtained by "refit" without refitting the model. The coefficients are divided by the standard deviation (or MAD if robust) of the outcome (which becomes their expression 'unit'). Then, the coefficients related to numeric variables are additionally multiplied by the standard deviation (or MAD if robust) of the related terms, so that they correspond to changes of 1 SD of the predictor (e.g., "A change in 1 SD of x is related to a change of 0.24 of the SD of y). This does not apply to binary variables or factors, so the coefficients are still related to changes in levels. This method is not accurate and tend to give aberrant results when interactions are specified.
- basic: This method is similar to method = "posthoc", but treats all variables as continuous: it also scales the coefficient by the standard deviation of model's matrix' parameter of factors levels (transformed to integers) or binary predictors. Although being inappropriate for these cases, this method is the one implemented by default in other software packages, such as [lm.beta::lm.beta\(\)](#page-0-0).
- smart (Standardization of Model's parameters with Adjustment, Reconnaissance and Transformation - *experimental*): Similar to method = "posthoc" in that it does not involve model refitting. The difference is that the SD (or MAD if robust) of the response is computed on the relevant section of the data. For instance, if a factor with 3 levels A (the intercept), B and C is entered as a predictor, the effect corresponding to B vs. A will be scaled by the variance of the response at the intercept only. As a results, the coefficients for effects of factors are similar to a Glass' delta.
- pseudo (*for 2-level (G)LMMs only*): In this (post-hoc) method, the response and the predictor are standardized based on the level of prediction (levels are detected with performance::check\_heterogeneity\_bias Predictors are standardized based on their SD at level of prediction (see also [datawizard::demean\(\)](#page-0-0)); The outcome (in linear LMMs) is standardized based on a fitted random-intercept-model, where sqrt(random-intercept-variance) is used for level 2 predictors, and sqrt(residual-variance) is used for level 1 predictors (Hoffman 2015, page 342). A warning is given when a withingroup variable is found to have access between-group variance.

#### Labeling the Degrees of Freedom

Throughout the parameters package, we decided to label the residual degrees of freedom *df\_error*. The reason for this is that these degrees of freedom not always refer to the residuals. For certain models, they refer to the estimate error - in a linear model these are the same, but in - for instance any mixed effects model, this isn't strictly true. Hence, we think that df\_error is the most generic label for these degrees of freedom.

#### Confidence intervals and approximation of degrees of freedom

There are different ways of approximating the degrees of freedom depending on different assumptions about the nature of the model and its sampling distribution. The ci\_method argument modulates the method for computing degrees of freedom (df) that are used to calculate confidence intervals (CI) and the related p-values. Following options are allowed, depending on the model class:

### Classical methods:

Classical inference is generally based on the Wald method. The Wald approach to inference computes a test statistic by dividing the parameter estimate by its standard error (Coefficient / SE), then comparing this statistic against a t- or normal distribution. This approach can be used to compute CIs and p-values.

"wald":

• Applies to *non-Bayesian models*. For *linear models*, CIs computed using the Wald method (SE and a *t-distribution with residual df*); p-values computed using the Wald method with a *tdistribution with residual df*. For other models, CIs computed using the Wald method (SE and a *normal distribution*); p-values computed using the Wald method with a *normal distribution*.

"normal"

• Applies to *non-Bayesian models*. Compute Wald CIs and p-values, but always use a normal distribution.

"residual"

• Applies to *non-Bayesian models*. Compute Wald CIs and p-values, but always use a *t-distribution with residual df* when possible. If the residual df for a model cannot be determined, a normal distribution is used instead.

#### Methods for mixed models:

Compared to fixed effects (or single-level) models, determining appropriate df for Wald-based inference in mixed models is more difficult. See [the R GLMM FAQ](https://bbolker.github.io/mixedmodels-misc/glmmFAQ.html#what-are-the-p-values-listed-by-summaryglmerfit-etc.-are-they-reliable) for a discussion.

Several approximate methods for computing df are available, but you should also consider instead using profile likelihood ("profile") or bootstrap ("boot") CIs and p-values instead.

"satterthwaite"

• Applies to *linear mixed models*. CIs computed using the Wald method (SE and a *t-distribution with Satterthwaite df*); p-values computed using the Wald method with a *t-distribution with Satterthwaite df*.

#### "kenward"

• Applies to *linear mixed models*. CIs computed using the Wald method (*Kenward-Roger SE* and a *t-distribution with Kenward-Roger df*); p-values computed using the Wald method with *Kenward-Roger SE and t-distribution with Kenward-Roger df*.

"ml1"

• Applies to *linear mixed models*. CIs computed using the Wald method (SE and a *t-distribution with m-l-1 approximated df*); p-values computed using the Wald method with a *t-distribution with m-l-1 approximated df.* See [ci\\_ml1\(\)](#page-18-0).

"betwithin"

• Applies to *linear mixed models* and *generalized linear mixed models*. CIs computed using the Wald method (SE and a *t-distribution with between-within df*); p-values computed using the Wald method with a *t-distribution with between-within df*. See [ci\\_betwithin\(\)](#page-15-0).

#### Likelihood-based methods:

Likelihood-based inference is based on comparing the likelihood for the maximum-likelihood estimate to the the likelihood for models with one or more parameter values changed (e.g., set to zero or a range of alternative values). Likelihood ratios for the maximum-likelihood and alternative models are compared to a  $\chi$ -squared distribution to compute CIs and p-values.

"profile"

• Applies to *non-Bayesian models* of class glm, polr or glmmTMB. CIs computed by *profiling the likelihood curve for a parameter*, using linear interpolation to find where likelihood ratio equals a critical value; p-values computed using the Wald method with a *normal-distribution* (note: this might change in a future update!)

"uniroot"

• Applies to *non-Bayesian models* of class glmmTMB. CIs computed by *profiling the likelihood curve for a parameter*, using root finding to find where likelihood ratio equals a critical value; p-values computed using the Wald method with a *normal-distribution* (note: this might change in a future update!)

#### Methods for bootstrapped or Bayesian models:

Bootstrap-based inference is based on **resampling** and refitting the model to the resampled datasets. The distribution of parameter estimates across resampled datasets is used to approximate the parameter's sampling distribution. Depending on the type of model, several different methods for bootstrapping and constructing CIs and p-values from the bootstrap distribution are available.

For Bayesian models, inference is based on drawing samples from the model posterior distribution.

"quantile" (or "eti")

• Applies to *all models (including Bayesian models)*. For non-Bayesian models, only applies if bootstrap = TRUE. CIs computed as *equal tailed intervals* using the quantiles of the bootstrap or posterior samples; p-values are based on the *probability of direction*. See [bayestestR::eti\(\)](#page-0-0).

"hdi"

• Applies to *all models (including Bayesian models)*. For non-Bayesian models, only applies if bootstrap = TRUE. CIs computed as *highest density intervals* for the bootstrap or posterior samples; p-values are based on the *probability of direction*. See [bayestestR::hdi\(\)](#page-0-0).

"bci" (or "bcai")

• Applies to *all models (including Bayesian models)*. For non-Bayesian models, only applies if bootstrap = TRUE. CIs computed as *bias corrected and accelerated intervals* for the bootstrap or posterior samples; p-values are based on the *probability of direction*. See [bayestestR::bci\(\)](#page-0-0).

"si"

• Applies to *Bayesian models* with proper priors. CIs computed as *support intervals* comparing the posterior samples against the prior samples; p-values are based on the *probability of direction*. See [bayestestR::si\(\)](#page-0-0).

"boot"

• Applies to *non-Bayesian models* of class merMod. CIs computed using *parametric bootstrapping* (simulating data from the fitted model); p-values computed using the Wald method with a *normal-distribution)* (note: this might change in a future update!).

For all iteration-based methods other than "boot" ("hdi", "quantile", "ci", "eti", "si", "bci", "bcai"), p-values are based on the probability of direction (bayestestR:: $p_d$ direction()), which is converted into a p-value using [bayestestR::pd\\_to\\_p\(\)](#page-0-0).

#### Interpretation of Interaction Terms

Note that the *interpretation* of interaction terms depends on many characteristics of the model. The number of parameters, and overall performance of the model, can differ *or not* between a \* b a : b, and a / b, suggesting that sometimes interaction terms give different parameterizations of the same model, but other times it gives completely different models (depending on a or b being factors of covariates, included as main effects or not, etc.). Their interpretation depends of the full context of the model, which should not be inferred from the parameters table alone - rather, we recommend to use packages that calculate estimated marginal means or marginal effects, such as [modelbased](https://CRAN.R-project.org/package=modelbased), [emmeans](https://CRAN.R-project.org/package=emmeans), [ggeffects](https://CRAN.R-project.org/package=ggeffects), or marginal effects. To raise awareness for this issue, you may use print(...,show\_formula=TRUE) to add the model-specification to the output of the [print\(\)](#page-151-0) method for model\_parameters().

#### Global Options to Customize Messages when Printing

The verbose argument can be used to display or silence messages and warnings for the different functions in the **parameters** package. However, some messages providing additional information can be displayed or suppressed using options():

- parameters\_summary: options(parameters\_summary = TRUE) will override the summary argument in model\_parameters() and always show the model summary for non-mixed models.
- parameters\_mixed\_summary: options(parameters\_mixed\_summary = TRUE) will override the summary argument in model\_parameters() for mixed models, and will then always show the model summary.
- parameters\_cimethod: options(parameters\_cimethod = TRUE) will show the additional information about the approximation method used to calculate confidence intervals and pvalues. Set to FALSE to hide this message when printing model\_parameters() objects.
- parameters\_exponentiate: options(parameters\_exponentiate = TRUE) will show the additional information on how to interpret coefficients of models with log-transformed response variables or with log-/logit-links when the exponentiate argument in model\_parameters() is not TRUE. Set this option to FALSE to hide this message when printing model\_parameters() objects.

#### **Note**

The [print\(\)](#page-151-0) method has several arguments to tweak the output. There is also a plot()[-method](https://easystats.github.io/see/articles/parameters.html) im-plemented in the see[-package,](https://easystats.github.io/see/) and a dedicated method for use inside rmarkdown files, [print\\_md\(\)](#page-33-0).

For developers, if speed performance is an issue, you can use the (undocumented) pretty\_names argument, e.g. model\_parameters(..., pretty\_names = FALSE). This will skip the formatting of the coefficient names and make model\_parameters() faster.

#### References

- Hoffman, L. (2015). Longitudinal analysis: Modeling within-person fluctuation and change. Routledge.
- Neter, J., Wasserman, W., & Kutner, M. H. (1989). Applied linear regression models.

# See Also

[insight::standardize\\_names\(\)](#page-0-0) to rename columns into a consistent, standardized naming scheme.

<span id="page-58-0"></span>model\_parameters.aov *Parameters from ANOVAs*

# Description

Parameters from ANOVAs

# Usage

```
## S3 method for class 'aov'
model_parameters(
 model,
  omega_squared = NULL,
  eta_squared = NULL,
  epsilon_squared = NULL,
  df_error = NULL,
  type = NULL,ci = NULL,alternative = NULL,
  test = NULL,power = FALSE,
  keep = NULL,
  drop = NULL,
  parameters = keep,
  table_wide = FALSE,
  verbose = TRUE,
  ...
)
## S3 method for class 'anova'
model_parameters(
 model,
  omega_squared = NULL,
  eta_squared = NULL,
  epsilon_squared = NULL,
  df_error = NULL,
  type = NULL,
  ci = NULL,alternative = NULL,
  test = NULL,
  power = FALSE,
  keep = NULL,
  drop = NULL,
```

```
parameters = keep,
  table_wide = FALSE,
  verbose = TRUE,
  ...
\mathcal{L}## S3 method for class 'aovlist'
model_parameters(
 model,
  omega_squared = NULL,
  eta_squared = NULL,
  epsilon_squared = NULL,
  df_error = NULL,
  type = NULL,ci = NULL,alternative = NULL,
  test = NULL,power = FALSE,
  keep = NULL,
  drop = NULL,parameters = keep,
  table_wide = FALSE,
  verbose = TRUE,
  ...
\mathcal{L}## S3 method for class 'afex_aov'
model_parameters(
 model,
 omega_squared = NULL,
  eta_squared = NULL,
  epsilon_squared = NULL,
  df_error = NULL,
  type = NULL,
  keep = NULL,
  drop = NULL,
  parameters = keep,
 verbose = TRUE,
  ...
\mathcal{L}## S3 method for class 'anova.rms'
model_parameters(
 model,
  omega_squared = NULL,
  eta_squared = NULL,
  epsilon_squared = NULL,
  df_error = NULL,
```

```
type = NULL,
  ci = NULL,alternative = NULL,
  test = NULL,power = FALSE,
 keep = NULL,
  drop = NULL,
  parameters = keep,
  table_wide = FALSE,
  verbose = TRUE,
  ...
\mathcal{L}## S3 method for class 'Anova.mlm'
model_parameters(
 model,
  omega_squared = NULL,
  eta_squared = NULL,
  epsilon_squared = NULL,
  df_error = NULL,
  type = NULL,
  ci = NULL,alternative = NULL,
  test = NULL,power = FALSE,
  keep = NULL,drop = NULL,parameters = keep,
  table_wide = FALSE,
  verbose = TRUE,
  ...
)
## S3 method for class 'maov'
model_parameters(
 model,
  omega_squared = NULL,
  eta_squared = NULL,
  epsilon_squared = NULL,
  df_error = NULL,
  type = NULL,
  ci = NULL,alternative = NULL,
  test = NULL,power = FALSE,
  keep = NULL,
  drop = NULL,
  parameters = keep,
```

```
table_wide = FALSE,
  verbose = TRUE,
  ...
\overline{)}
```
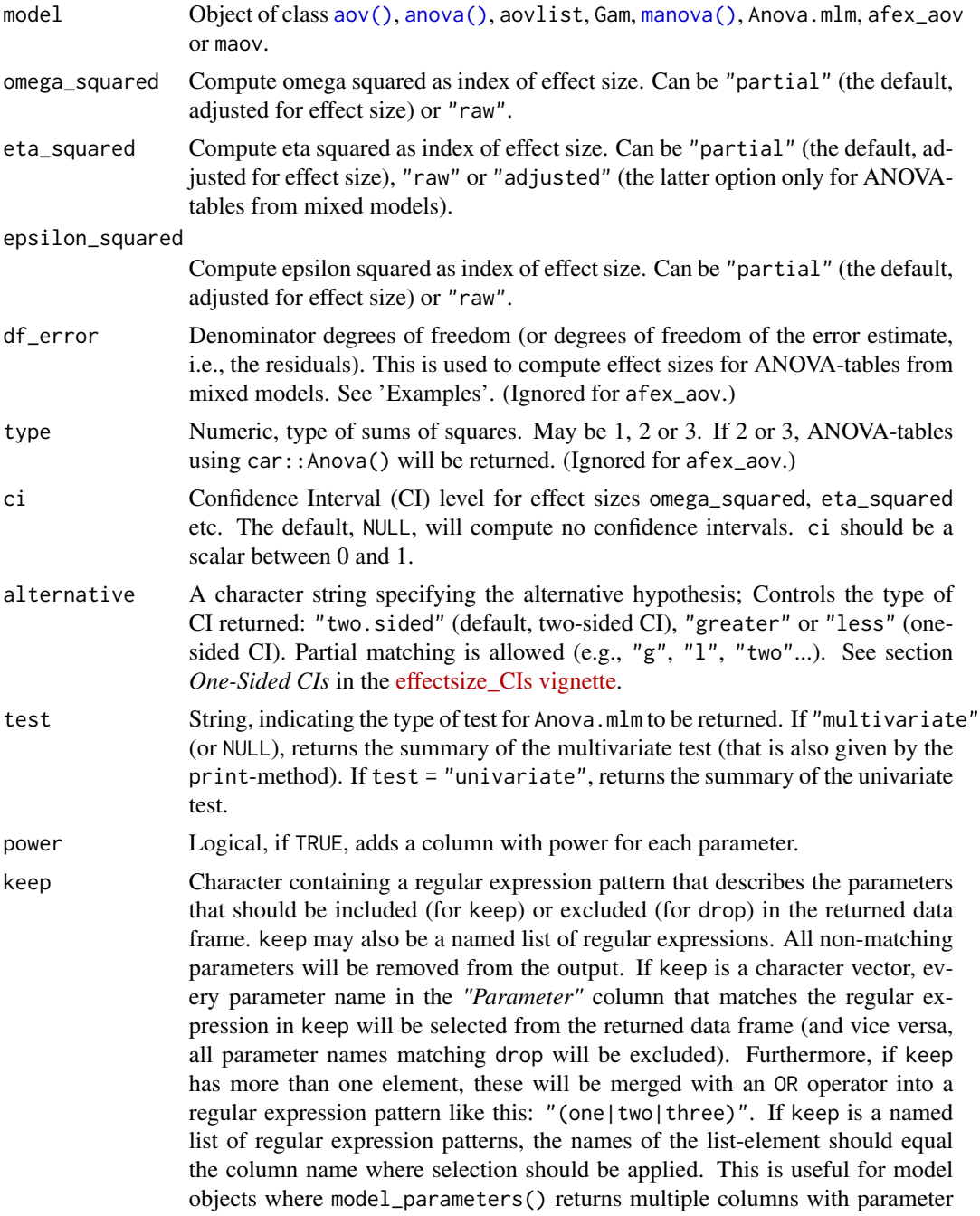

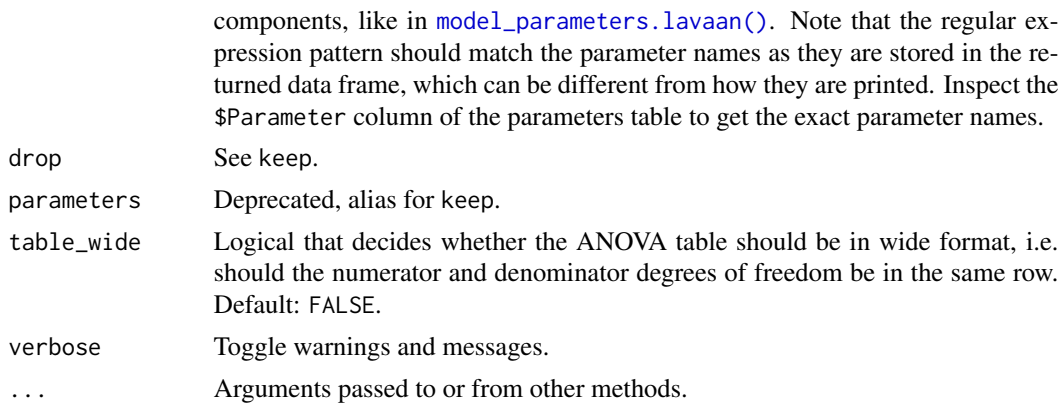

# Value

A data frame of indices related to the model's parameters.

# Note

For ANOVA-tables from mixed models (i.e. anova(lmer())), only partial or adjusted effect sizes can be computed. Note that type 3 ANOVAs with interactions involved only give sensible and informative results when covariates are mean-centred and factors are coded with orthogonal contrasts (such as those produced by contr.sum, contr.poly, or contr.helmert, but *not* by the default contr.treatment).

### Examples

```
if (requireNamespace("effectsize", quietly = TRUE)) {
 df <- iris
 df$Sepal.Big <- ifelse(df$Sepal.Width >= 3, "Yes", "No")
 model \leq aov(Sepal.Length \sim Sepal.Big, data = df)
 model_parameters(
   model,
   omega_squared = "partial",
   eta_squared = "partial",
   epsilon_squared = "partial"
 )
 model_parameters(
   model,
   omega_squared = "partial",
   eta_squared = "partial",
   ci = .9)
 model <- anova(lm(Sepal.Length ~ Sepal.Big, data = df))
 model_parameters(model)
 model_parameters(
   model,
   omega_squared = "partial",
```

```
eta_squared = "partial",
   epsilon_squared = "partial"
 )
 model <- aov(Sepal.Length ~ Sepal.Big + Error(Species), data = df)
 model_parameters(model)
 ## Not run:
    if (require("lme4")) {
      mm <- lmer(Sepal.Length ~ Sepal.Big + Petal.Width + (1 | Species),
       data = df
      \lambdamodel <- anova(mm)
      # simple parameters table
      model_parameters(model)
      # parameters table including effect sizes
      model_parameters(
       model,
       eta_squared = "partial",
       ci = .9,
       df_error = dof_satterthwaite(mm)[2:3]
      )
   }
## End(Not run)
}
```
model\_parameters.befa *Parameters from Bayesian Exploratory Factor Analysis*

### Description

Format Bayesian Exploratory Factor Analysis objects from the BayesFM package.

### Usage

```
## S3 method for class 'befa'
model_parameters(
 model,
  sort = FALSE,centrality = "median",
 dispersion = FALSE,
  ci = 0.95,
 ci method = "eti",
  test = NULL,
  verbose = TRUE,
  ...
)
```
# Arguments

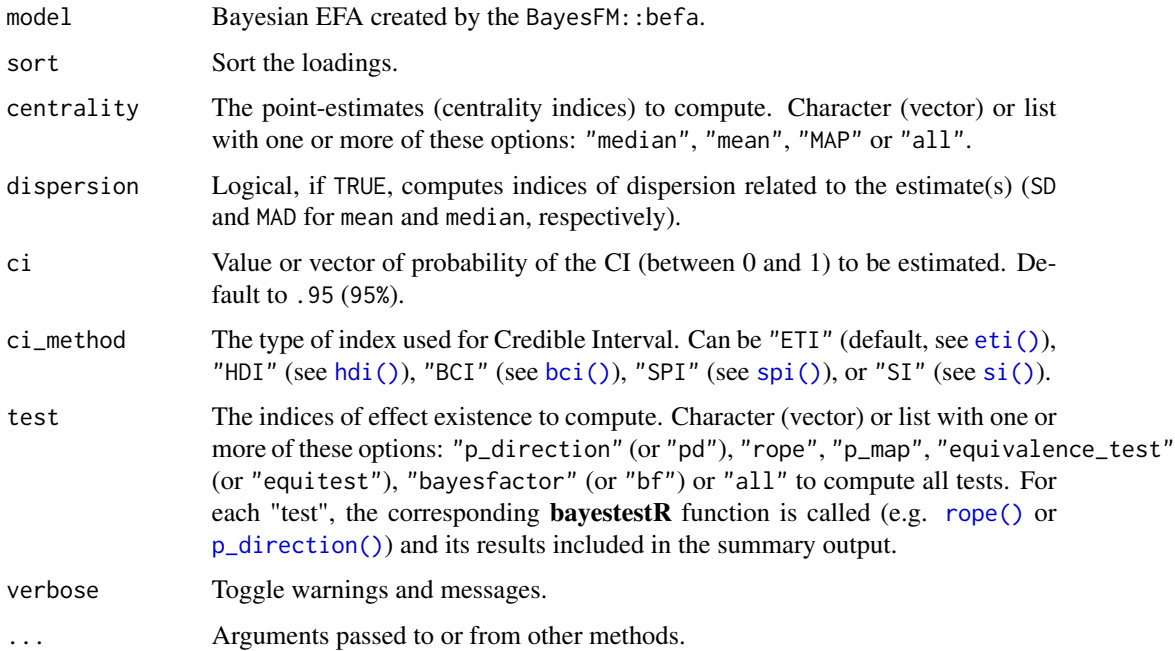

# Value

A data frame of loadings.

### Examples

library(parameters)

```
if (require("BayesFM")) {
  efa <- BayesFM::befa(mtcars, iter = 1000)
  results <- model_parameters(efa, sort = TRUE)
  results
  efa_to_cfa(results)
}
```
model\_parameters.BFBayesFactor

*Parameters from BayesFactor objects*

# Description

Parameters from BFBayesFactor objects from {BayesFactor} package.

# Usage

```
## S3 method for class 'BFBayesFactor'
model_parameters(
 model,
 centrality = "median",
 dispersion = FALSE,
 ci = 0.95,ci_method = "eti",
 test = c("pd", "rope"),rope_range = "default",
 rope_ci = 0.95,
 priors = TRUE,
 cohens_d = NULL,cramers_v = NULL,
  include_proportions = FALSE,
 verbose = TRUE,
  ...
)
```
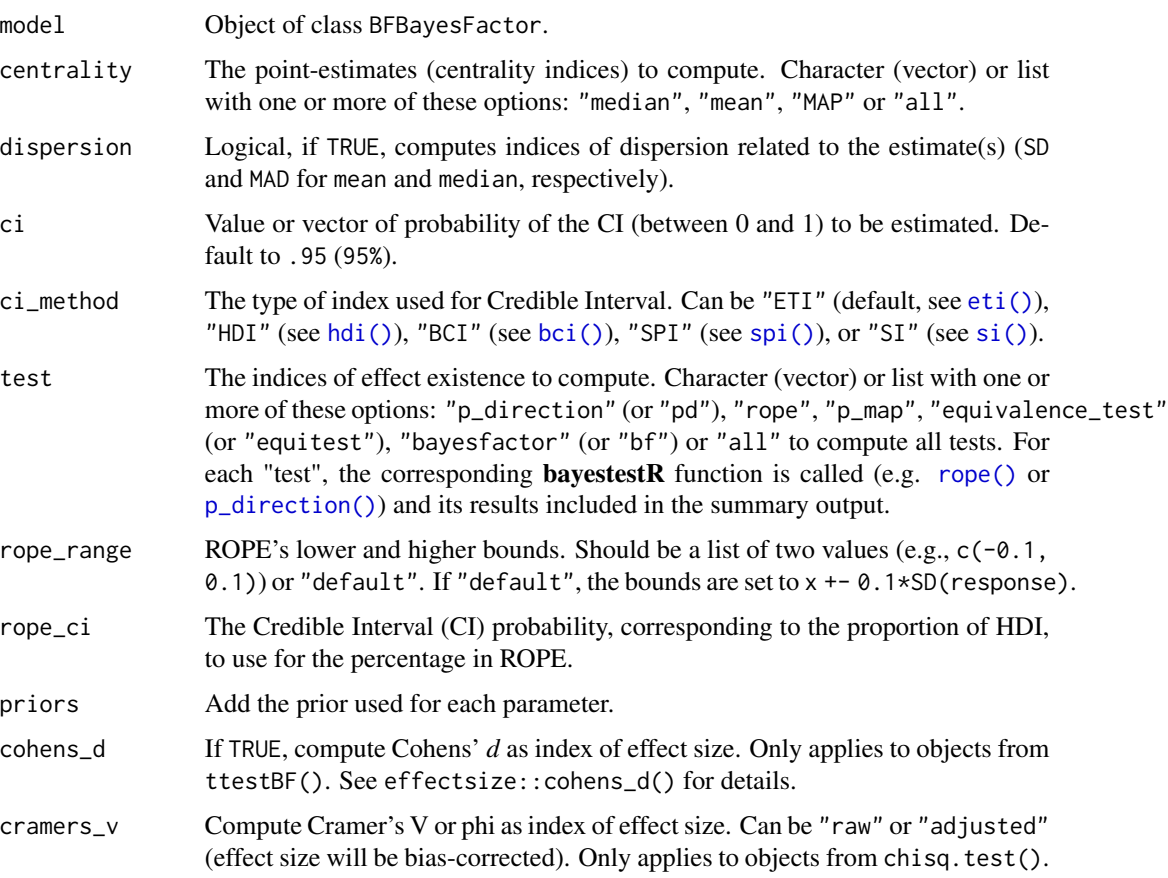

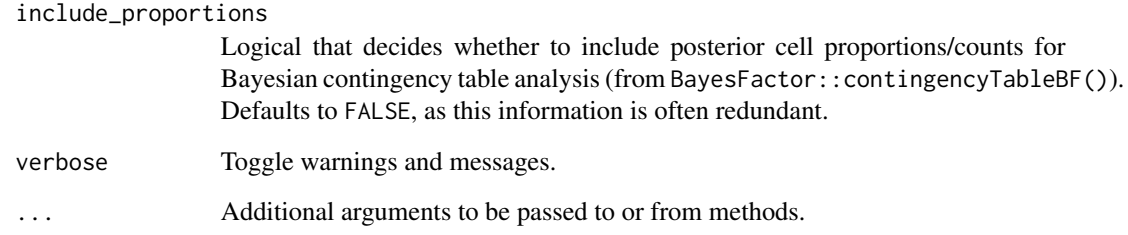

#### Details

The meaning of the extracted parameters:

- For [BayesFactor::ttestBF\(\)](#page-0-0): Difference is the raw difference between the means.
- For [BayesFactor::correlationBF\(\)](#page-0-0): rho is the linear correlation estimate (equivalent to Pearson's *r*).
- For [BayesFactor::lmBF\(\)](#page-0-0) / [BayesFactor::generalTestBF\(\)](#page-0-0) / [BayesFactor::regressionBF\(\)](#page-0-0) / [BayesFactor::anovaBF\(\)](#page-0-0): in addition to parameters of the fixed and random effects, there are: mu is the (mean-centered) intercept; sig2 is the model's sigma;  $g / g$   $\neq$  are the *g* parameters; See the *Bayes Factors for ANOVAs* paper [\(doi:10.1016/j.jmp.2012.08.001\)](https://doi.org/10.1016/j.jmp.2012.08.001).

### Value

A data frame of indices related to the model's parameters.

# Examples

```
if (require("BayesFactor")) {
 # Bayesian t-test
 model \leq ttestBF(x = \text{norm}(100, 1, 1))
 model_parameters(model)
 model_parameters(model, cohens_d = TRUE, ci = .9)
 # Bayesian contingency table analysis
 data(raceDolls)
 bf <- contingencyTableBF(raceDolls, sampleType = "indepMulti", fixedMargin = "cols")
 model_parameters(bf,
   centrality = "mean",
   dispersion = TRUE,
   verbose = FALSE,
    crames_v = TRUE)
}
```
<span id="page-67-0"></span>model\_parameters.cgam *Parameters from Generalized Additive (Mixed) Models*

# Description

Extract and compute indices and measures to describe parameters of generalized additive models (GAM(M)s).

### Usage

```
## S3 method for class 'cgam'
model_parameters(
 model,
 ci = 0.95,
  ci_method = "residual",
 bootstrap = FALSE,
  iterations = 1000,
  standardize = NULL,
  exponentiate = FALSE,
 p_adjust = NULL,
 keep = NULL,
 drop = NULL,
 parameters = keep,
 verbose = TRUE,
  ...
\mathcal{L}## S3 method for class 'gam'
model_parameters(
 model,
 ci = 0.95,
 ci_method = "residual",
 bootstrap = FALSE,
  iterations = 1000,
  standardize = NULL,
  exponentiate = FALSE,
 p_adjust = NULL,
 keep = NULL,drop = NULL,
 parameters = keep,
  verbose = TRUE,
  ...
)
## S3 method for class 'gamlss'
model_parameters(
 model,
```

```
ci = 0.95,ci_method = "residual",
 bootstrap = FALSE,
  iterations = 1000,
  standardize = NULL,
  exponentiate = FALSE,
  p_adjust = NULL,
  keep = NULL,
  drop = NULL,
  parameters = keep,
  verbose = TRUE,
  ...
)
## S3 method for class 'gamm'
model_parameters(
 model,
 ci = 0.95,bootstrap = FALSE,
  iterations = 1000,
 verbose = TRUE,
  ...
\mathcal{L}## S3 method for class 'Gam'
model_parameters(
 model,
 omega_squared = NULL,
 eta_squared = NULL,
  epsilon_squared = NULL,
  df_error = NULL,
  type = NULL,
  table_wide = FALSE,
  verbose = TRUE,
  ...
\mathcal{L}## S3 method for class 'scam'
model_parameters(
 model,
 ci = 0.95,ci_method = "residual",
  bootstrap = FALSE,
  iterations = 1000,
  standardize = NULL,
  exponentiate = FALSE,
  p_adjust = NULL,
  keep = NULL,
```

```
drop = NULL,parameters = keep,
 verbose = TRUE,
  ...
\mathcal{L}## S3 method for class 'vgam'
model_parameters(
 model,
 ci = 0.95,ci_method = "residual",
 bootstrap = FALSE,
 iterations = 1000,
  standardize = NULL,
 exponentiate = FALSE,
 p_adjust = NULL,
 keep = NULL,
 drop = NULL,
 parameters = keep,
 verbose = TRUE,
  ...
\mathcal{L}
```
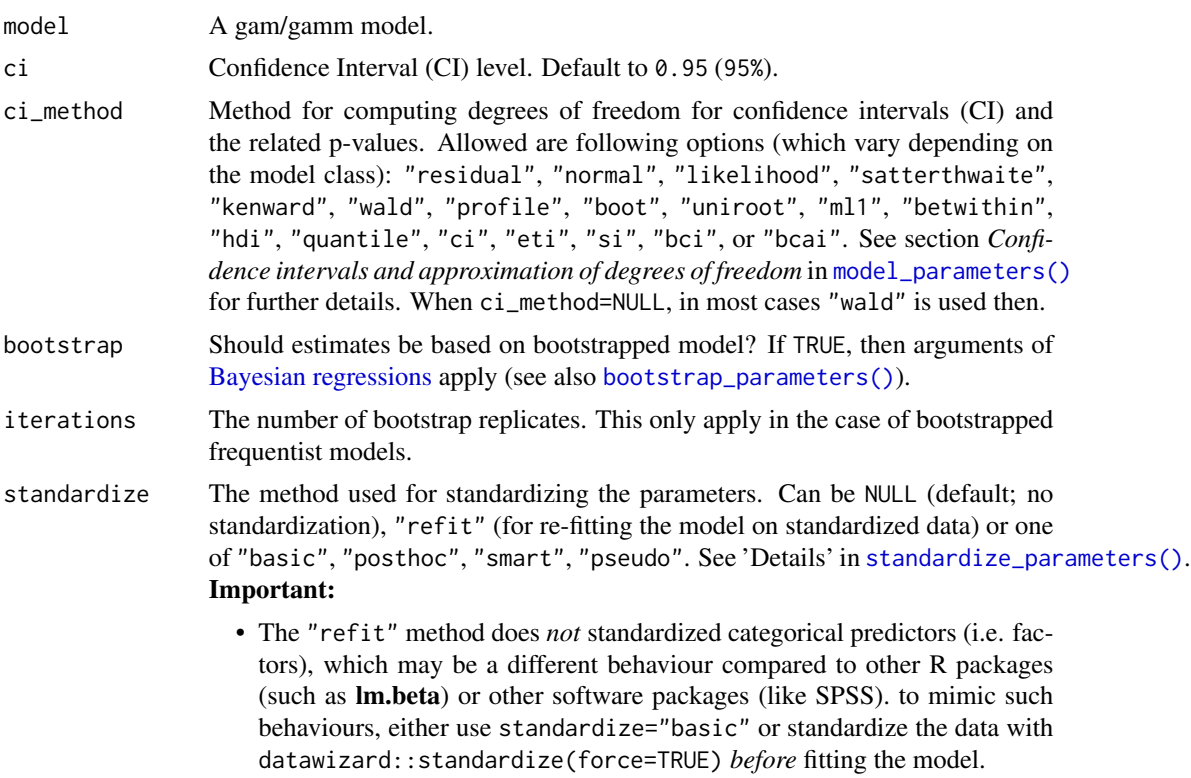

- For mixed models, when using methods other than "refit", only the fixed effects will be returned.
- Robust estimation (i.e., vcov set to a value other than NULL) of standardized parameters only works when standardize="refit".
- exponentiate Logical, indicating whether or not to exponentiate the coefficients (and related confidence intervals). This is typical for logistic regression, or more generally speaking, for models with log or logit links. It is also recommended to use exponentiate = TRUE for models with log-transformed response values. Note: Delta-method standard errors are also computed (by multiplying the standard errors by the transformed coefficients). This is to mimic behaviour of other software packages, such as Stata, but these standard errors poorly estimate uncertainty for the transformed coefficient. The transformed confidence interval more clearly captures this uncertainty. For compare\_parameters(), exponentiate = "nongaussian" will only exponentiate coefficients from non-Gaussian families.
- p\_adjust Character vector, if not NULL, indicates the method to adjust p-values. See [stats::p.adjust\(\)](#page-0-0) for details. Further possible adjustment methods are "tukey", "scheffe", "sidak" and "none" to explicitly disable adjustment for emmGrid objects (from emmeans).
- keep Character containing a regular expression pattern that describes the parameters that should be included (for keep) or excluded (for drop) in the returned data frame. keep may also be a named list of regular expressions. All non-matching parameters will be removed from the output. If keep is a character vector, every parameter name in the *"Parameter"* column that matches the regular expression in keep will be selected from the returned data frame (and vice versa, all parameter names matching drop will be excluded). Furthermore, if keep has more than one element, these will be merged with an OR operator into a regular expression pattern like this: "(one|two|three)". If keep is a named list of regular expression patterns, the names of the list-element should equal the column name where selection should be applied. This is useful for model objects where model\_parameters() returns multiple columns with parameter components, like in [model\\_parameters.lavaan\(\)](#page-113-0). Note that the regular expression pattern should match the parameter names as they are stored in the returned data frame, which can be different from how they are printed. Inspect the \$Parameter column of the parameters table to get the exact parameter names.
- drop See keep.

parameters Deprecated, alias for keep.

verbose Toggle warnings and messages.

- ... Arguments passed to or from other methods. For instance, when bootstrap = TRUE, arguments like type or parallel are passed down to bootstrap\_model(), and arguments like ci\_method are passed down to [bayestestR::describe\\_posterior\(\)](#page-0-0). omega\_squared Compute omega squared as index of effect size. Can be "partial" (the default, adjusted for effect size) or "raw".
- eta\_squared Compute eta squared as index of effect size. Can be "partial" (the default, adjusted for effect size), "raw" or "adjusted" (the latter option only for ANOVAtables from mixed models).

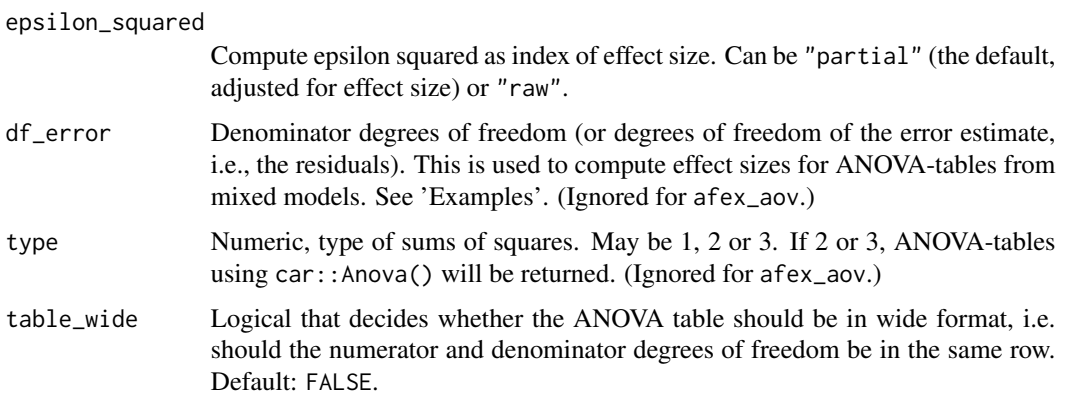

### Details

The reporting of degrees of freedom *for the spline terms*slightly differs from the output of summary(model), for example in the case of mgcv::gam(). The *estimated degrees of freedom*, column edf in the summary-output, is named df in the returned data frame, while the column df\_error in the returned data frame refers to the residual degrees of freedom that are returned by df.residual(). Hence, the values in the the column df\_error differ from the column Ref.df from the summary, which is intentional, as these reference degrees of freedom "is not very interpretable" [\(web\)](https://stat.ethz.ch/pipermail/r-help/2019-March/462135.html).

# Value

A data frame of indices related to the model's parameters.

# See Also

[insight::standardize\\_names\(\)](#page-0-0) to rename columns into a consistent, standardized naming scheme.

### Examples

```
library(parameters)
if (require("mgcv")) {
 dat \le gamSim(1, n = 400, dist = "normal", scale = 2)
 model <- gam(y ~ s(x0) + s(x1) + s(x2) + s(x3), data = dat)
 model_parameters(model)
}
```
model\_parameters.cpglmm

*Parameters from Mixed Models*

### <span id="page-71-0"></span>Description

Parameters from (linear) mixed models.
```
## S3 method for class 'cpglmm'
model_parameters(
 model,
 ci = 0.95,ci_method = NULL,
  ci_random = NULL,
 bootstrap = FALSE,
  iterations = 1000,
  standardize = NULL,
  effects = "all",group_level = FALSE,
  exponentiate = FALSE,
  p_adjust = NULL,
  include_sigma = FALSE,
  verbose = TRUE,
  df_method = ci_method,
  ...
\mathcal{L}## S3 method for class 'glmmTMB'
model_parameters(
 model,
  ci = 0.95,
  ci_method = "wald",
  ci_random = NULL,
 bootstrap = FALSE,
  iterations = 1000,
  standardize = NULL,
  effects = "all",component = "all",
  group_level = FALSE,
  exponentiate = FALSE,
  p_adjust = NULL,
  wb_{\text{component}} = TRUE,summary = getOption("parameters_mixed_summary", FALSE),
  keep = NULL,
  drop = NULL,
  parameters = keep,
  verbose = TRUE,
  df_method = ci_method,include_sigma = FALSE,
  ...
)
## S3 method for class 'merMod'
model_parameters(
 model,
```

```
ci = 0.95,ci_method = NULL,
  ci_random = NULL,
 bootstrap = FALSE,
  iterations = 1000,
  standardize = NULL,
  effects = "all",group_level = FALSE,
  exponentiate = FALSE,
  p_adjust = NULL,
  wb_component = TRUE,
  summary = getOption("parameters_mixed_summary", FALSE),
  keep = NULL,drop = NULL,parameters = keep,
  verbose = TRUE,
  df_method = ci_method,
  include_sigma = FALSE,
  vcov = NULL,vcov_args = NULL,
  ...
\mathcal{L}## S3 method for class 'merModList'
model_parameters(
 model,
 ci = 0.95,exponentiate = FALSE,
 p_adjust = NULL,
 verbose = TRUE,
  ...
\mathcal{L}## S3 method for class 'mixed'
model_parameters(
 model,
 ci = 0.95,
  ci_method = "wald",
  ci_random = NULL,
 bootstrap = FALSE,
  iterations = 1000,
  standardize = NULL,
  effects = "all",component = "all",
  group_level = FALSE,
  exponentiate = FALSE,
  p_adjust = NULL,
  wb_{\text{component}} = TRUE,
```

```
summary = getOption("parameters_mixed_summary", FALSE),
  keep = NULL,drop = NULL,parameters = keep,
  verbose = TRUE,
  df_method = ci_method,
  include_sigma = FALSE,
  ...
\lambda## S3 method for class 'MixMod'
model_parameters(
 model,
 ci = 0.95,ci_method = "wald",
  ci_random = NULL,
  bootstrap = FALSE,
  iterations = 1000,
  standardize = NULL,
  effects = "all".component = "all",
  group_level = FALSE,
  exponentiate = FALSE,
  p_adjust = NULL,
  wb_{\text{component}} = TRUE,summary = getOption("parameters_mixed_summary", FALSE),
  keep = NULL,drop = NULL,
  parameters = keep,
  verbose = TRUE,
  df_method = ci_method,include_sigma = FALSE,
  ...
\lambda## S3 method for class 'mixor'
model_parameters(
 model,
  ci = 0.95,
  effects = "all",
  bootstrap = FALSE,
  iterations = 1000,
  standardize = NULL,
  exponentiate = FALSE,
  verbose = TRUE,
  include_sigma = FALSE,
  ...
\mathcal{L}
```

```
## S3 method for class 'lme'
model_parameters(
 model,
 ci = 0.95,
  ci_method = NULL,
  ci_random = NULL,
 bootstrap = FALSE,
  iterations = 1000,
  standardize = NULL,
  effects = "all",group_level = FALSE,
  exponentiate = FALSE,
  p\_adjust = NULL,wb_{\text{component}} = TRUE,summary = getOption("parameters_mixed_summary", FALSE),
  keep = NULL,
  drop = NULL,
  parameters = keep,
  verbose = TRUE,
  df_method = ci_method,
  include_sigma = FALSE,
  vcov = NULL,vcov_args = NULL,
  ...
\lambda## S3 method for class 'clmm2'
model_parameters(
 model,
 ci = 0.95,bootstrap = FALSE,
  iterations = 1000,
  component = c("all", "conditional", "scale"),
  standardize = NULL,
  exponentiate = FALSE,
 p\_adjust = NULL,verbose = TRUE,
  ...
\mathcal{L}## S3 method for class 'clmm'
model_parameters(
 model,
  ci = 0.95,ci_method = NULL,
  ci_random = NULL,
 bootstrap = FALSE,
```

```
iterations = 1000,
  standardize = NULL,
  effects = "all".group_level = FALSE,
  exponentiate = FALSE,
  p_adjust = NULL,
  include_sigma = FALSE,
  verbose = TRUE,
  df_method = ci_method,
  ...
\mathcal{L}## S3 method for class 'rlmerMod'
model_parameters(
 model,
  ci = 0.95,ci_method = NULL,
  ci_random = NULL,
 bootstrap = FALSE,
  iterations = 1000,
  standardize = NULL,
  effects = "all",group_level = FALSE,
  exponentiate = FALSE,
  p_adjust = NULL,
  include_sigma = FALSE,
  verbose = TRUE,
  df_method = ci_method,
  ...
\mathcal{L}## S3 method for class 'HLfit'
model_parameters(
 model,
 ci = 0.95,ci_method = NULL,
 bootstrap = FALSE,
  iterations = 1000,
  standardize = NULL,
  exponentiate = FALSE,
  p_adjust = NULL,
  summary = getOption("parameters_summary", FALSE),
  keep = NULL,
  drop = NULL,parameters = keep,
  verbose = TRUE,
  vcov = NULL,vcov_args = NULL,
```
...  $\mathcal{L}$ 

# Arguments

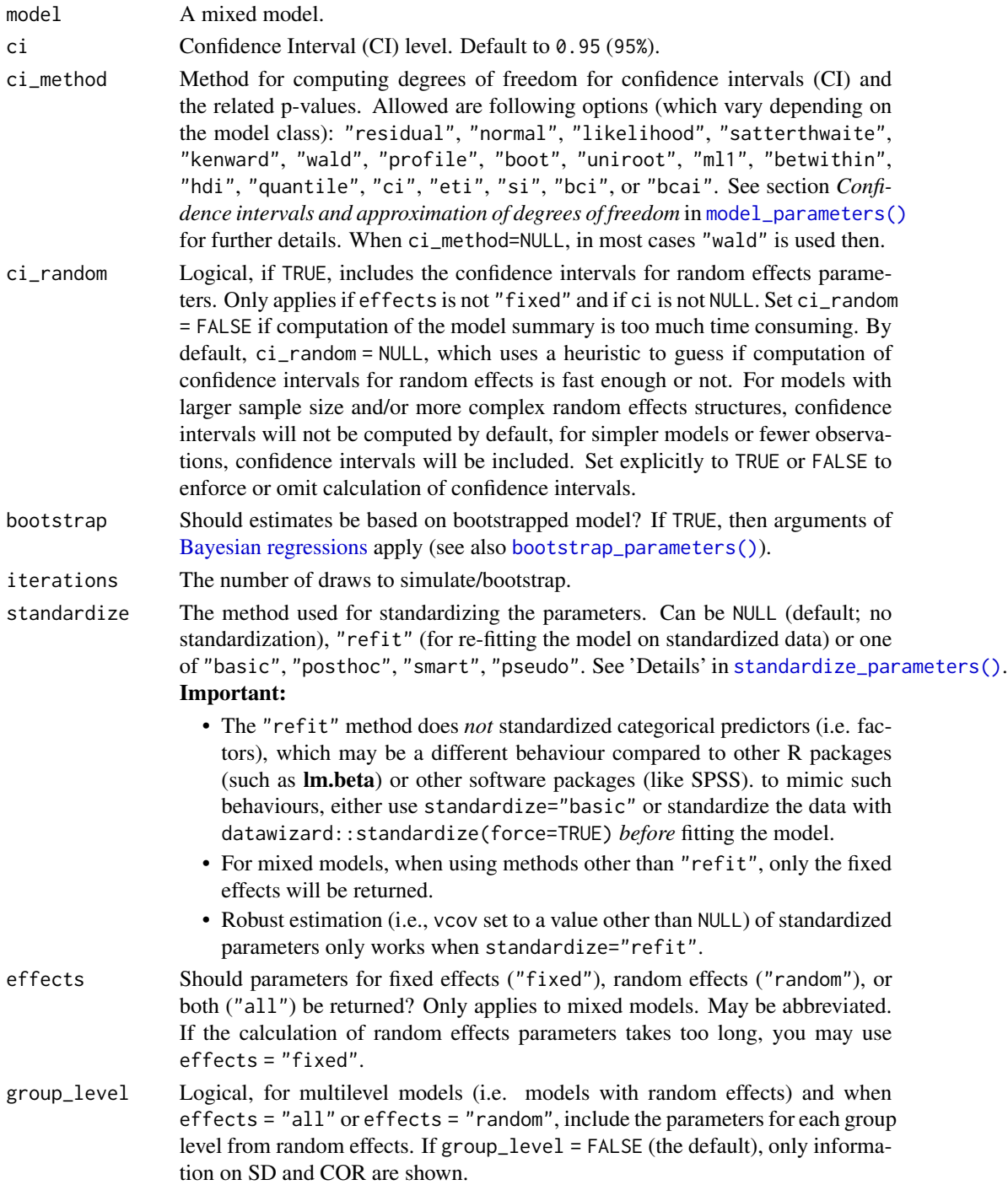

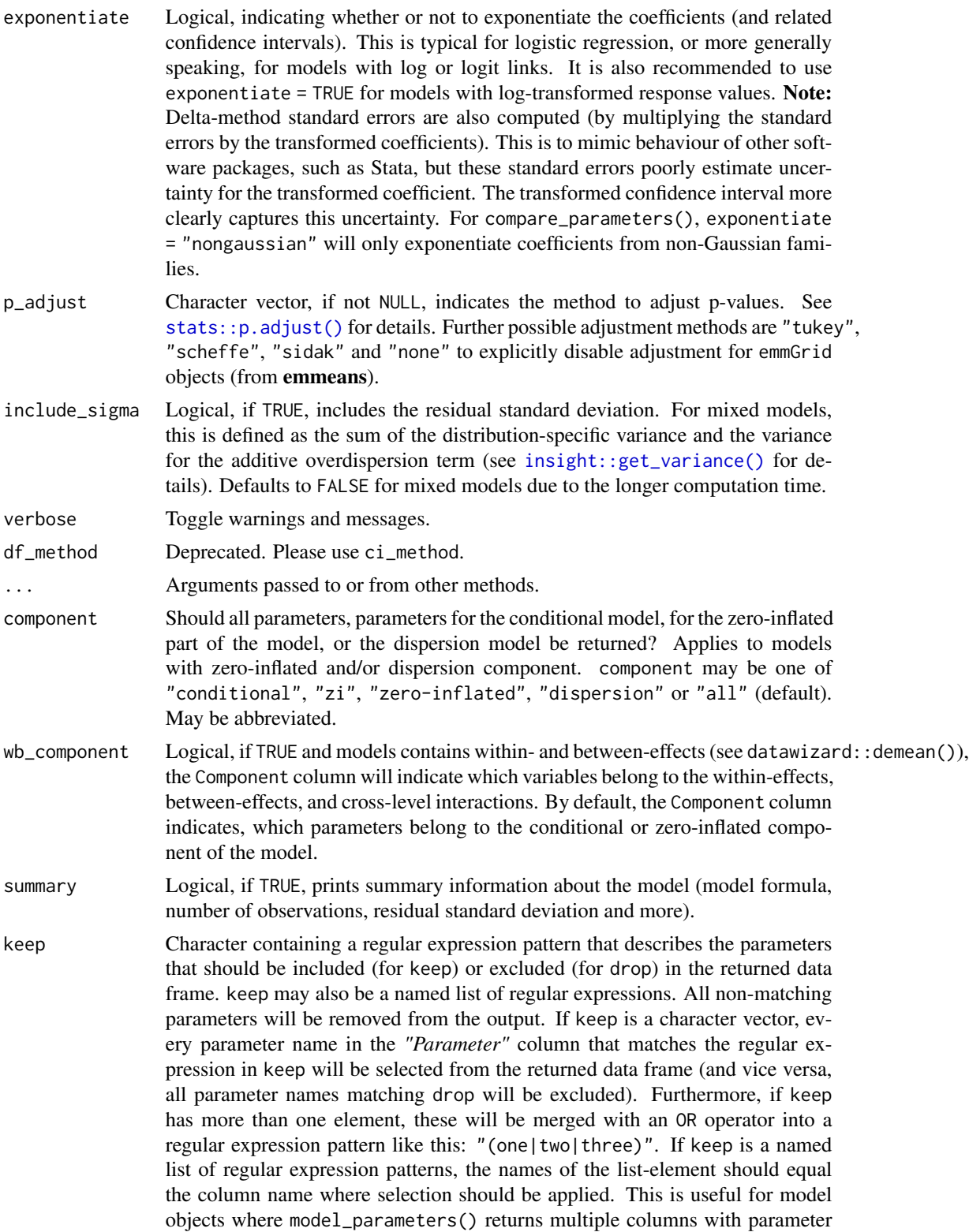

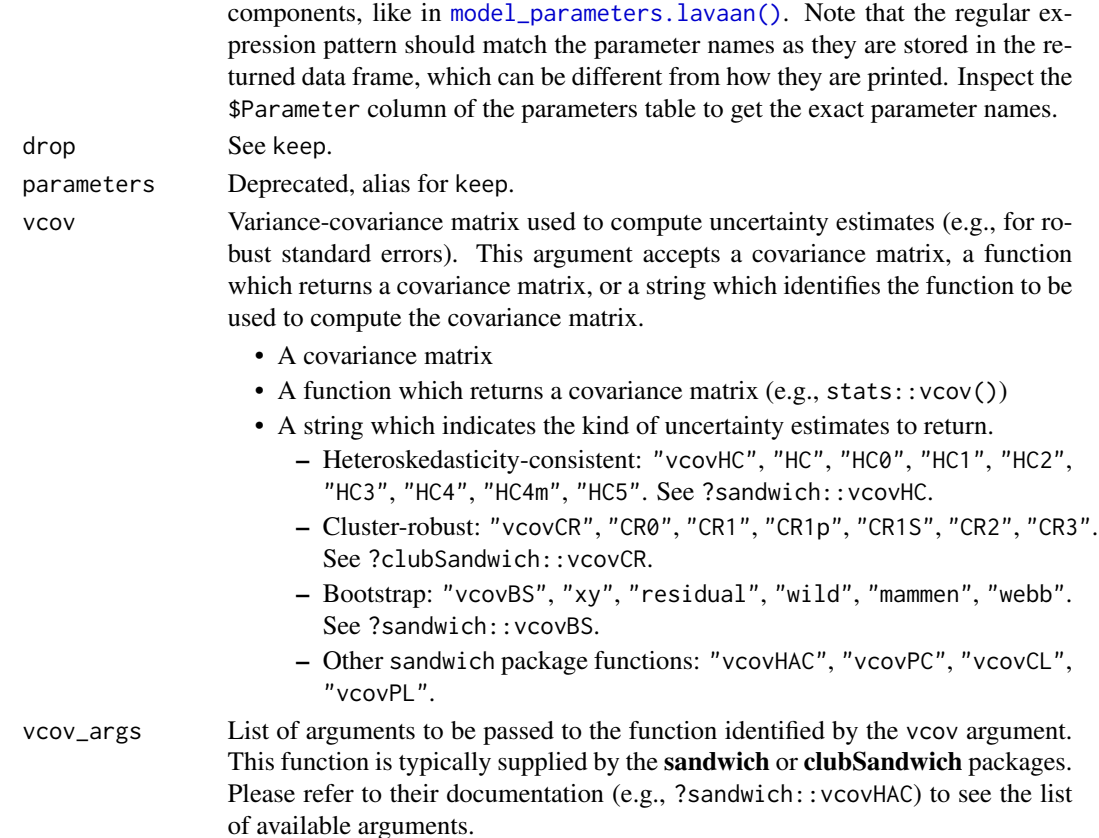

#### Value

A data frame of indices related to the model's parameters.

#### Confidence intervals for random effect variances

For models of class merMod and glmmTMB, confidence intervals for random effect variances can be calculated.

- For models of from package lme4, when ci\_method is either "profile" or "boot", and effects is either "random" or "all", profiled resp. bootstrapped confidence intervals are computed for the random effects.
- For all other options of ci\_method, and only when the **merDeriv** package is installed, confidence intervals for random effects are based on normal-distribution approximation, using the delta-method to transform standard errors for constructing the intervals around the logtransformed SD parameters. These are than back-transformed, so that random effect variances, standard errors and confidence intervals are shown on the original scale. Due to the transformation, the intervals are asymmetrical, however, they are within the correct bounds (i.e. no negative interval for the SD, and the interval for the correlations is within the range from  $-1$  to  $+1$ ).
- For models of class glmmTMB, confidence intervals for random effect variances always use a Wald t-distribution approximation.

#### Dispersion parameters in *glmmTMB*

For some models from package **glmmTMB**, both the dispersion parameter and the residual variance from the random effects parameters are shown. Usually, these are the same but presented on different scales, e.g.

```
model <- glmmTMB(Sepal.Width ~ Petal.Length + (1|Species), data = iris)
exp(fixef(model)$disp) # 0.09902987
sigma(model)^2    # 0.09902987
```
For models where the dispersion parameter and the residual variance are the same, only the residual variance is shown in the output.

#### Confidence intervals and approximation of degrees of freedom

There are different ways of approximating the degrees of freedom depending on different assumptions about the nature of the model and its sampling distribution. The ci\_method argument modulates the method for computing degrees of freedom (df) that are used to calculate confidence intervals (CI) and the related p-values. Following options are allowed, depending on the model class:

#### Classical methods:

Classical inference is generally based on the **Wald method**. The Wald approach to inference computes a test statistic by dividing the parameter estimate by its standard error (Coefficient / SE), then comparing this statistic against a t- or normal distribution. This approach can be used to compute CIs and p-values.

"wald":

• Applies to *non-Bayesian models*. For *linear models*, CIs computed using the Wald method (SE and a *t-distribution with residual df*); p-values computed using the Wald method with a *tdistribution with residual df*. For other models, CIs computed using the Wald method (SE and a *normal distribution*); p-values computed using the Wald method with a *normal distribution*.

"normal"

• Applies to *non-Bayesian models*. Compute Wald CIs and p-values, but always use a normal distribution.

"residual"

• Applies to *non-Bayesian models*. Compute Wald CIs and p-values, but always use a *t-distribution with residual df* when possible. If the residual df for a model cannot be determined, a normal distribution is used instead.

#### Methods for mixed models:

Compared to fixed effects (or single-level) models, determining appropriate df for Wald-based inference in mixed models is more difficult. See [the R GLMM FAQ](https://bbolker.github.io/mixedmodels-misc/glmmFAQ.html#what-are-the-p-values-listed-by-summaryglmerfit-etc.-are-they-reliable) for a discussion.

Several approximate methods for computing df are available, but you should also consider instead using profile likelihood ("profile") or bootstrap ("boot") CIs and p-values instead.

"satterthwaite"

• Applies to *linear mixed models*. CIs computed using the Wald method (SE and a *t-distribution with Satterthwaite df*); p-values computed using the Wald method with a *t-distribution with Satterthwaite df*.

"kenward"

• Applies to *linear mixed models*. CIs computed using the Wald method (*Kenward-Roger SE* and a *t-distribution with Kenward-Roger df*); p-values computed using the Wald method with *Kenward-Roger SE and t-distribution with Kenward-Roger df*.

"ml1"

• Applies to *linear mixed models*. CIs computed using the Wald method (SE and a *t-distribution with m-l-1 approximated df*); p-values computed using the Wald method with a *t-distribution with m-l-1 approximated df*. See [ci\\_ml1\(\)](#page-18-0).

"betwithin"

• Applies to *linear mixed models* and *generalized linear mixed models*. CIs computed using the Wald method (SE and a *t-distribution with between-within df*); p-values computed using the Wald method with a *t-distribution with between-within df*. See [ci\\_betwithin\(\)](#page-15-0).

#### Likelihood-based methods:

Likelihood-based inference is based on comparing the likelihood for the maximum-likelihood estimate to the the likelihood for models with one or more parameter values changed (e.g., set to zero or a range of alternative values). Likelihood ratios for the maximum-likelihood and alternative models are compared to a  $\chi$ -squared distribution to compute CIs and p-values.

"profile"

• Applies to *non-Bayesian models* of class glm, polr or glmmTMB. CIs computed by *profiling the likelihood curve for a parameter*, using linear interpolation to find where likelihood ratio equals a critical value; p-values computed using the Wald method with a *normal-distribution* (note: this might change in a future update!)

"uniroot"

• Applies to *non-Bayesian models* of class glmmTMB. CIs computed by *profiling the likelihood curve for a parameter*, using root finding to find where likelihood ratio equals a critical value; p-values computed using the Wald method with a *normal-distribution* (note: this might change in a future update!)

#### Methods for bootstrapped or Bayesian models:

Bootstrap-based inference is based on **resampling** and refitting the model to the resampled datasets. The distribution of parameter estimates across resampled datasets is used to approximate the parameter's sampling distribution. Depending on the type of model, several different methods for bootstrapping and constructing CIs and p-values from the bootstrap distribution are available.

For Bayesian models, inference is based on drawing samples from the model posterior distribution.

"quantile" (or "eti")

• Applies to *all models (including Bayesian models)*. For non-Bayesian models, only applies if bootstrap = TRUE. CIs computed as *equal tailed intervals* using the quantiles of the bootstrap or posterior samples; p-values are based on the *probability of direction*. See [bayestestR::eti\(\)](#page-0-0).

"hdi"

• Applies to *all models (including Bayesian models)*. For non-Bayesian models, only applies if bootstrap = TRUE. CIs computed as *highest density intervals* for the bootstrap or posterior samples; p-values are based on the *probability of direction*. See [bayestestR::hdi\(\)](#page-0-0).

```
"bci" (or "bcai")
```
• Applies to *all models (including Bayesian models)*. For non-Bayesian models, only applies if bootstrap = TRUE. CIs computed as *bias corrected and accelerated intervals* for the bootstrap or posterior samples; p-values are based on the *probability of direction*. See [bayestestR::bci\(\)](#page-0-0).

"si"

• Applies to *Bayesian models* with proper priors. CIs computed as *support intervals* comparing the posterior samples against the prior samples; p-values are based on the *probability of direction*. See [bayestestR::si\(\)](#page-0-0).

"boot"

• Applies to *non-Bayesian models* of class merMod. CIs computed using *parametric bootstrapping* (simulating data from the fitted model); p-values computed using the Wald method with a *normal-distribution)* (note: this might change in a future update!).

For all iteration-based methods other than "boot" ("hdi", "quantile", "ci", "eti", "si", "bci", "bcai"), p-values are based on the probability of direction ([bayestestR::p\\_direction\(\)](#page-0-0)), which is converted into a p-value using bayestestR:: $pd_to_p()$ .

## Note

If the calculation of random effects parameters takes too long, you may use effects = "fixed". There is also a plot ()[-method](https://easystats.github.io/see/articles/parameters.html) implemented in the see[-package.](https://easystats.github.io/see/)

#### See Also

[insight::standardize\\_names\(\)](#page-0-0) to rename columns into a consistent, standardized naming scheme.

## Examples

```
library(parameters)
if (require("lme4")) {
 data(mtcars)
 model \leq lmer(mpg \sim wt + (1 | gear), data = mtcars)
 model_parameters(model)
}
if (require("glmmTMB")) {
```

```
data(Salamanders)
 model <- glmmTMB(
    count \sim spp + mined + (1 | site),
   ziformula = ~~mined,
   family = poisson(),
   data = Salamanders
 )
 model_parameters(model, effects = "all")
}
if (require("lme4")) {
 model \le lmer(mpg \sim wt + (1 | gear), data = mtcars)
 model_parameters(model, bootstrap = TRUE, iterations = 50)
}
```
model\_parameters.dbscan

*Parameters from Cluster Models (k-means, ...)*

## Description

Format cluster models obtained for example by [kmeans\(\)](#page-0-0).

```
## S3 method for class 'dbscan'
model_parameters(model, data = NULL, clusters = NULL, ...)
## S3 method for class 'hclust'
model_parameters(model, data = NULL, clusters = NULL, ...)
## S3 method for class 'pvclust'
model\_parameters(model, data = NULL, clusters = NULL, ci = 0.95, ...)## S3 method for class 'kmeans'
model_parameters(model, ...)
## S3 method for class 'hkmeans'
model_parameters(model, ...)
## S3 method for class 'Mclust'
model_parameters(model, data = NULL, clusters = NULL, ...)
## S3 method for class 'pam'
model_parameters(model, data = NULL, clusters = NULL, ...)
```
#### Arguments

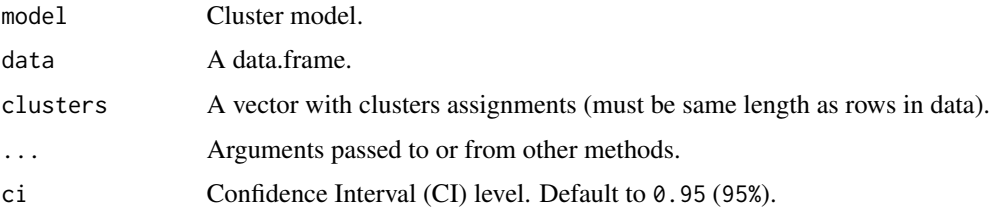

# Examples

```
# DBSCAN ---------------------------
if (require("dbscan", quietly = TRUE)) {
  model \leq dbscan::dbscan(iris[1:4], eps = 1.45, minPts = 10)
  rez <- model_parameters(model, iris[1:4])
  rez
  # Get clusters
  predict(rez)
  # Clusters centers in long form
  attributes(rez)$means
  # Between and Total Sum of Squares
  attributes(rez)$Sum_Squares_Total
  attributes(rez)$Sum_Squares_Between
  # HDBSCAN
  model <- dbscan::hdbscan(iris[1:4], minPts = 10)
  model_parameters(model, iris[1:4])
}
#
# Hierarchical clustering (hclust) ---------------------------
data <- iris[1:4]
model <- hclust(dist(data))
clusters <- cutree(model, 3)
rez <- model_parameters(model, data, clusters)
rez
# Get clusters
predict(rez)
# Clusters centers in long form
attributes(rez)$means
# Between and Total Sum of Squares
attributes(rez)$Total_Sum_Squares
attributes(rez)$Between_Sum_Squares
```

```
#
# pvclust (finds "significant" clusters) ---------------------------
if (require("pvclust", quietly = TRUE)) {
  data \le iris[1:4]
  # NOTE: pvclust works on transposed data
  model <- pvclust::pvclust(datawizard::data_transpose(data),
   method.dist = "euclidean",
   nboot = 50,
   quiet = TRUE
  \mathcal{L}rez <- model_parameters(model, data, ci = 0.90)
  rez
  # Get clusters
  predict(rez)
  # Clusters centers in long form
  attributes(rez)$means
  # Between and Total Sum of Squares
  attributes(rez)$Sum_Squares_Total
  attributes(rez)$Sum_Squares_Between
}
## Not run:
#
# K-means -------------------------------
model <- kmeans(iris[1:4], centers = 3)
rez <- model_parameters(model)
rez
# Get clusters
predict(rez)
# Clusters centers in long form
attributes(rez)$means
# Between and Total Sum of Squares
attributes(rez)$Sum_Squares_Total
attributes(rez)$Sum_Squares_Between
## End(Not run)
## Not run:
#
# Hierarchical K-means (factoextra::hkclust) ----------------------
if (require("factoextra", quietly = TRUE)) {
  data \le iris[1:4]
  model <- factoextra::hkmeans(data, k = 3)
  rez <- model_parameters(model)
  rez
```

```
# Get clusters
 predict(rez)
 # Clusters centers in long form
 attributes(rez)$means
 # Between and Total Sum of Squares
 attributes(rez)$Sum_Squares_Total
 attributes(rez)$Sum_Squares_Between
}
## End(Not run)
if (require("mclust", quietly = TRUE)) {
 model <- mclust::Mclust(iris[1:4], verbose = FALSE)
 model_parameters(model)
}
## Not run:
#
# K-Medoids (PAM and HPAM) ==============
if (require("cluster", quietly = TRUE)) {
 model <- cluster::pam(iris[1:4], k = 3)
 model_parameters(model)
}
if (require("fpc", quietly = TRUE)) {
 model <- fpc::pamk(iris[1:4], criterion = "ch")
 model_parameters(model)
}
## End(Not run)
```
model\_parameters.default

*Parameters from (General) Linear Models*

## Description

Extract and compute indices and measures to describe parameters of (general) linear models (GLMs).

```
## Default S3 method:
model_parameters(
  model,
  ci = 0.95,
  ci method = NULL,
  bootstrap = FALSE,
  iterations = 1000,
  standardize = NULL,
```

```
exponentiate = FALSE,
  p_adjust = NULL,
  summary = getOption("parameters_summary", FALSE),
  keep = NULL,
  drop = NULL,parameters = keep,
  verbose = TRUE,
  vcov = NULL,
 vcov_args = NULL,
  ...
\mathcal{L}## S3 method for class 'glm'
model_parameters(
 model,
 ci = 0.95,ci_method = NULL,
 bootstrap = FALSE,
  iterations = 1000,
  standardize = NULL,
  exponentiate = FALSE,
  p_adjust = NULL,
  summary = getOption("parameters_summary", FALSE),
  df_method = ci_method,
  vcov = NULL,vcov_args = NULL,
  verbose = TRUE,
  ...
\mathcal{L}## S3 method for class 'censReg'
model_parameters(
 model,
 ci = 0.95,ci_method = NULL,
  bootstrap = FALSE,
  iterations = 1000,
  standardize = NULL,
  exponentiate = FALSE,
  p_adjust = NULL,
  summary = getOption("parameters_summary", FALSE),
  keep = NULL,
  drop = NULL,
  parameters = keep,
  verbose = TRUE,
  vcov = NULL,vcov_args = NULL,
  ...
```

```
\mathcal{L}## S3 method for class 'ridgelm'
model_parameters(model, verbose = TRUE, ...)
## S3 method for class 'polr'
model_parameters(
 model,
 ci = 0.95,
  ci_method = NULL,
  bootstrap = FALSE,
  iterations = 1000,
  standardize = NULL,
  exponentiate = FALSE,
  p_adjust = NULL,
  summary = getOption("parameters_summary", FALSE),
  df_method = ci_method,
  vcov = NULL,vcov_args = NULL,
  verbose = TRUE,
  ...
\lambda## S3 method for class 'negbin'
model_parameters(
 model,
 ci = 0.95,ci_method = NULL,
 bootstrap = FALSE,
  iterations = 1000,
  standardize = NULL,
  exponentiate = FALSE,
  p\_adjust = NULL,summary = getOption("parameters_summary", FALSE),
  df_method = ci_method,vcov = NULL,vcov_args = NULL,
  verbose = TRUE,
  ...
)
## S3 method for class 'svyglm'
model_parameters(
 model,
  ci = 0.95,ci_method = "wald",
  bootstrap = FALSE,
  iterations = 1000,
```

```
standardize = NULL,
  exponentiate = FALSE,
 p\_adjust = NULL,verbose = TRUE,
  ...
\mathcal{L}
```
# Arguments

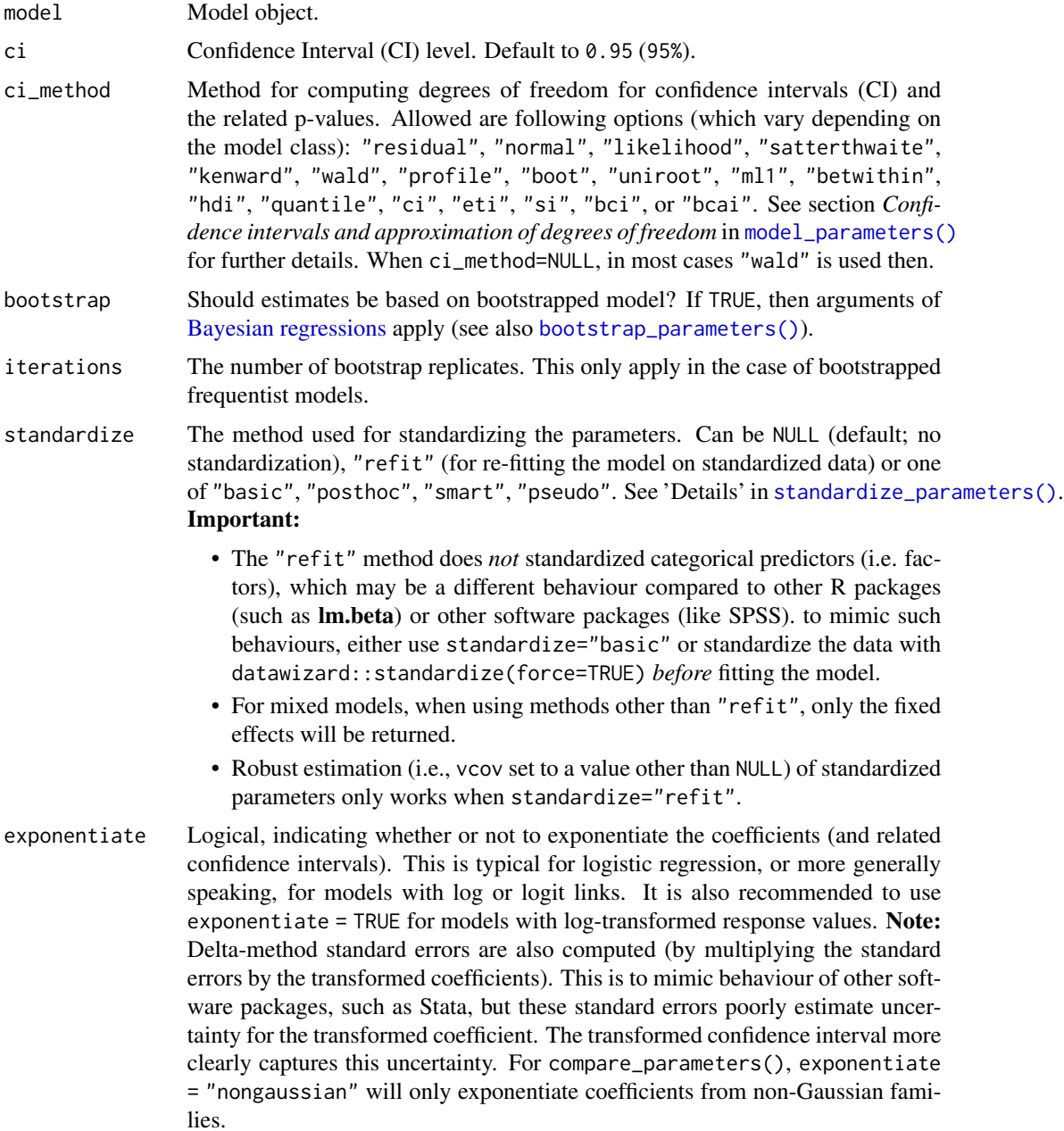

"scheffe", "sidak" and "none" to explicitly disable adjustment for emmGrid

summary Logical, if TRUE, prints summary information about the model (model formula, number of observations, residual standard deviation and more).

objects (from emmeans).

keep Character containing a regular expression pattern that describes the parameters that should be included (for keep) or excluded (for drop) in the returned data frame. keep may also be a named list of regular expressions. All non-matching parameters will be removed from the output. If keep is a character vector, every parameter name in the *"Parameter"* column that matches the regular expression in keep will be selected from the returned data frame (and vice versa, all parameter names matching drop will be excluded). Furthermore, if keep has more than one element, these will be merged with an OR operator into a regular expression pattern like this: "(one|two|three)". If keep is a named list of regular expression patterns, the names of the list-element should equal the column name where selection should be applied. This is useful for model objects where model\_parameters() returns multiple columns with parameter components, like in [model\\_parameters.lavaan\(\)](#page-113-0). Note that the regular expression pattern should match the parameter names as they are stored in the returned data frame, which can be different from how they are printed. Inspect the \$Parameter column of the parameters table to get the exact parameter names.

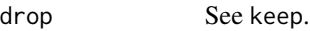

parameters Deprecated, alias for keep.

verbose Toggle warnings and messages.

vcov Variance-covariance matrix used to compute uncertainty estimates (e.g., for robust standard errors). This argument accepts a covariance matrix, a function which returns a covariance matrix, or a string which identifies the function to be used to compute the covariance matrix.

- A covariance matrix
- A function which returns a covariance matrix (e.g., stats::vcov())
- A string which indicates the kind of uncertainty estimates to return.
	- Heteroskedasticity-consistent: "vcovHC", "HC", "HC0", "HC1", "HC2", "HC3", "HC4", "HC4m", "HC5". See ?sandwich::vcovHC.
	- Cluster-robust: "vcovCR", "CR0", "CR1", "CR1p", "CR1S", "CR2", "CR3". See ?clubSandwich::vcovCR.
	- Bootstrap: "vcovBS", "xy", "residual", "wild", "mammen", "webb". See ?sandwich::vcovBS.
	- Other sandwich package functions: "vcovHAC", "vcovPC", "vcovCL", "vcovPL".
- vcov\_args List of arguments to be passed to the function identified by the vcov argument. This function is typically supplied by the **sandwich** or **clubSandwich** packages. Please refer to their documentation (e.g., ?sandwich::vcovHAC) to see the list of available arguments.

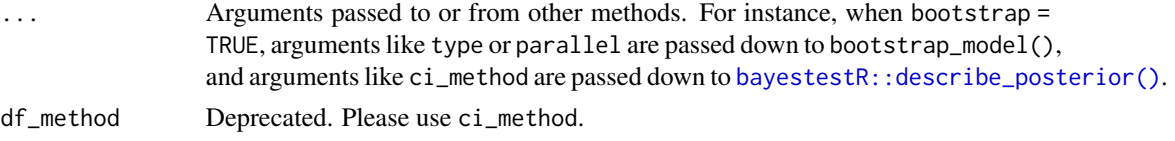

## Value

A data frame of indices related to the model's parameters.

#### Confidence intervals and approximation of degrees of freedom

There are different ways of approximating the degrees of freedom depending on different assumptions about the nature of the model and its sampling distribution. The ci\_method argument modulates the method for computing degrees of freedom (df) that are used to calculate confidence intervals (CI) and the related p-values. Following options are allowed, depending on the model class:

# Classical methods:

Classical inference is generally based on the Wald method. The Wald approach to inference computes a test statistic by dividing the parameter estimate by its standard error (Coefficient / SE), then comparing this statistic against a t- or normal distribution. This approach can be used to compute CIs and p-values.

"wald":

• Applies to *non-Bayesian models*. For *linear models*, CIs computed using the Wald method (SE and a *t-distribution with residual df*); p-values computed using the Wald method with a *tdistribution with residual df*. For other models, CIs computed using the Wald method (SE and a *normal distribution*); p-values computed using the Wald method with a *normal distribution*.

"normal"

- Applies to *non-Bayesian models*. Compute Wald CIs and p-values, but always use a normal distribution.
- "residual"
	- Applies to *non-Bayesian models*. Compute Wald CIs and p-values, but always use a *t-distribution with residual df* when possible. If the residual df for a model cannot be determined, a normal distribution is used instead.

## Methods for mixed models:

Compared to fixed effects (or single-level) models, determining appropriate df for Wald-based inference in mixed models is more difficult. See [the R GLMM FAQ](https://bbolker.github.io/mixedmodels-misc/glmmFAQ.html#what-are-the-p-values-listed-by-summaryglmerfit-etc.-are-they-reliable) for a discussion.

Several approximate methods for computing df are available, but you should also consider instead using profile likelihood ("profile") or bootstrap ("boot") CIs and p-values instead.

"satterthwaite"

• Applies to *linear mixed models*. CIs computed using the Wald method (SE and a *t-distribution with Satterthwaite df*); p-values computed using the Wald method with a *t-distribution with Satterthwaite df*.

"kenward"

• Applies to *linear mixed models*. CIs computed using the Wald method (*Kenward-Roger SE* and a *t-distribution with Kenward-Roger df*); p-values computed using the Wald method with *Kenward-Roger SE and t-distribution with Kenward-Roger df*.

"ml1"

• Applies to *linear mixed models*. CIs computed using the Wald method (SE and a *t-distribution with m-l-1 approximated df*); p-values computed using the Wald method with a *t-distribution with m-l-1 approximated df*. See [ci\\_ml1\(\)](#page-18-0).

"betwithin"

• Applies to *linear mixed models* and *generalized linear mixed models*. CIs computed using the Wald method (SE and a *t-distribution with between-within df*); p-values computed using the Wald method with a *t-distribution with between-within df*. See [ci\\_betwithin\(\)](#page-15-0).

#### Likelihood-based methods:

Likelihood-based inference is based on comparing the likelihood for the maximum-likelihood estimate to the the likelihood for models with one or more parameter values changed (e.g., set to zero or a range of alternative values). Likelihood ratios for the maximum-likelihood and alternative models are compared to a  $\chi$ -squared distribution to compute CIs and p-values.

"profile"

• Applies to *non-Bayesian models* of class glm, polr or glmmTMB. CIs computed by *profiling the likelihood curve for a parameter*, using linear interpolation to find where likelihood ratio equals a critical value; p-values computed using the Wald method with a *normal-distribution* (note: this might change in a future update!)

"uniroot"

• Applies to *non-Bayesian models* of class glmmTMB. CIs computed by *profiling the likelihood curve for a parameter*, using root finding to find where likelihood ratio equals a critical value; p-values computed using the Wald method with a *normal-distribution* (note: this might change in a future update!)

#### Methods for bootstrapped or Bayesian models:

Bootstrap-based inference is based on **resampling** and refitting the model to the resampled datasets. The distribution of parameter estimates across resampled datasets is used to approximate the parameter's sampling distribution. Depending on the type of model, several different methods for bootstrapping and constructing CIs and p-values from the bootstrap distribution are available.

For Bayesian models, inference is based on drawing samples from the model posterior distribution.

"quantile" (or "eti")

• Applies to *all models (including Bayesian models)*. For non-Bayesian models, only applies if bootstrap = TRUE. CIs computed as *equal tailed intervals* using the quantiles of the bootstrap or posterior samples; p-values are based on the *probability of direction*. See [bayestestR::eti\(\)](#page-0-0).

• Applies to *all models (including Bayesian models)*. For non-Bayesian models, only applies if bootstrap = TRUE. CIs computed as *highest density intervals* for the bootstrap or posterior samples; p-values are based on the *probability of direction*. See [bayestestR::hdi\(\)](#page-0-0).

"bci" (or "bcai")

• Applies to *all models (including Bayesian models)*. For non-Bayesian models, only applies if bootstrap = TRUE. CIs computed as *bias corrected and accelerated intervals* for the bootstrap or posterior samples; p-values are based on the *probability of direction*. See [bayestestR::bci\(\)](#page-0-0).

"si"

• Applies to *Bayesian models* with proper priors. CIs computed as *support intervals* comparing the posterior samples against the prior samples; p-values are based on the *probability of direction*. See [bayestestR::si\(\)](#page-0-0).

"boot"

• Applies to *non-Bayesian models* of class merMod. CIs computed using *parametric bootstrapping* (simulating data from the fitted model); p-values computed using the Wald method with a *normal-distribution)* (note: this might change in a future update!).

For all iteration-based methods other than "boot" ("hdi", "quantile", "ci", "eti", "si", "bci", "bcai"), p-values are based on the probability of direction ([bayestestR::p\\_direction\(\)](#page-0-0)), which is converted into a p-value using [bayestestR::pd\\_to\\_p\(\)](#page-0-0).

## See Also

[insight::standardize\\_names\(\)](#page-0-0) to rename columns into a consistent, standardized naming scheme.

## Examples

```
library(parameters)
model \leq lm(mpg \sim wt + cyl, data = mtcars)
model_parameters(model)
# bootstrapped parameters
if (require("boot", quietly = TRUE)) {
 model_parameters(model, bootstrap = TRUE)
}
# standardized parameters
model_parameters(model, standardize = "refit")
# robust, heteroskedasticity-consistent standard errors
if (require("sandwich") && require("clubSandwich")) {
 model_parameters(model, vcov = "HC3")
 model_parameters(model,
   vcov = "vcovCL",
   vcov_args = list(cluster = mtcars$cyl)
```

```
)
}
# different p-value style in output
model_parameters(model, p_digits = 5)
model_parameters(model, digits = 3, ci_digits = 4, p_digits = "scientific")
# logistic regression model
model \leq glm(vs \sim wt + cyl, data = mtcars, family = "binomial")
model_parameters(model)
# show odds ratio / exponentiated coefficients
model_parameters(model, exponentiate = TRUE)
```
model\_parameters.DirichletRegModel *Parameters from multinomial or cumulative link models*

## Description

Parameters from multinomial or cumulative link models

```
## S3 method for class 'DirichletRegModel'
model_parameters(
  model,
  ci = 0.95,bootstrap = FALSE,
  iterations = 1000,
  component = c("all", "conditional", "precision"),
  standardize = NULL,
  exponentiate = FALSE,
  verbose = TRUE,
  ...
\lambda## S3 method for class 'bifeAPEs'
model_parameters(model, ...)
## S3 method for class 'bracl'
model_parameters(
 model,
  ci = 0.95,
 bootstrap = FALSE,
  iterations = 1000,
  standardize = NULL,
```

```
exponentiate = FALSE,
 p_adjust = NULL,
 verbose = TRUE,
  ...
\mathcal{L}## S3 method for class 'mlm'
model_parameters(
 model,
 ci = 0.95,vcov = NULL,vcov_args = NULL,
 bootstrap = FALSE,
 iterations = 1000,
  standardize = NULL,
  exponentiate = FALSE,
 p_adjust = NULL,
 verbose = TRUE,
  ...
\mathcal{L}## S3 method for class 'clm2'
model_parameters(
 model,
 ci = 0.95,bootstrap = FALSE,
  iterations = 1000,
 component = c("all", "conditional", "scale"),
  standardize = NULL,
 exponentiate = FALSE,
 p_adjust = NULL,
 verbose = TRUE,
  ...
\mathcal{L}
```
## Arguments

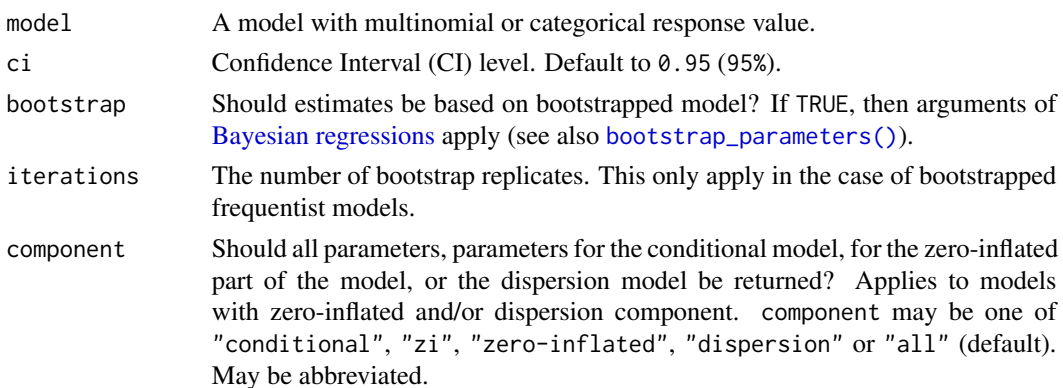

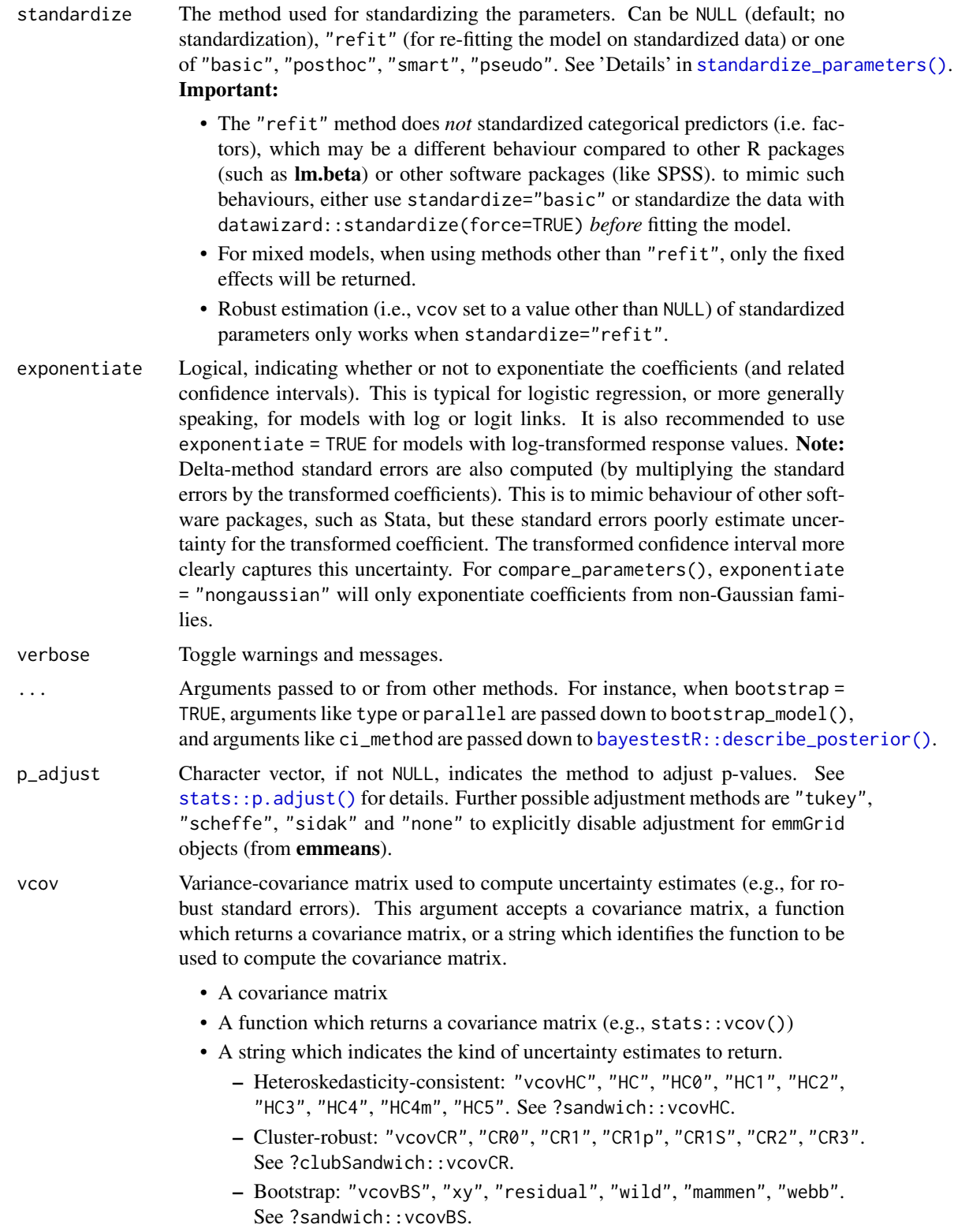

- Other sandwich package functions: "vcovHAC", "vcovPC", "vcovCL", "vcovPL".
- vcov\_args List of arguments to be passed to the function identified by the vcov argument. This function is typically supplied by the sandwich or clubSandwich packages. Please refer to their documentation (e.g., ?sandwich::vcovHAC) to see the list of available arguments.

#### Details

Multinomial or cumulative link models, i.e. models where the response value (dependent variable) is categorical and has more than two levels, usually return coefficients for each response level. Hence, the output from model\_parameters() will split the coefficient tables by the different levels of the model's response.

## Value

A data frame of indices related to the model's parameters.

## See Also

[insight::standardize\\_names\(\)](#page-0-0) to rename columns into a consistent, standardized naming scheme.

#### Examples

```
library(parameters)
if (require("brglm2", quietly = TRUE)) {
 data("stemcell")
 model <- bracl(
   research ~ as.numeric(religion) + gender,
   weights = frequency,
   data = stemcell,
    type = "ML"
 )
 model_parameters(model)
}
```
model\_parameters.htest

*Parameters from hypothesis tests*

#### Description

Parameters of h-tests (correlations, t-tests, chi-squared, ...).

# Usage

```
## S3 method for class 'htest'
model_parameters(
 model,
 cramers_v = NULL,
 phi = NULL,
  standardized_d = NULL,
 hedges_g = NULL,omega_squared = NULL,
  eta_squared = NULL,
 epsilon_squared = NULL,
  cohens_g = NULL,rank_biserial = NULL,
  rank_epsilon_squared = NULL,
 kendalls_w = NULL,
 ci = 0.95,
  alternative = NULL,
 bootstrap = FALSE,
 verbose = TRUE,
  ...
\mathcal{L}## S3 method for class 'pairwise.htest'
model_parameters(model, verbose = TRUE, ...)
## S3 method for class 'coeftest'
model_parameters(model, ci = 0.95, ci method = "wald", verbose = TRUE, ...)
```
## Arguments

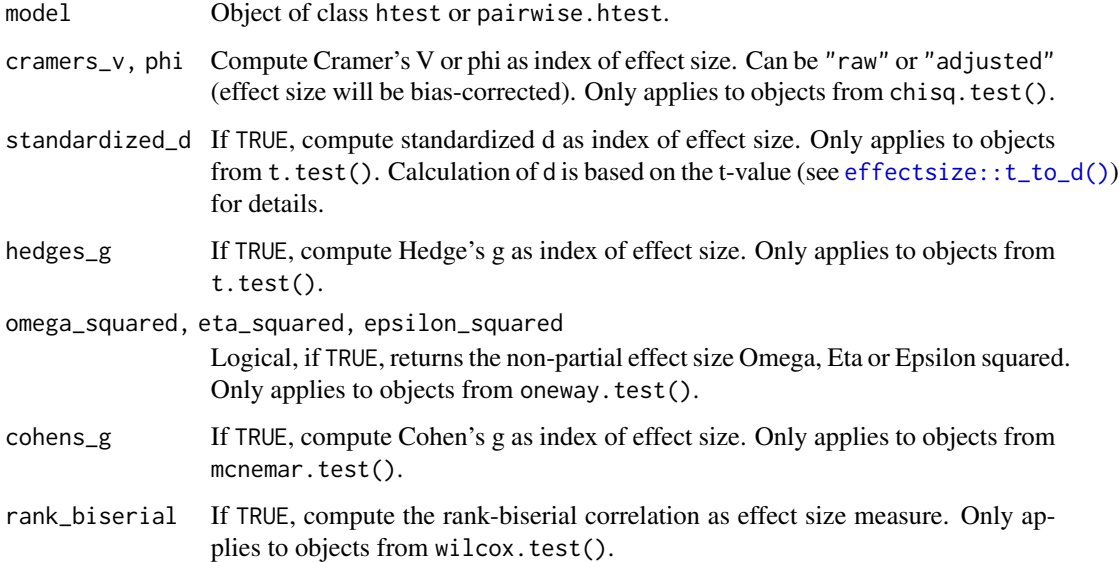

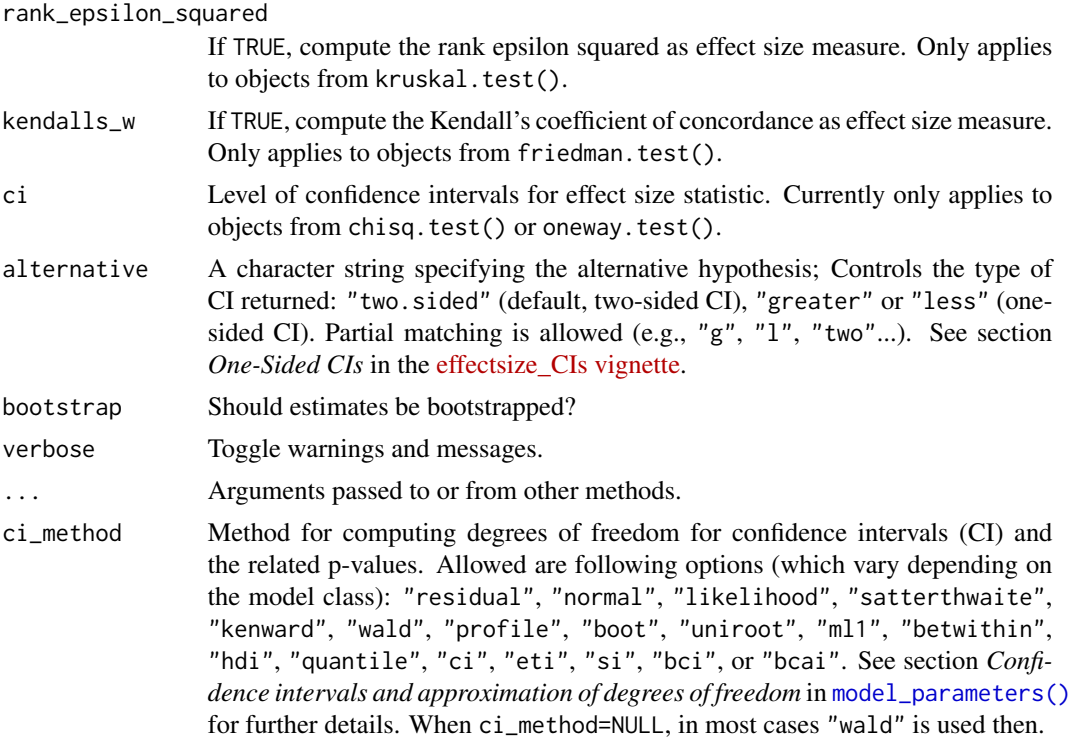

## Value

A data frame of indices related to the model's parameters.

# Examples

```
model <- cor.test(mtcars$mpg, mtcars$cyl, method = "pearson")
model_parameters(model)
model <- t.test(iris$Sepal.Width, iris$Sepal.Length)
model_parameters(model, hedges_g = TRUE)
model <- t.test(mtcars$mpg ~ mtcars$vs)
model_parameters(model, hedges_g = TRUE)
model <- t.test(iris$Sepal.Width, mu = 1)
model_parameters(model, standardized_d = TRUE)
data(airquality)
airquality$Month <- factor(airquality$Month, labels = month.abb[5:9])
model <- pairwise.t.test(airquality$Ozone, airquality$Month)
model_parameters(model)
smokers <- c(83, 90, 129, 70)
patients <- c(86, 93, 136, 82)
model <- pairwise.prop.test(smokers, patients)
```

```
model_parameters(model)
```

```
model <- stats::chisq.test(table(mtcars$am, mtcars$cyl))
model_parameters(model, cramers_v = "adjusted")
```
model\_parameters.MCMCglmm

*Parameters from Bayesian Models*

# <span id="page-100-0"></span>Description

Parameters from Bayesian models.

```
## S3 method for class 'MCMCglmm'
model_parameters(
 model,
  centrality = "median",
  dispersion = FALSE,
  ci = 0.95,ci_method = "eti",
  test = c("pd", "rope"),rope_range = "default",
  rope_ci = 0.95,
  bf_prior = NULL,
  diagnostic = c("ESS", "Rhat"),
  priors = TRUE,
  keep = NULL,
  drop = NULL,
  parameters = keep,
  verbose = TRUE,
  ...
\mathcal{L}## S3 method for class 'bamlss'
model_parameters(
 model,
  centrality = "median",
  dispersion = FALSE,
  ci = 0.95,
  ci method = "eti",
  test = c("pd", "rope"),rope_range = "default",
  rope_ci = 0.95,
  component = "all",
```

```
exponentiate = FALSE,
  standardize = NULL,
  keep = NULL,drop = NULL,
  parameters = keep,
  verbose = TRUE,
  ...
\mathcal{L}## S3 method for class 'data.frame'
model_parameters(model, as_draws = FALSE, verbose = TRUE, ...)
## S3 method for class 'bayesQR'
model_parameters(
 model,
  centrality = "median",
 dispersion = FALSE,
  ci = 0.95,ci_method = "eti",
  test = c("pd", "rope"),rope_range = "default",
  rope_ci = 0.95,
  bf_prior = NULL,
  diagnostic = c("ESS", "Rhat"),
  priors = TRUE,
  keep = NULL,drop = NULL,parameters = keep,
  verbose = TRUE,
  ...
)
## S3 method for class 'brmsfit'
model_parameters(
 model,
  centrality = "median",
  dispersion = FALSE,
  ci = 0.95,ci method = "eti",
  test = c("pd", "rope"),rope_range = "default",
  rope_ci = 0.95,
  bf_prior = NULL,
  diagnostic = c("ESS", "Rhat"),
  priors = FALSE,
  effects = "fixed",
  component = "all",exponentiate = FALSE,
```

```
standardize = NULL,
  group_level = FALSE,
  keep = NULL,drop = NULL,
  parameters = keep,
  verbose = TRUE,
  ...
\mathcal{L}## S3 method for class 'mcmc.list'
model_parameters(model, as_draws = FALSE, verbose = TRUE, ...)
## S3 method for class 'bcplm'
model_parameters(
 model,
  centrality = "median",
 dispersion = FALSE,
  ci = 0.95,ci_method = "eti",
  test = c("pd", "rope"),rope_range = "default",
  rope_ci = 0.95,
  bf_prior = NULL,
  diagnostic = c("ESS", "Rhat"),
  priors = TRUE,
  keep = NULL,drop = NULL,parameters = keep,
  verbose = TRUE,
  ...
)
## S3 method for class 'blrm'
model_parameters(
 model,
  centrality = "median",
  dispersion = FALSE,
  ci = 0.95,ci method = "eti",
  test = c("pd", "rope"),rope_range = "default",
  rope_ci = 0.95,
  bf_prior = NULL,
  diagnostic = c("ESS", "Rhat"),
  priors = TRUE,
  keep = NULL,
  drop = NULL,
  parameters = keep,
```

```
verbose = TRUE,
  ...
\lambda## S3 method for class 'draws'
model_parameters(
 model,
  centrality = "median",
 dispersion = FALSE,
 ci = 0.95,ci method = "eti",
  test = c("pd", "rope"),rope_range = "default",
  rope_ci = 0.95,
  keep = NULL,
  drop = NULL,parameters = keep,
  verbose = TRUE,
  ...
\lambda## S3 method for class 'stanfit'
model_parameters(
 model,
  centrality = "median",
 dispersion = FALSE,
  ci = 0.95,ci method = "eti",
  test = c("pd", "rope"),rope_range = "default",
  rope_ci = 0.95,
  diagnostic = c("ESS", "Rhat"),
  effects = "fixed",
  exponentiate = FALSE,
  standardize = NULL,
  group_level = FALSE,
  keep = NULL,drop = NULL,
  parameters = keep,
  verbose = TRUE,
  ...
\mathcal{L}## S3 method for class 'stanreg'
model_parameters(
 model,
  centrality = "median",
  dispersion = FALSE,
```

```
ci = 0.95,ci method = "eti",
test = c("pd", "rope"),rope_range = "default",
rope\_ci = 0.95,
bf_prior = NULL,
diagnostic = c("ESS", "Rhat"),
priors = TRUE,
effects = "fixed",
exponentiate = FALSE,
standardize = NULL,
group_level = FALSE,
keep = NULL,
drop = NULL,parameters = keep,
verbose = TRUE,
...
```
# Arguments

 $\mathcal{L}$ 

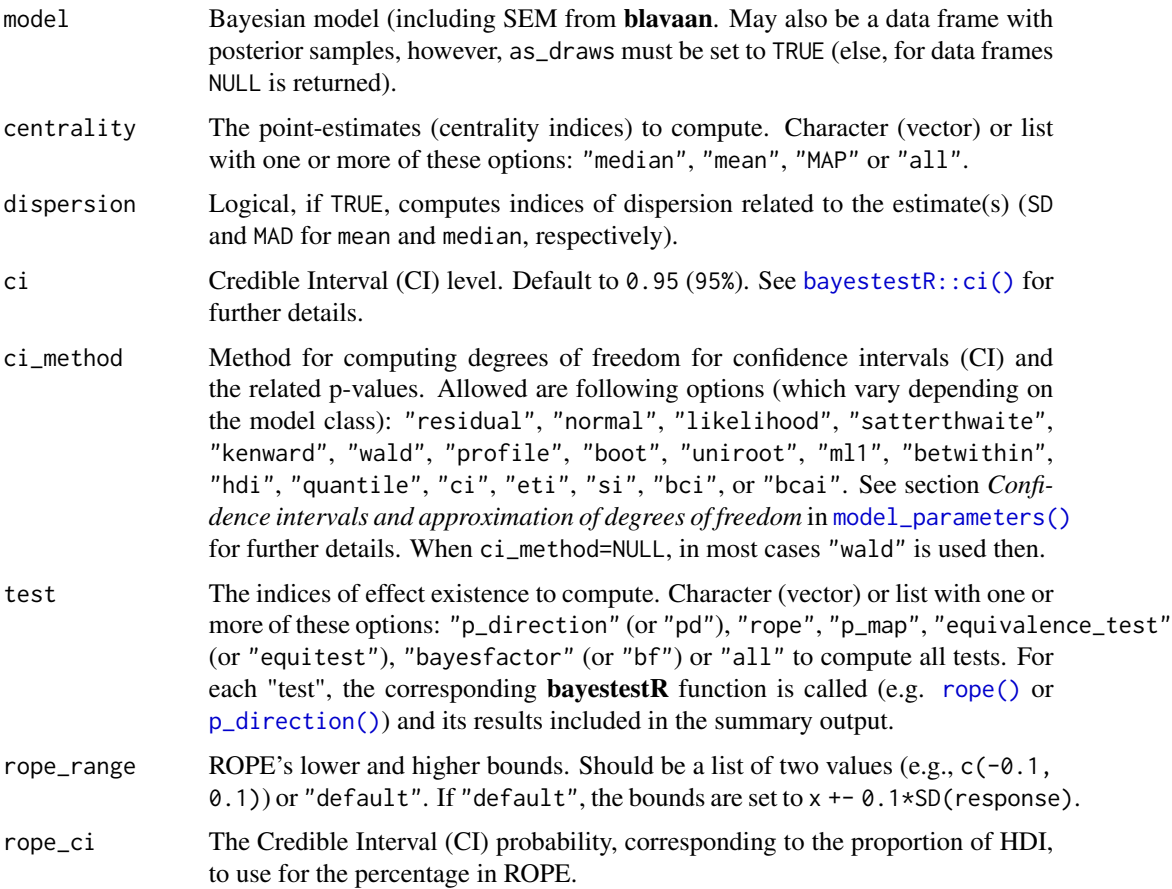

- bf\_prior Distribution representing a prior for the computation of Bayes factors / SI. Used if the input is a posterior, otherwise (in the case of models) ignored.
- diagnostic Diagnostic metrics to compute. Character (vector) or list with one or more of these options: "ESS", "Rhat", "MCSE" or "all".
- priors Add the prior used for each parameter.

keep Character containing a regular expression pattern that describes the parameters that should be included (for keep) or excluded (for drop) in the returned data frame. keep may also be a named list of regular expressions. All non-matching parameters will be removed from the output. If keep is a character vector, every parameter name in the *"Parameter"* column that matches the regular expression in keep will be selected from the returned data frame (and vice versa, all parameter names matching drop will be excluded). Furthermore, if keep has more than one element, these will be merged with an OR operator into a regular expression pattern like this: "(one|two|three)". If keep is a named list of regular expression patterns, the names of the list-element should equal the column name where selection should be applied. This is useful for model objects where model\_parameters() returns multiple columns with parameter components, like in [model\\_parameters.lavaan\(\)](#page-113-0). Note that the regular expression pattern should match the parameter names as they are stored in the returned data frame, which can be different from how they are printed. Inspect the \$Parameter column of the parameters table to get the exact parameter names.

drop See keep.

parameters Deprecated, alias for keep.

verbose Toggle messages and warnings.

... Currently not used.

component Which type of parameters to return, such as parameters for the conditional model, the zero-inflated part of the model, the dispersion term, or other auxiliary parameters be returned? Applies to models with zero-inflated and/or dispersion formula, or if parameters such as sigma should be included. May be abbreviated. Note that the *conditional* component is also called *count* or *mean* component, depending on the model. There are three convenient shortcuts: component = "all" returns all possible parameters. If component = "location", location parameters such as conditional, zero\_inflated, or smooth\_terms, are returned (everything that are fixed or random effects - depending on the effects argument - but no auxiliary parameters). For component = "distributional" (or "auxiliary"), components like sigma, dispersion, or beta (and other auxiliary parameters) are returned.

exponentiate Logical, indicating whether or not to exponentiate the coefficients (and related confidence intervals). This is typical for logistic regression, or more generally speaking, for models with log or logit links. It is also recommended to use exponentiate = TRUE for models with log-transformed response values. Note: Delta-method standard errors are also computed (by multiplying the standard errors by the transformed coefficients). This is to mimic behaviour of other software packages, such as Stata, but these standard errors poorly estimate uncertainty for the transformed coefficient. The transformed confidence interval more clearly captures this uncertainty. For compare\_parameters(), exponentiate = "nongaussian" will only exponentiate coefficients from non-Gaussian families.

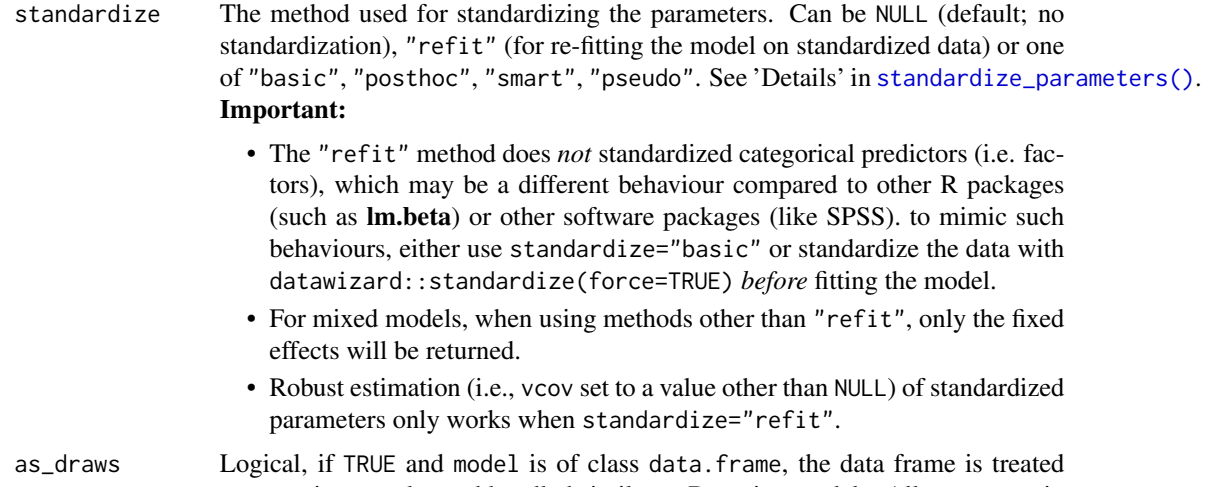

as posterior samples and handled similar to Bayesian models. All arguments in ... are passed to model\_parameters.draws(). effects Should results for fixed effects, random effects or both be returned? Only applies

to mixed models. May be abbreviated.

group\_level Logical, for multilevel models (i.e. models with random effects) and when effects = "all" or effects = "random", include the parameters for each group level from random effects. If group\_level = FALSE (the default), only information on SD and COR are shown.

## Value

A data frame of indices related to the model's parameters.

#### Confidence intervals and approximation of degrees of freedom

There are different ways of approximating the degrees of freedom depending on different assumptions about the nature of the model and its sampling distribution. The ci\_method argument modulates the method for computing degrees of freedom (df) that are used to calculate confidence intervals (CI) and the related p-values. Following options are allowed, depending on the model class:

#### Classical methods:

Classical inference is generally based on the Wald method. The Wald approach to inference computes a test statistic by dividing the parameter estimate by its standard error (Coefficient / SE), then comparing this statistic against a t- or normal distribution. This approach can be used to compute CIs and p-values.

"wald":

• Applies to *non-Bayesian models*. For *linear models*, CIs computed using the Wald method (SE and a *t-distribution with residual df*); p-values computed using the Wald method with a *tdistribution with residual df*. For other models, CIs computed using the Wald method (SE and a *normal distribution*); p-values computed using the Wald method with a *normal distribution*. "normal"

• Applies to *non-Bayesian models*. Compute Wald CIs and p-values, but always use a normal distribution.

"residual"

• Applies to *non-Bayesian models*. Compute Wald CIs and p-values, but always use a *t-distribution with residual df* when possible. If the residual df for a model cannot be determined, a normal distribution is used instead.

# Methods for mixed models:

Compared to fixed effects (or single-level) models, determining appropriate df for Wald-based inference in mixed models is more difficult. See [the R GLMM FAQ](https://bbolker.github.io/mixedmodels-misc/glmmFAQ.html#what-are-the-p-values-listed-by-summaryglmerfit-etc.-are-they-reliable) for a discussion.

Several approximate methods for computing df are available, but you should also consider instead using profile likelihood ("profile") or bootstrap ("boot") CIs and p-values instead.

"satterthwaite"

• Applies to *linear mixed models*. CIs computed using the Wald method (SE and a *t-distribution with Satterthwaite df*); p-values computed using the Wald method with a *t-distribution with Satterthwaite df*.

"kenward"

• Applies to *linear mixed models*. CIs computed using the Wald method (*Kenward-Roger SE* and a *t-distribution with Kenward-Roger df*); p-values computed using the Wald method with *Kenward-Roger SE and t-distribution with Kenward-Roger df*.

"ml1"

• Applies to *linear mixed models*. CIs computed using the Wald method (SE and a *t-distribution with m-l-1 approximated df*); p-values computed using the Wald method with a *t-distribution with m-l-1 approximated df*. See [ci\\_ml1\(\)](#page-18-0).

"betwithin"

• Applies to *linear mixed models* and *generalized linear mixed models*. CIs computed using the Wald method (SE and a *t-distribution with between-within df*); p-values computed using the Wald method with a *t-distribution with between-within df*. See [ci\\_betwithin\(\)](#page-15-0).

#### Likelihood-based methods:

Likelihood-based inference is based on comparing the likelihood for the maximum-likelihood estimate to the the likelihood for models with one or more parameter values changed (e.g., set to zero or a range of alternative values). Likelihood ratios for the maximum-likelihood and alternative models are compared to a  $\chi$ -squared distribution to compute CIs and p-values.

"profile"

• Applies to *non-Bayesian models* of class glm, polr or glmmTMB. CIs computed by *profiling the likelihood curve for a parameter*, using linear interpolation to find where likelihood ratio equals a critical value; p-values computed using the Wald method with a *normal-distribution* (note: this might change in a future update!)
# "uniroot"

• Applies to *non-Bayesian models* of class glmmTMB. CIs computed by *profiling the likelihood curve for a parameter*, using root finding to find where likelihood ratio equals a critical value; p-values computed using the Wald method with a *normal-distribution* (note: this might change in a future update!)

### Methods for bootstrapped or Bayesian models:

Bootstrap-based inference is based on **resampling** and refitting the model to the resampled datasets. The distribution of parameter estimates across resampled datasets is used to approximate the parameter's sampling distribution. Depending on the type of model, several different methods for bootstrapping and constructing CIs and p-values from the bootstrap distribution are available.

For Bayesian models, inference is based on drawing samples from the model posterior distribution.

"quantile" (or "eti")

• Applies to *all models (including Bayesian models)*. For non-Bayesian models, only applies if bootstrap = TRUE. CIs computed as *equal tailed intervals* using the quantiles of the bootstrap or posterior samples; p-values are based on the *probability of direction*. See [bayestestR::eti\(\)](#page-0-0).

"hdi"

• Applies to *all models (including Bayesian models)*. For non-Bayesian models, only applies if bootstrap = TRUE. CIs computed as *highest density intervals* for the bootstrap or posterior samples; p-values are based on the *probability of direction*. See [bayestestR::hdi\(\)](#page-0-0).

"bci" (or "bcai")

• Applies to *all models (including Bayesian models)*. For non-Bayesian models, only applies if bootstrap = TRUE. CIs computed as *bias corrected and accelerated intervals* for the bootstrap or posterior samples; p-values are based on the *probability of direction*. See [bayestestR::bci\(\)](#page-0-0).

"si"

• Applies to *Bayesian models* with proper priors. CIs computed as *support intervals* comparing the posterior samples against the prior samples; p-values are based on the *probability of direction*. See [bayestestR::si\(\)](#page-0-0).

"boot"

• Applies to *non-Bayesian models* of class merMod. CIs computed using *parametric bootstrapping* (simulating data from the fitted model); p-values computed using the Wald method with a *normal-distribution)* (note: this might change in a future update!).

For all iteration-based methods other than "boot" ("hdi", "quantile", "ci", "eti", "si", "bci", "bcai"), p-values are based on the probability of direction (bayestestR:: $p_d$ direction()), which is converted into a p-value using [bayestestR::pd\\_to\\_p\(\)](#page-0-0).

# Note

When standardize = "refit", columns diagnostic, bf\_prior and priors refer to the *original* model. If model is a data frame, arguments diagnostic, bf\_prior and priors are ignored.

There is also a plot()[-method](https://easystats.github.io/see/articles/parameters.html) implemented in the see[-package.](https://easystats.github.io/see/)

#### See Also

[insight::standardize\\_names\(\)](#page-0-0) to rename columns into a consistent, standardized naming scheme.

#### Examples

```
## Not run:
library(parameters)
if (require("rstanarm")) {
  model <- stan_glm(
   Sepal.Length ~ Petal.Length * Species,
   data = iris, iter = 500, refresh = 0)
  model_parameters(model)
}
## End(Not run)
```
model\_parameters.mipo *Parameters from multiply imputed repeated analyses*

### Description

Format models of class mira, obtained from mice::width.mids().

```
## S3 method for class 'mipo'
model_parameters(
 model,
  ci = 0.95,
  ci_method = NULL,
  bootstrap = FALSE,iterations = 1000,
  standardize = NULL,
  exponentiate = FALSE,
  p_adjust = NULL,
  summary = getOption("parameters_summary", FALSE),
  keep = NULL,drop = NULL,parameters = keep,
  verbose = TRUE,
```

```
vcov = NULL,vcov_args = NULL,
  ...
)
## S3 method for class 'mira'
model_parameters(
  model,
  ci = 0.95,exponentiate = FALSE,
  p_adjust = NULL,
  verbose = TRUE,
  ...
\mathcal{L}
```
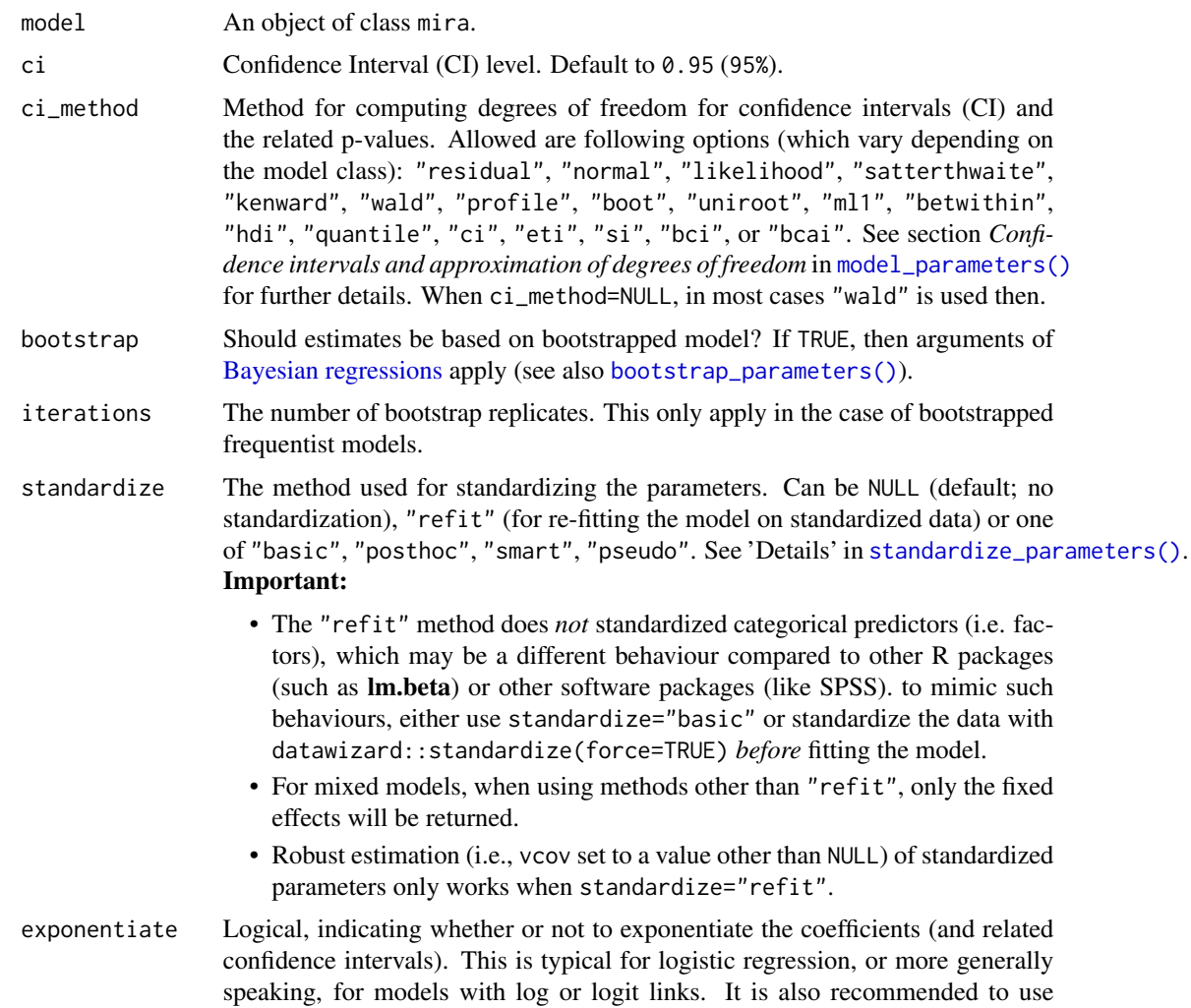

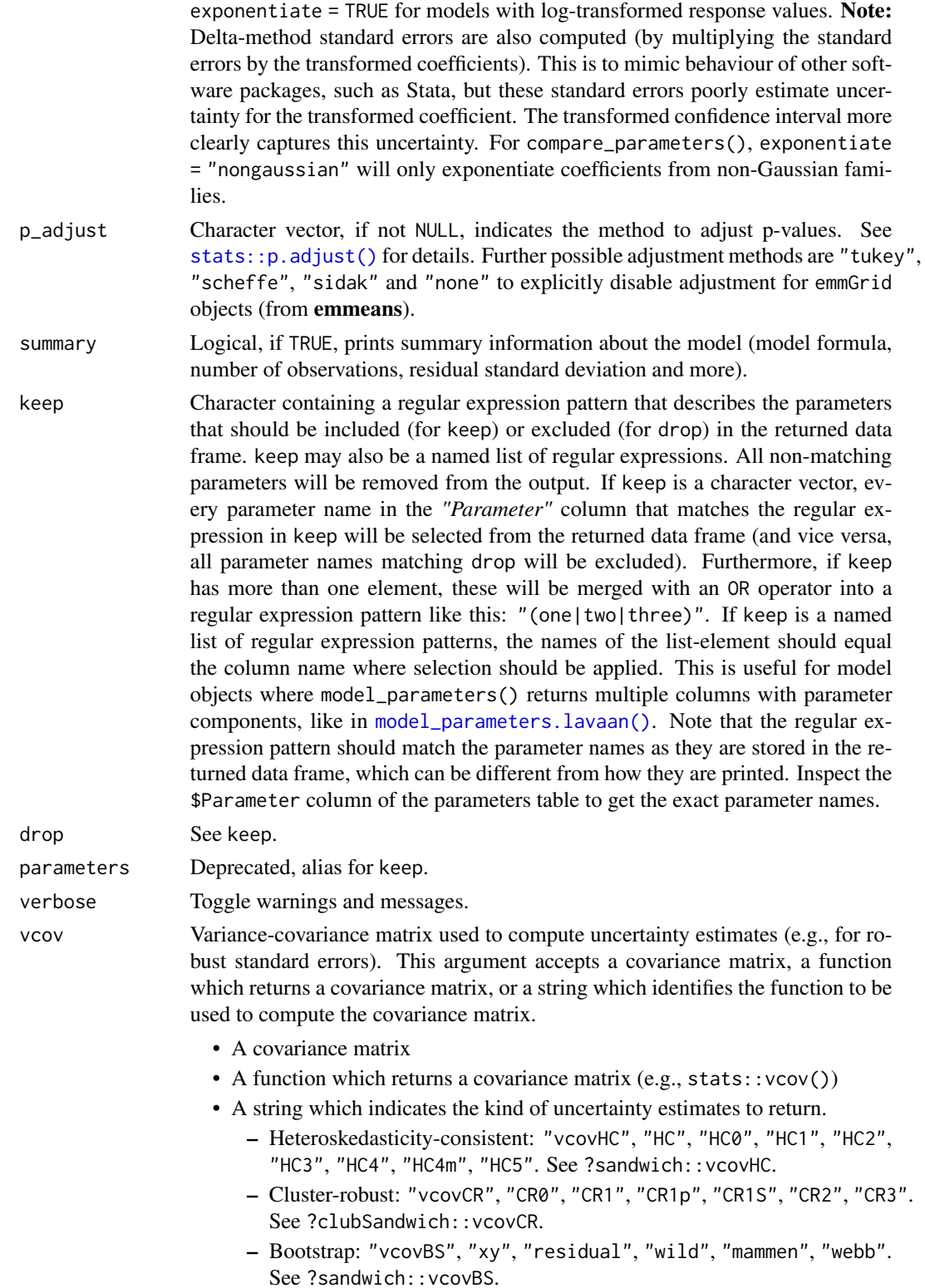

- Other sandwich package functions: "vcovHAC", "vcovPC", "vcovCL", "vcovPL".
- vcov\_args List of arguments to be passed to the function identified by the vcov argument. This function is typically supplied by the sandwich or clubSandwich packages. Please refer to their documentation (e.g., ?sandwich::vcovHAC) to see the list of available arguments.
- ... Arguments passed to or from other methods.

#### Details

model\_parameters() for objects of class mira works similar to summary(mice::pool()), i.e. it generates the pooled summary of multiple imputed repeated regression analyses.

#### Examples

```
library(parameters)
if (require("mice", quietly = TRUE)) {
  data(nhanes2)
  imp <- mice(nhanes2)
  fit \le with(data = imp, exp = lm(bmi \sim age + hyp + chl))
  model_parameters(fit)
}
## Not run:
# model_parameters() also works for models that have no "tidy"-method in mice
if (require("mice", quietly = TRUE) && require("gee", quietly = TRUE)) {
  data(warpbreaks)
  set.seed(1234)
  warpbreaks$tension[sample(1:nrow(warpbreaks), size = 10)] <- NA
  imp <- mice(warpbreaks)
  fit \le with(data = imp, expr = gee(breaks \sim tension, id = wool))
  # does not work:
  # summary(pool(fit))
  model_parameters(fit)
}
## End(Not run)
# and it works with pooled results
if (require("mice")) {
  data("nhanes2")
  imp <- mice(nhanes2)
  fit \le with(data = imp, exp = lm(bmi \sim age + hyp + chl))
  pooled <- pool(fit)
  model_parameters(pooled)
}
```
model\_parameters.PCA *Parameters from PCA, FA, CFA, SEM*

# <span id="page-113-0"></span>Description

Format structural models from the psych or FactoMineR packages.

```
## S3 method for class 'PCA'
model_parameters(
 model,
  sort = FALSE,
  threshold = NULL,
  labels = NULL,
  verbose = TRUE,
  ...
\mathcal{L}## S3 method for class 'FAMD'
model_parameters(
 model,
  sort = FALSE,threshold = NULL,
 labels = NULL,
  verbose = TRUE,
  ...
)
## S3 method for class 'lavaan'
model_parameters(
 model,
 ci = 0.95,standardize = FALSE,
  component = c("regression", "correlation", "loading", "defined"),
  keep = NULL,
  drop = NULL,
  parameters = keep,
  verbose = TRUE,
  ...
\mathcal{L}## S3 method for class 'principal'
model_parameters(
 model,
  sort = FALSE,threshold = NULL,
```

```
labels = NULL,
 verbose = TRUE,
  ...
\mathcal{L}## S3 method for class 'omega'
model_parameters(model, verbose = TRUE, ...)
## S3 method for class 'sem'
model_parameters(
 model,
 ci = 0.95,ci_method = NULL,
 bootstrap = FALSE,
  iterations = 1000,
  standardize = NULL,
  exponentiate = FALSE,
 p_adjust = NULL,
  summary = getOption("parameters_summary", FALSE),
  keep = NULL,drop = NULL,
 parameters = keep,
 verbose = TRUE,
  vcov = NULL,vcov_args = NULL,
  ...
\mathcal{L}
```
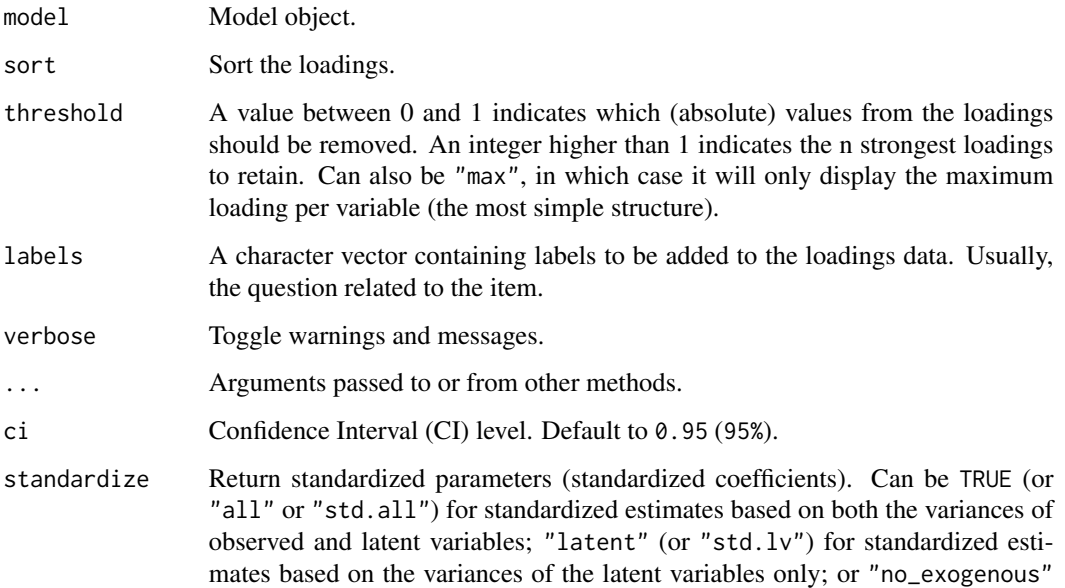

(or "std.nox") for standardized estimates based on both the variances of observed and latent variables, but not the variances of exogenous covariates. See lavaan::standardizedsolution for details.

component What type of links to return. Can be "all" or some of c("regression", "correlation", "loading", "variance", "mean").

keep Character containing a regular expression pattern that describes the parameters that should be included (for keep) or excluded (for drop) in the returned data frame. keep may also be a named list of regular expressions. All non-matching parameters will be removed from the output. If keep is a character vector, every parameter name in the *"Parameter"* column that matches the regular expression in keep will be selected from the returned data frame (and vice versa, all parameter names matching drop will be excluded). Furthermore, if keep has more than one element, these will be merged with an OR operator into a regular expression pattern like this: "(one|two|three)". If keep is a named list of regular expression patterns, the names of the list-element should equal the column name where selection should be applied. This is useful for model objects where model\_parameters() returns multiple columns with parameter components, like in [model\\_parameters.lavaan\(\)](#page-113-0). Note that the regular expression pattern should match the parameter names as they are stored in the returned data frame, which can be different from how they are printed. Inspect the \$Parameter column of the parameters table to get the exact parameter names.

drop See keep.

parameters Deprecated, alias for keep.

ci\_method Method for computing degrees of freedom for confidence intervals (CI) and the related p-values. Allowed are following options (which vary depending on the model class): "residual", "normal", "likelihood", "satterthwaite", "kenward", "wald", "profile", "boot", "uniroot", "ml1", "betwithin", "hdi", "quantile", "ci", "eti", "si", "bci", or "bcai". See section *Confidence intervals and approximation of degrees of freedom* in [model\\_parameters\(\)](#page-52-0) for further details. When ci\_method=NULL, in most cases "wald" is used then.

bootstrap Should estimates be based on bootstrapped model? If TRUE, then arguments of [Bayesian regressions](#page-100-0) apply (see also [bootstrap\\_parameters\(\)](#page-5-0)).

iterations The number of bootstrap replicates. This only apply in the case of bootstrapped frequentist models.

exponentiate Logical, indicating whether or not to exponentiate the coefficients (and related confidence intervals). This is typical for logistic regression, or more generally speaking, for models with log or logit links. It is also recommended to use exponentiate = TRUE for models with log-transformed response values. Note: Delta-method standard errors are also computed (by multiplying the standard errors by the transformed coefficients). This is to mimic behaviour of other software packages, such as Stata, but these standard errors poorly estimate uncertainty for the transformed coefficient. The transformed confidence interval more clearly captures this uncertainty. For compare\_parameters(), exponentiate = "nongaussian" will only exponentiate coefficients from non-Gaussian families.

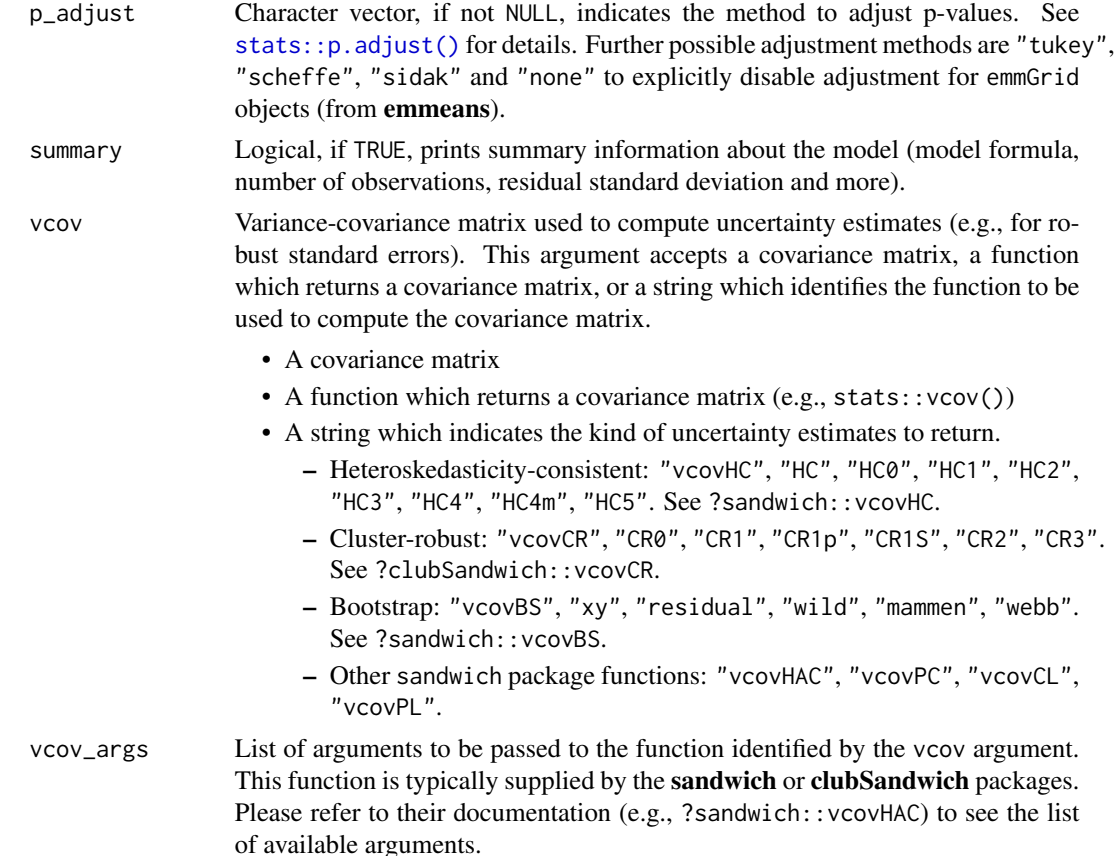

#### Details

For the structural models obtained with psych, the following indices are present:

- Complexity (Hoffman's, 1978; Pettersson and Turkheimer, 2010) represents the number of latent components needed to account for the observed variables. Whereas a perfect simple structure solution has a complexity of 1 in that each item would only load on one factor, a solution with evenly distributed items has a complexity greater than 1.
- Uniqueness represents the variance that is 'unique' to the variable and not shared with other variables. It is equal to 1 communality (variance that is shared with other variables). A uniqueness of 0.20 suggests that 20% or that variable's variance is not shared with other variables in the overall factor model. The greater 'uniqueness' the lower the relevance of the variable in the factor model.
- MSA represents the Kaiser-Meyer-Olkin Measure of Sampling Adequacy (Kaiser and Rice, 1974) for each item. It indicates whether there is enough data for each factor give reliable results for the PCA. The value should be  $> 0.6$ , and desirable values are  $> 0.8$  (Tabachnick and Fidell, 2013).

#### Value

A data frame of indices or loadings.

# Note

There is also a plot()[-method](https://easystats.github.io/see/articles/parameters.html) for lavaan models implemented in the see[-package.](https://easystats.github.io/see/)

### References

- Kaiser, H.F. and Rice. J. (1974). Little jiffy, mark iv. Educational and Psychological Measurement, 34(1):111–117
- Pettersson, E., and Turkheimer, E. (2010). Item selection, evaluation, and simple structure in personality data. Journal of research in personality, 44(4), 407-420.
- Revelle, W. (2016). How To: Use the psych package for Factor Analysis and data reduction.
- Tabachnick, B. G., and Fidell, L. S. (2013). Using multivariate statistics (6th ed.). Boston: Pearson Education.
- Rosseel Y (2012). lavaan: An R Package for Structural Equation Modeling. Journal of Statistical Software, 48(2), 1-36.
- Merkle EC , Rosseel Y (2018). blavaan: Bayesian Structural Equation Models via Parameter Expansion. Journal of Statistical Software, 85(4), 1-30. http://www.jstatsoft.org/v85/i04/

### Examples

```
library(parameters)
if (require("psych", quietly = TRUE)) {
 # Principal Component Analysis (PCA) ---------
 pca <- psych::principal(attitude)
 model_parameters(pca)
 pca <- psych::principal(attitude, nfactors = 3, rotate = "none")
 model_parameters(pca, sort = TRUE, threshold = 0.2)
 principal_components(attitude, n = 3, sort = TRUE, threshold = 0.2)
 # Exploratory Factor Analysis (EFA) ---------
 efa <- psych::fa(attitude, nfactors = 3)
 model_parameters(efa, threshold = "max", sort = TRUE, labels = as.character(1:ncol(attitude)))
 # Omega ---------
 omega <- psych::omega(mtcars, nfactors = 3)
 params <- model_parameters(omega)
 params
 summary(params)
}
# FactoMineR ---------
if (require("FactoMineR", quietly = TRUE)) {
 model <- FactoMineR::PCA(iris[, 1:4], ncp = 2)
 model_parameters(model)
 attributes(model_parameters(model))$scores
```

```
model <- FactoMineR::FAMD(iris, ncp = 2)
  model_parameters(model)
}
# lavaan
library(parameters)
# lavaan -------------------------------------
if (require("lavaan", quietly = TRUE)) {
  # Confirmatory Factor Analysis (CFA) ---------
  structure <- " visual =- x1 + x2 + x3textual =~x4 + x5 + x6speed = x7 + x8 + x9 "
  model <- lavaan::cfa(structure, data = HolzingerSwineford1939)
  model_parameters(model)
  model_parameters(model, standardize = TRUE)
  # filter parameters
  model_parameters(
   model,
   parameters = list(
     To = "^(?!visual)"From = "^(?!(x7|x8))")
  )
  # Structural Equation Model (SEM) ------------
  structure <- "
    # latent variable definitions
      ind60 = x1 + x2 + x3dem60 =~ y1 + a*y2 + b*y3 + c*y4
      dem65 = \frac{x}{y} + a*y6 + b*y7 + c*y8
    # regressions
      dem60 ~ ind60
      dem65 ~ ind60 + dem60
    # residual correlations
     y1 ~~ y5
     y2 ~~ y4 + y6
     y3 ~~ y7
     y4 ~~ y8
     y6 ~~ y8
  "
  model <- lavaan::sem(structure, data = PoliticalDemocracy)
  model_parameters(model)
  model_parameters(model, standardize = TRUE)
}
```

```
model_parameters.PMCMR
```
*Parameters from special models*

# Description

Parameters from special regression models not listed under one of the previous categories yet.

Parameters from Hypothesis Testing.

```
## S3 method for class 'PMCMR'
model_parameters(model, ...)
## S3 method for class 'glimML'
model_parameters(
 model,
 ci = 0.95,
 bootstrap = FALSE,
  iterations = 1000,
  component = c("conditional", "random", "dispersion", "all"),
  standardize = NULL,
  exponentiate = FALSE,
 p_adjust = NULL,
  verbose = TRUE,
  ...
)
## S3 method for class 'averaging'
model_parameters(
 model,
  ci = 0.95,component = c("conditional", "full"),
  exponentiate = FALSE,
  p_adjust = NULL,
  verbose = TRUE,
  ...
)
## S3 method for class 'mle2'
model_parameters(
 model,
  ci = 0.95,
  ci_method = NULL,
  bootstrap = FALSE,
  iterations = 1000,
```

```
standardize = NULL,
  exponentiate = FALSE,
  p_adjust = NULL,
  summary = getOption("parameters_summary", FALSE),
  df_method = ci_method,vcov = NULL,vcov_args = NULL,
  verbose = TRUE,
  ...
)
## S3 method for class 'betareg'
model_parameters(
 model,
 ci = 0.95,bootstrap = FALSE,
  iterations = 1000,
  component = c("conditional", "precision", "all"),
  standardize = NULL,
  exponentiate = FALSE,p_adjust = NULL,
 verbose = TRUE,
  ...
\mathcal{L}## S3 method for class 'bfsl'
model_parameters(
 model,
 ci = 0.95,ci_method = "residual",
 p\_adjust = NULL,verbose = TRUE,
  ...
\lambda## S3 method for class 'deltaMethod'
model_parameters(model, p_adjust = NULL, verbose = TRUE, ...)
## S3 method for class 'emmGrid'
model_parameters(
  model,
 ci = 0.95,
  centrality = "median",
  dispersion = FALSE,
  ci method = "eti",
  test = c("pd", "rope"),rope_range = "default",
  rope_ci = 0.95,
```

```
exponentiate = FALSE,
  p_adjust = NULL,
 parameters = NULL,
  verbose = TRUE,
  ...
\mathcal{L}## S3 method for class 'emm_list'
model_parameters(
 model,
 ci = 0.95,exponentiate = FALSE,
 p_adjust = NULL,
  verbose = TRUE,
  ...
)
## S3 method for class 'epi.2by2'
model_parameters(model, verbose = TRUE, ...)
## S3 method for class 'fitdistr'
model_parameters(model, exponentiate = FALSE, verbose = TRUE, ...)
## S3 method for class 'ggeffects'
model_parameters(model, parameters = NULL, verbose = TRUE, ...)
## S3 method for class 'SemiParBIV'
model_parameters(
 model,
 ci = 0.95,bootstrap = FALSE,
  iterations = 1000,
  standardize = NULL,
  exponentiate = FALSE,
  p_adjust = NULL,
  verbose = TRUE,
  ...
\mathcal{L}## S3 method for class 'glmm'
model_parameters(
 model,
  ci = 0.95,
  effects = c("all", "fixed", "random"),
  bootstrap = FALSE,
  iterations = 1000,
  standardize = NULL,
  exponentiate = FALSE,
```

```
verbose = TRUE,
  ...
\lambda## S3 method for class 'glmx'
model_parameters(
 model,
  ci = 0.95,
 bootstrap = FALSE,
  iterations = 1000,
  component = c("all", "conditional", "extra"),
  standardize = NULL,
  exponentiate = FALSE,
 p_adjust = NULL,
 verbose = TRUE,
  ...
\lambda## S3 method for class 'ivFixed'
model_parameters(model, ci = 0.95, ci method = "wald", verbose = TRUE, ...)
## S3 method for class 'ivprobit'
model\_parameters(model, ci = 0.95, ci_method = "wald", verbose = TRUE, ...)## S3 method for class 'lmodel2'
model_parameters(
 model,
 ci = 0.95,exponentiate = FALSE,
 p_adjust = NULL,
  verbose = TRUE,
  ...
\mathcal{L}## S3 method for class 'logistf'
model_parameters(
 model,
 ci = 0.95,ci_method = NULL,
 bootstrap = FALSE,
  iterations = 1000,
  standardize = NULL,
  exponentiate = FALSE,
  p\_adjust = NULL,summary = getOption("parameters_summary", FALSE),
  df_method = ci_method,vcov = NULL,vcov_args = NULL,
```

```
verbose = TRUE,
  ...
\lambda## S3 method for class 'lqmm'
model_parameters(
 model,
 ci = 0.95,
 bootstrap = FALSE,
  iterations = 1000,
 p_adjust = NULL,
 verbose = TRUE,
  ...
)
## S3 method for class 'marginaleffects'
model\_parameters(model, ci = 0.95, ...)## S3 method for class 'comparisons'
model\_parameters(model, ci = 0.95, ...)## S3 method for class 'marginalmeans'
model\_parameters(model, ci = 0.95, ...)## S3 method for class 'deltamethod'
model\_parameters(model, ci = 0.95, ...)## S3 method for class 'margins'
model_parameters(
 model,
 ci = 0.95,exponentiate = FALSE,
 p\_adjust = NULL,verbose = TRUE,
  ...
\mathcal{L}## S3 method for class 'maxLik'
model_parameters(
 model,
  ci = 0.95,ci_method = NULL,
 bootstrap = FALSE,
  iterations = 1000,
  standardize = NULL,
  exponentiate = FALSE,
  p_adjust = NULL,
  summary = getOption("parameters_summary", FALSE),
```

```
keep = NULL,
  drop = NULL,
 parameters = keep,
  verbose = TRUE,
  vcov = NULL,
  vcov_args = NULL,
  ...
\mathcal{L}## S3 method for class 'maxim'
model_parameters(
 model,
 ci = 0.95,ci_method = NULL,
 bootstrap = FALSE,
  iterations = 1000,
  standardize = NULL,
  exponentiate = FALSE,
  p_adjust = NULL,
  summary = getOption("parameters_summary", FALSE),
  keep = NULL,drop = NULL,
 parameters = keep,
  verbose = TRUE,
 vcov = NULL,vcov_args = NULL,
  ...
)
## S3 method for class 'mediate'
model_parameters(model, ci = 0.95, exponentiate = FALSE, verbose = TRUE, ...)
## S3 method for class 'metaplus'
model_parameters(
 model,
  ci = 0.95,bootstrap = FALSE,
  iterations = 1000,
  standardize = NULL,
  exponentiate = FALSE,
  include_studies = TRUE,
  verbose = TRUE,
  ...
\mathcal{L}## S3 method for class 'meta_random'
model_parameters(
 model,
```

```
ci = 0.95,ci method = "eti",
  exponentiate = FALSE,
  include_studies = TRUE,
  verbose = TRUE,
  ...
\mathcal{L}## S3 method for class 'meta_fixed'
model_parameters(
 model,
 ci = 0.95,ci method = "eti",
  exponentiate = FALSE,
  include_studies = TRUE,
  verbose = TRUE,
  ...
\mathcal{L}## S3 method for class 'meta_bma'
model_parameters(
 model,
 ci = 0.95,ci method = "eti",
  exponentiate = FALSE,
  include_studies = TRUE,
  verbose = TRUE,
  ...
)
## S3 method for class 'logitor'
model_parameters(
 model,
 ci = 0.95,bootstrap = FALSE,
  iterations = 1000,
  standardize = NULL,
  exponentiate = TRUE,
 p_adjust = NULL,
 verbose = TRUE,
  ...
\lambda## S3 method for class 'poissonirr'
model_parameters(
 model,
 ci = 0.95,bootstrap = FALSE,
```

```
iterations = 1000,
  standardize = NULL,
  exponentiate = TRUE,p_adjust = NULL,
  verbose = TRUE,
  ...
\mathcal{L}## S3 method for class 'negbinirr'
model_parameters(
 model,
 ci = 0.95,bootstrap = FALSE,
  iterations = 1000,
  standardize = NULL,
  exponentiate = TRUE,p_adjust = NULL,
  verbose = TRUE,
  ...
\lambda## S3 method for class 'poissonmfx'
model_parameters(
 model,
 ci = 0.95,bootstrap = FALSE,
  iterations = 1000,
  component = c("all", "conditional", "marginal"),
  standardize = NULL,
  exponentiate = FALSE,
  p_adjust = NULL,
  verbose = TRUE,
  ...
\lambda## S3 method for class 'logitmfx'
model_parameters(
 model,
  ci = 0.95,
 bootstrap = FALSE,
  iterations = 1000,
  component = c("all", "conditional", "marginal"),
  standardize = NULL,
  exponentiate = FALSE,
 p_adjust = NULL,
  verbose = TRUE,
  ...
\mathcal{L}
```

```
## S3 method for class 'probitmfx'
model_parameters(
 model,
 ci = 0.95,
 bootstrap = FALSE,
  iterations = 1000,
  component = c("all", "conditional", "marginal"),
  standardize = NULL,
  exponentiate = FALSE,
 p_adjust = NULL,
 verbose = TRUE,
  ...
\mathcal{L}## S3 method for class 'negbinmfx'
model_parameters(
 model,
 ci = 0.95,bootstrap = FALSE,
  iterations = 1000,
  component = c("all", "conditional", "marginal"),
  standardize = NULL,
  exponentiate = FALSE,
 p_adjust = NULL,
 verbose = TRUE,
  ...
\mathcal{L}## S3 method for class 'betaor'
model_parameters(
 model,
 ci = 0.95,bootstrap = FALSE,
  iterations = 1000,
  component = c("conditional", "precision", "all"),
  standardize = NULL,
  exponentiate = FALSE,
 p_adjust = NULL,
 verbose = TRUE,
  ...
\lambda## S3 method for class 'betamfx'
model_parameters(
 model,
 ci = 0.95,bootstrap = FALSE,
```

```
iterations = 1000,
  component = c("all", "conditional", "precision", "marginal"),
  standardize = NULL,
  exponentiate = FALSE,
  p_adjust = NULL,
  verbose = TRUE,
  ...
\lambda## S3 method for class 'mjoint'
model_parameters(
 model,
 ci = 0.95,effects = "fixed",
  component = c("all", "conditional", "survival"),
  exponentiate = FALSE,
  p_adjust = NULL,
 keep = NULL,
  drop = NULL,
  parameters = keep,
 verbose = TRUE,
  ...
\mathcal{L}## S3 method for class 'model_fit'
model_parameters(
 model,
 ci = 0.95,effects = "fixed",
  component = "conditional",
  ci_method = "profile",
 bootstrap = FALSE,
  iterations = 1000,
  standardize = NULL,
  exponentiate = FALSE,
 p_adjust = NULL,
  verbose = TRUE,
  ...
\lambda## S3 method for class 'glht'
model_parameters(model, ci = 0.95, exponentiate = FALSE, verbose = TRUE, ...)
## S3 method for class 'mvord'
model_parameters(
 model,
  ci = 0.95,component = c("all", "conditional", "thresholds", "correlation"),
```

```
standardize = NULL,
  exponentiate = FALSE,
 p\_adjust = NULL,verbose = TRUE,
  ...
\mathcal{L}## S3 method for class 'pgmm'
model_parameters(
 model,
 ci = 0.95,component = c("conditional", "all"),
  exponentiate = FALSE,
  p_adjust = NULL,
  keep = NULL,
  drop = NULL,
 parameters = keep,
  verbose = TRUE,
  ...
\lambda## S3 method for class 'rqss'
model_parameters(
 model,
 ci = 0.95,ci_method = "residual",
 bootstrap = FALSE,
  iterations = 1000,
  standardize = NULL,
  exponentiate = FALSE,
  p\_adjust = NULL,keep = NULL,
  drop = NULL,parameters = keep,
  verbose = TRUE,
  ...
\lambda## S3 method for class 'rqs'
model_parameters(
 model,
 ci = 0.95,bootstrap = FALSE,
  iterations = 1000,
  standardize = NULL,
  exponentiate = FALSE,
  verbose = TRUE,
  ...
```

```
\mathcal{L}## S3 method for class 'selection'
model_parameters(
 model,
  ci = 0.95,component = c("all", "selection", "outcome", "auxiliary"),
  bootstrap = FALSE,
  iterations = 1000,
  standardize = NULL,
  exponentiate = FALSE,
  p_adjust = NULL,
  verbose = TRUE,
  ...
\mathcal{L}## S3 method for class 'mle'
model_parameters(
 model,
 ci = 0.95,
  ci_method = NULL,
 bootstrap = FALSE,
  iterations = 1000,
  standardize = NULL,
  exponentiate = FALSE,
 p_adjust = NULL,
  summary = getOption("parameters_summary", FALSE),
  df_method = ci_method,
  vcov = NULL,vcov_args = NULL,
  verbose = TRUE,
  ...
\mathcal{L}## S3 method for class 'systemfit'
model_parameters(
 model,
 ci = 0.95,ci_method = NULL,
 bootstrap = FALSE,
  iterations = 1000,
  standardize = NULL,
  exponentiate = FALSE,
  p_adjust = NULL,
  summary = FALSE,
  verbose = TRUE,
  ...
\mathcal{L}
```

```
## S3 method for class 'varest'
model_parameters(
 model,
 ci = 0.95,
 bootstrap = FALSE,
 iterations = 1000,
  standardize = NULL,
 exponentiate = FALSE,
 p_adjust = NULL,
 verbose = TRUE,
  ...
\mathcal{L}## S3 method for class 't1way'
model_parameters(model, keep = NULL, verbose = TRUE, ...)
## S3 method for class 'med1way'
model_parameters(model, verbose = TRUE, ...)
## S3 method for class 'dep.effect'
model_parameters(model, keep = NULL, verbose = TRUE, ...)
## S3 method for class 'yuen'
model_parameters(model, verbose = TRUE, ...)
```
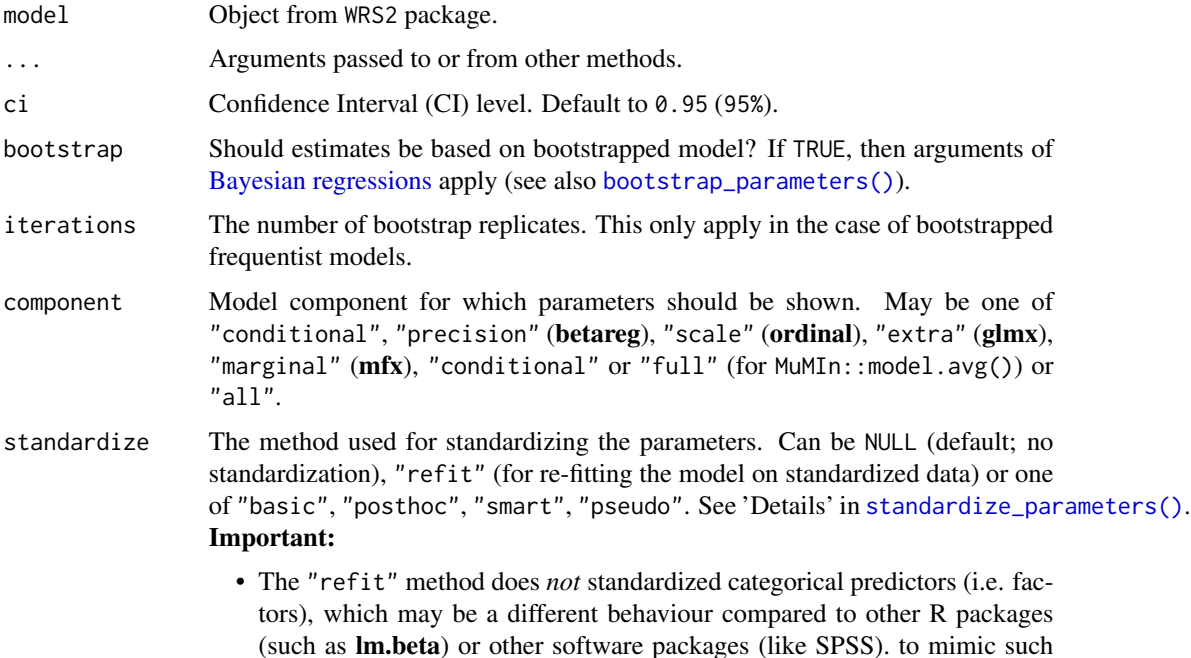

behaviours, either use standardize="basic" or standardize the data with datawizard::standardize(force=TRUE) *before* fitting the model.

- For mixed models, when using methods other than "refit", only the fixed effects will be returned.
- Robust estimation (i.e., vcov set to a value other than NULL) of standardized parameters only works when standardize="refit".
- exponentiate Logical, indicating whether or not to exponentiate the coefficients (and related confidence intervals). This is typical for logistic regression, or more generally speaking, for models with log or logit links. It is also recommended to use exponentiate = TRUE for models with log-transformed response values. Note: Delta-method standard errors are also computed (by multiplying the standard errors by the transformed coefficients). This is to mimic behaviour of other software packages, such as Stata, but these standard errors poorly estimate uncertainty for the transformed coefficient. The transformed confidence interval more clearly captures this uncertainty. For compare\_parameters(), exponentiate = "nongaussian" will only exponentiate coefficients from non-Gaussian families.
- p\_adjust Character vector, if not NULL, indicates the method to adjust p-values. See [stats::p.adjust\(\)](#page-0-0) for details. Further possible adjustment methods are "tukey", "scheffe", "sidak" and "none" to explicitly disable adjustment for emmGrid objects (from emmeans).

verbose Toggle warnings and messages.

ci\_method Method for computing degrees of freedom for confidence intervals (CI) and the related p-values. Allowed are following options (which vary depending on the model class): "residual", "normal", "likelihood", "satterthwaite", "kenward", "wald", "profile", "boot", "uniroot", "ml1", "betwithin", "hdi", "quantile", "ci", "eti", "si", "bci", or "bcai". See section *Confidence intervals and approximation of degrees of freedom* in [model\\_parameters\(\)](#page-52-0) for further details. When ci\_method=NULL, in most cases "wald" is used then.

- summary Logical, if TRUE, prints summary information about the model (model formula, number of observations, residual standard deviation and more).
- df\_method Deprecated. Please use ci\_method.

vcov Variance-covariance matrix used to compute uncertainty estimates (e.g., for robust standard errors). This argument accepts a covariance matrix, a function which returns a covariance matrix, or a string which identifies the function to be used to compute the covariance matrix.

- A covariance matrix
- A function which returns a covariance matrix (e.g., stats::vcov())
- A string which indicates the kind of uncertainty estimates to return.
	- Heteroskedasticity-consistent: "vcovHC", "HC", "HC0", "HC1", "HC2", "HC3", "HC4", "HC4m", "HC5". See ?sandwich::vcovHC.
	- Cluster-robust: "vcovCR", "CR0", "CR1", "CR1p", "CR1S", "CR2", "CR3". See ?clubSandwich::vcovCR.
	- Bootstrap: "vcovBS", "xy", "residual", "wild", "mammen", "webb". See ?sandwich::vcovBS.

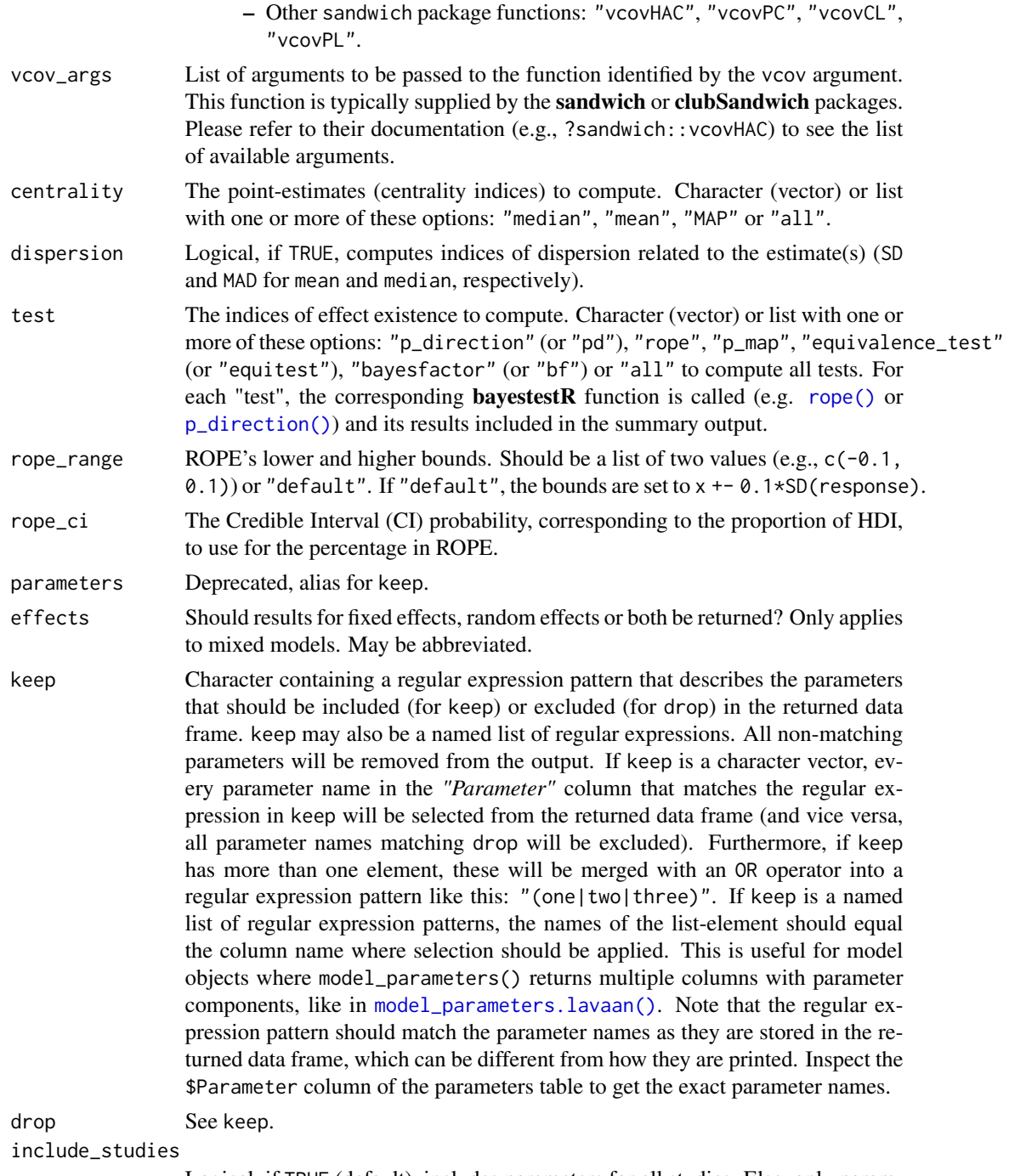

Logical, if TRUE (default), includes parameters for all studies. Else, only parameters for overall-effects are shown.

# Value

A data frame of indices related to the model's parameters.

A data frame of indices related to the model's parameters.

A data frame of indices related to the model's parameters.

#### See Also

[insight::standardize\\_names\(\)](#page-0-0) to rename columns into a consistent, standardized naming scheme.

# Examples

```
library(parameters)
if (require("brglm2", quietly = TRUE)) {
  data("stemcell")
  model <- bracl(
    research ~ as.numeric(religion) + gender,
    weights = frequency,
    data = stemcell,
    type = "ML"
  \lambdamodel_parameters(model)
}
if (require("multcomp", quietly = TRUE)) {
  # multiple linear model, swiss data
  lmod \leftarrow lm(Fertility \sim ., data = swiss)mod < -g1ht(model = lmod,
    linfct = c("Agriculture = 0",
      "Examination = 0",
      "Education = 0",
      "Catholic = 0",
      "Infant.Mortality = 0"
    )
  )
  model_parameters(mod)
}
if (require("PMCMRplus", quietly = TRUE)) {
  model <- kwAllPairsConoverTest(count ~ spray, data = InsectSprays)
  model_parameters(model)
}
if (require("WRS2") && packageVersion("WRS2") >= "1.1.3") {
  model <- t1way(libido ~ dose, data = viagra)
  model_parameters(model)
}
```
model\_parameters.rma *Parameters from Meta-Analysis*

# Description

Extract and compute indices and measures to describe parameters of meta-analysis models.

# Usage

```
## S3 method for class 'rma'
model_parameters(
 model,
 ci = 0.95,bootstrap = FALSE,
  iterations = 1000,
  standardize = NULL,
  exponentiate = FALSE,
  include_studies = TRUE,
 verbose = TRUE,
  ...
\mathcal{L}
```
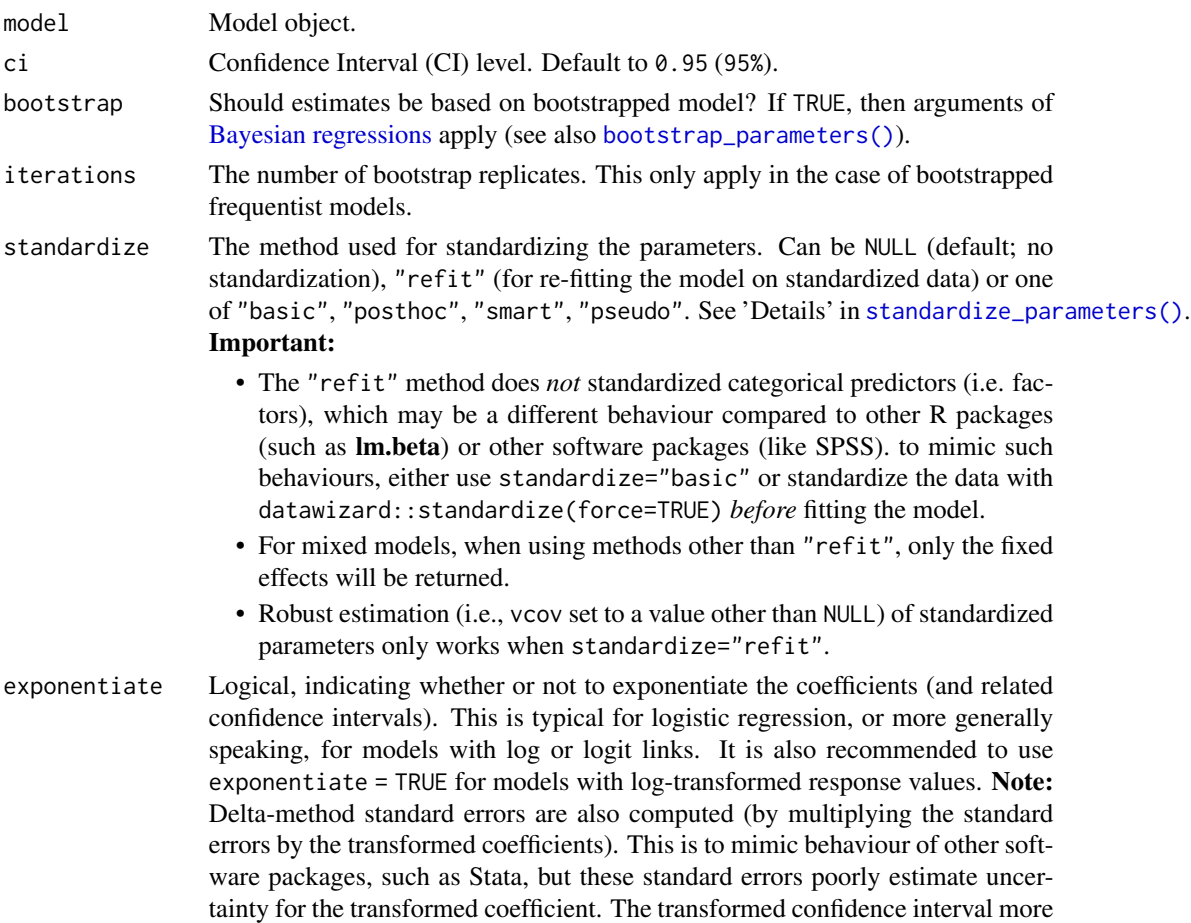

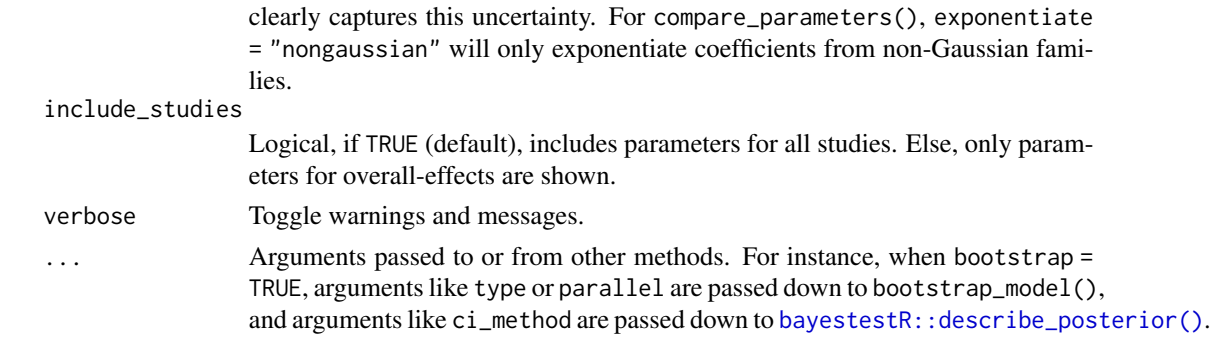

#### Value

A data frame of indices related to the model's parameters.

#### Examples

```
library(parameters)
mydat <<- data.frame(
  effectsize = c(-0.393, 0.675, 0.282, -1.398),
 stderr = c(0.317, 0.317, 0.13, 0.36)
\lambdaif (require("metafor", quietly = TRUE)) {
  model <- rma(yi = effectsize, sei = stderr, method = "REML", data = mydat)
  model_parameters(model)
}
## Not run:
# with subgroups
if (require("metafor", quietly = TRUE)) {
 data(dat.bcg)
 dat <- escalc(
   measure = "RR",
   ai = tpos,
   bi = tneg,ci = cpos,
   di = cneg,
   data = dat.bcg)
  dat$alloc <- ifelse(dat$alloc == "random", "random", "other")
  model \leq rma(yi, vi, mods = \simalloc, data = dat, digits = 3, slab = author)
  model_parameters(model)
}
if (require("metaBMA", quietly = TRUE)) {
  data(towels)
  m <- meta_random(logOR, SE, study, data = towels)
  model_parameters(m)
}
## End(Not run)
```

```
model_parameters.zcpglm
```
*Parameters from Zero-Inflated Models*

# Description

Parameters from zero-inflated models (from packages like pscl, cplm or countreg).

```
## S3 method for class 'zcpglm'
model_parameters(
 model,
 ci = 0.95,
 bootstrap = FALSE,
  iterations = 1000,
  component = c("all", "conditional", "zi", "zero_inflated"),
  standardize = NULL,
  exponentiate = FALSE,p_adjust = NULL,
 keep = NULL,drop = NULL,
 parameters = keep,
  summary = getOption("parameters_summary", FALSE),
 verbose = TRUE,
  ...
\lambda## S3 method for class 'mhurdle'
model_parameters(
 model,
 ci = 0.95,
 component = c("all", "conditional", "zi", "zero_inflated", "infrequent_purchase", "ip",
    "auxiliary"),
 exponentiate = FALSE,
 p\_adjust = NULL,verbose = TRUE,
  ...
)
## S3 method for class 'zeroinfl'
model_parameters(
 model,
 ci = 0.95,
 bootstrap = FALSE,
  iterations = 1000,
  component = c("all", "conditional", "zi", "zero_inflated"),
```

```
standardize = NULL,
  exponentiate = FALSE,
  p_adjust = NULL,
  keep = NULL,
  drop = NULL,
 parameters = keep,
  summary = getOption("parameters_summary", FALSE),
  verbose = TRUE,
  ...
)
## S3 method for class 'hurdle'
model_parameters(
 model,
 ci = 0.95,bootstrap = FALSE,
  iterations = 1000,
  component = c("all", "conditional", "zi", "zero_inflated"),
  standardize = NULL,
  exponentiate = FALSE,
  p_adjust = NULL,
  keep = NULL,drop = NULL,
  parameters = keep,
  summary = getOption("parameters_summary", FALSE),
  verbose = TRUE,
  ...
\mathcal{L}## S3 method for class 'zerocount'
model_parameters(
 model,
 ci = 0.95,bootstrap = FALSE,
  iterations = 1000,
  component = c("all", "conditional", "zi", "zero_inflated"),
  standardize = NULL,
  exponentiate = FALSE,
  p_adjust = NULL,
  keep = NULL,
  drop = NULL,parameters = keep,
  summary = getOption("parameters_summary", FALSE),
  verbose = TRUE,
  ...
)
```
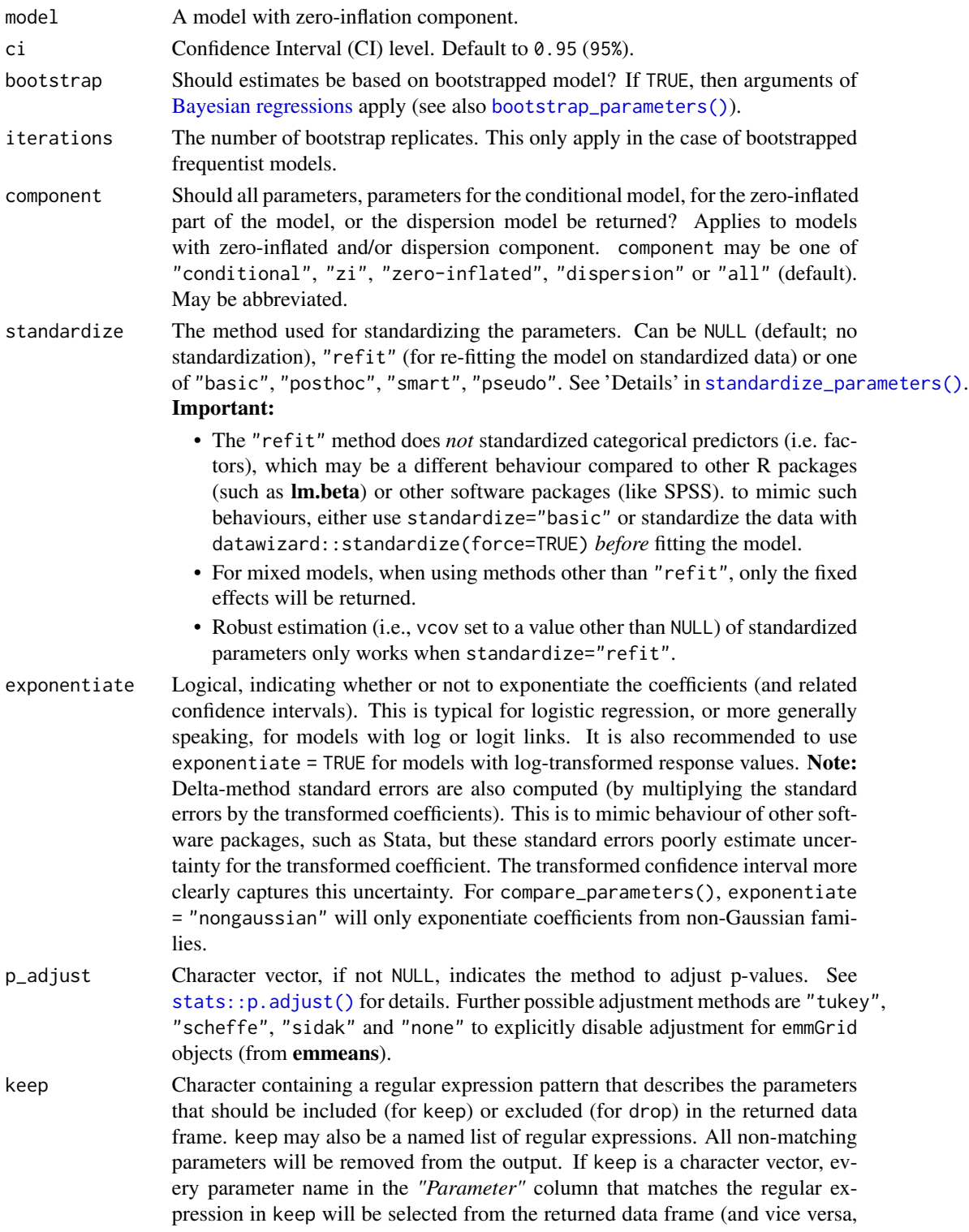

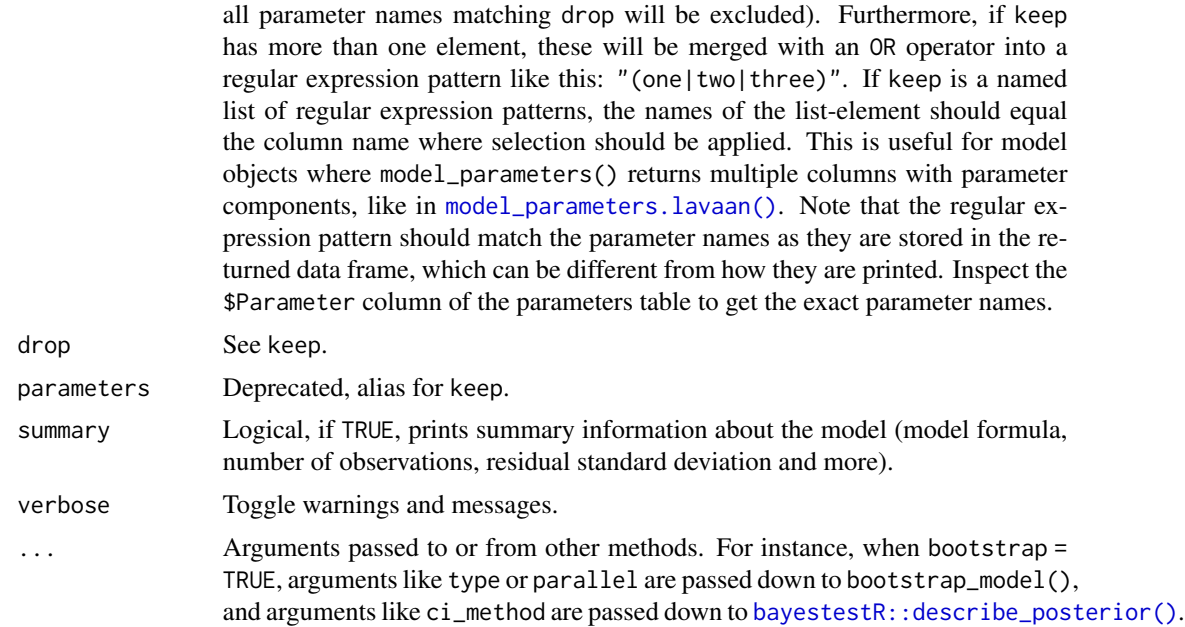

#### Value

A data frame of indices related to the model's parameters.

# See Also

[insight::standardize\\_names\(\)](#page-0-0) to rename columns into a consistent, standardized naming scheme.

# Examples

```
library(parameters)
if (require("pscl")) {
  data("bioChemists")
  model \le zeroinfl(art \sim fem + mar + kid5 + ment | kid5 + phd, data = bioChemists)
  model_parameters(model)
}
```

```
n_clusters Find number of clusters in your data
```
# Description

Similarly to [n\\_factors\(\)](#page-144-0) for factor / principal component analysis, n\_clusters is the main function to find out the optimal numbers of clusters present in the data based on the maximum consensus of a large number of methods.

Essentially, there exist many methods to determine the optimal number of clusters, each with pros and cons, benefits and limitations. The main n\_clusters function proposes to run all of them, and find out the number of clusters that is suggested by the majority of methods (in case of ties, it will select the most parsimonious solution with fewer clusters).

Note that we also implement some specific, commonly used methods, like the Elbow or the Gap method, with their own visualization functionalities. See the examples below for more details.

```
n_clusters(
 x,
  standardize = TRUE,
  include_factors = FALSE,
  package = c("easystats", "NbClust", "mclust"),
  fast = TRUE,nbclust_method = "kmeans",
  n_{max} = 10,
  ...
\mathcal{L}n_clusters_elbow(
  x,
  standardize = TRUE,
  include_factors = FALSE,
  clustering_function = stats::kmeans,
  n_{max} = 10,
  ...
\mathcal{L}n_clusters_gap(
  x,
  standardize = TRUE,
  include_factors = FALSE,
  clustering_function = stats::kmeans,
  n_{max} = 10,
  gap_method = "firstSEmax",
  ...
\mathcal{L}n_clusters_silhouette(
  x,
  standardize = TRUE,
  include_factors = FALSE,
  clustering_function = stats::kmeans,
  n_{max} = 10,
  ...
)
n_clusters_dbscan(
  x,
  standardize = TRUE,
```
# n\_clusters 143

```
include_factors = FALSE,
  method = c("kNN", "SS"),min\_size = 0.1,
  eps_n = 50,
  eps_range = c(0.1, 3),...
\mathcal{L}n_clusters_hclust(
  x,
  standardize = TRUE,
  include_factors = FALSE,
  distance_method = "correlation",
  hclust_method = "average",
  ci = 0.95,iterations = 100,
  ...
\mathcal{L}
```
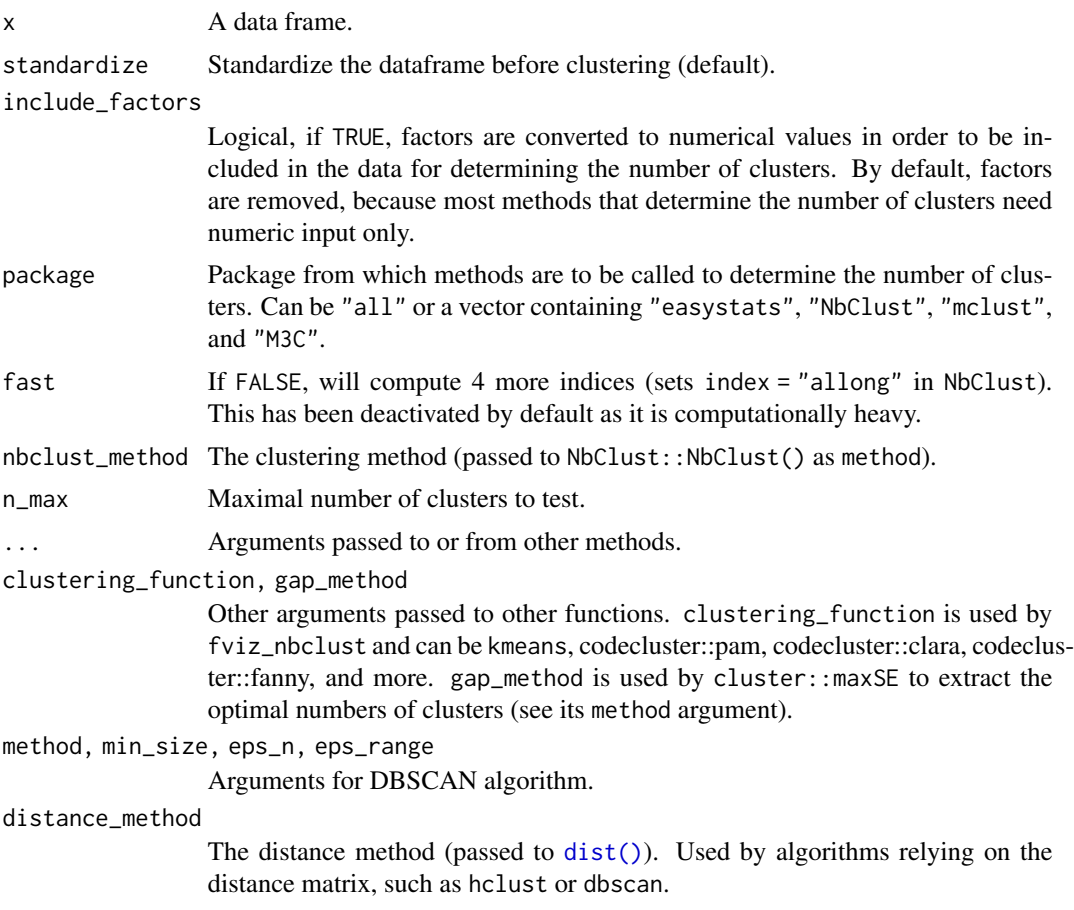

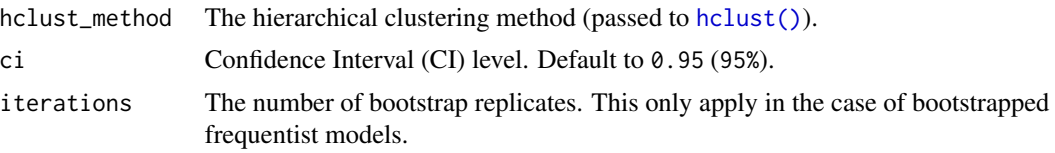

## Note

There is also a  $plot()$ [-method](https://easystats.github.io/see/articles/parameters.html) implemented in the see[-package.](https://easystats.github.io/see/)

#### Examples

```
## Not run:
library(parameters)
# The main 'n_clusters' function ===============================
if (require("mclust", quietly = TRUE) && require("NbClust", quietly = TRUE) &&
  require("cluster", quietly = TRUE) && require("see", quietly = TRUE)) {
  n \le n_clusters(iris[, 1:4], package = c("NbClust", "mclust")) # package can be "all"
  n
  summary(n)
  as.data.frame(n) # Duration is the time elapsed for each method in seconds
  plot(n)
  # The following runs all the method but it significantly slower
  # n_clusters(iris[1:4], standardize = FALSE, package = "all", fast = FALSE)
}
## End(Not run)
#
# Specific Methods =========================
# Elbow method --------------------
if (require("openxlsx", quietly = TRUE) &&
  require("see", quietly = TRUE) &&
  require("factoextra", quietly = TRUE)) {
  x <- n_clusters_elbow(iris[1:4])
  x
  as.data.frame(x)
  plot(x)
}
#
# Gap method --------------------
if (require("see", quietly = TRUE) &&
  require("cluster", quietly = TRUE) &&
  require("factoextra", quietly = TRUE)) {
  x <- n_clusters_gap(iris[1:4])
  x
  as.data.frame(x)
  plot(x)
}
```
```
#
# Silhouette method --------------------------
if (require("factoextra", quietly = TRUE)) {
 x <- n_clusters_silhouette(iris[1:4])
 x
 as.data.frame(x)
 plot(x)
}
#
if (require("dbscan", quietly = TRUE)) {
 # DBSCAN method -------------------------
 # NOTE: This actually primarily estimates the 'eps' parameter, the number of
 # clusters is a side effect (it's the number of clusters corresponding to
 # this 'optimal' EPS parameter).
 x <- n_clusters_dbscan(iris[1:4], method = "kNN", min_size = 0.05) # 5 percent
 x
 head(as.data.frame(x))
 plot(x)
 x \le n_{\text{clusters\_dbscan}}(iris[1:4], \text{ method} = "SS", \text{eps}_n = 100, \text{eps}_r = 0.1, 2)x
 head(as.data.frame(x))
 plot(x)
}
#
# hclust method -------------------------------
if (require("pvclust", quietly = TRUE) &&
 getRversion() >= "3.6.0") {
 # iterations should be higher for real analyses
 x \leq -n_{\text{clusters\_hclust}(iris[1:4], iterations = 50, ci = 0.90)x
 head(as.data.frame(x), n = 10) # Print 10 first rows
 plot(x)
}
```
<span id="page-144-0"></span>n\_factors *Number of components/factors to retain in PCA/FA*

#### <span id="page-144-1"></span>Description

This function runs many existing procedures for determining how many factors to retain/extract from factor analysis (FA) or dimension reduction (PCA). It returns the number of factors based on the maximum consensus between methods. In case of ties, it will keep the simplest model and select the solution with the fewer factors.

146 n\_factors

## Usage

```
n_factors(
  x,
  type = "FA",rotation = "varimax",
  algorithm = "default",
 package = c("nFactors", "psych"),
  cor = NULL,safe = TRUE,n_{max} = NULL,
  ...
\mathcal{L}n_components(
  x,
  type = "PCA",rotation = "varimax",
  algorithm = "default",
 package = c("nFactors", "psych"),
  cor = NULL,
  safe = TRUE,...
\mathcal{L}
```
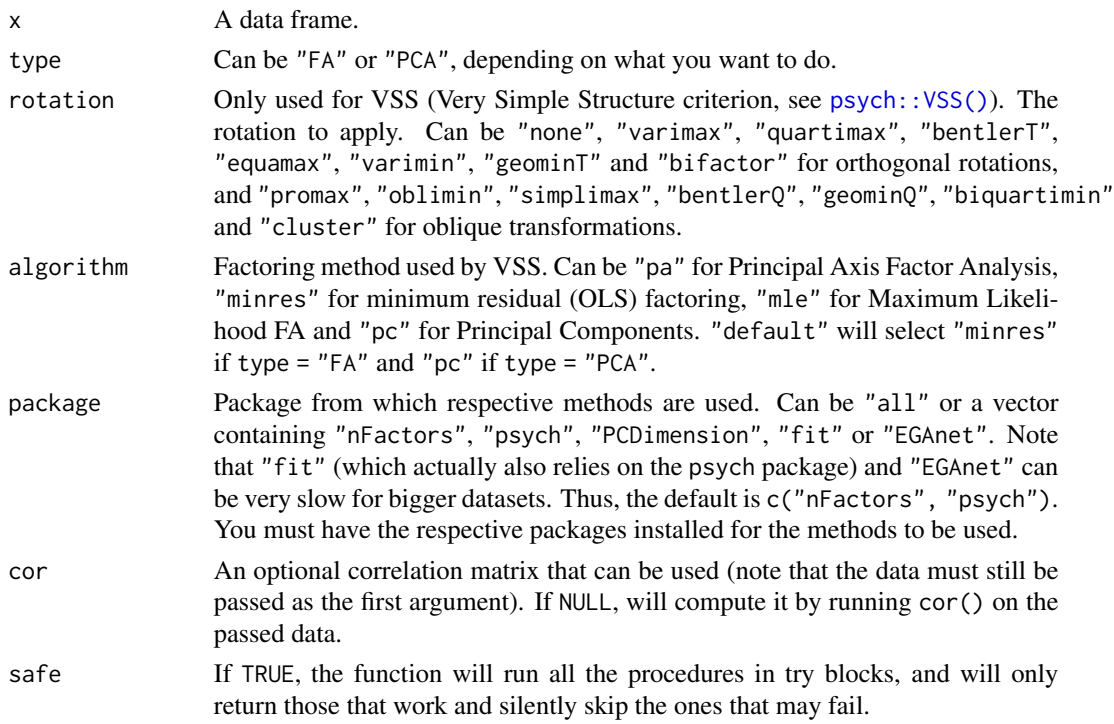

#### n\_factors 147

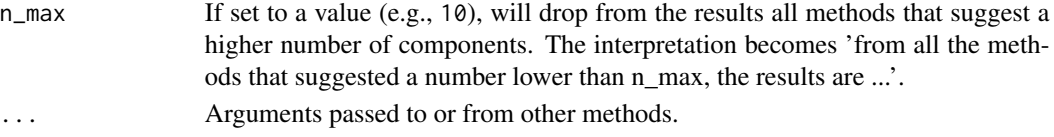

#### Details

n\_components is actually an alias for n\_factors, with different defaults for the function arguments.

#### Value

A data frame.

#### **Note**

There is also a  $plot()$ [-method](https://easystats.github.io/see/articles/parameters.html) implemented in the **see**[-package.](https://easystats.github.io/see/). n\_components() is a convenient short for n\_factors(type = "PCA").

### References

- Bartlett, M. S. (1950). Tests of significance in factor analysis. British Journal of statistical psychology, 3(2), 77-85.
- Bentler, P. M., & Yuan, K. H. (1996). Test of linear trend in eigenvalues of a covariance matrix with application to data analysis. British Journal of Mathematical and Statistical Psychology, 49(2), 299-312.
- Cattell, R. B. (1966). The scree test for the number of factors. Multivariate behavioral research, 1(2), 245-276.
- Finch, W. H. (2019). Using Fit Statistic Differences to Determine the Optimal Number of Factors to Retain in an Exploratory Factor Analysis. Educational and Psychological Measurement.
- Zoski, K. W., & Jurs, S. (1996). An objective counterpart to the visual scree test for factor analysis: The standard error scree. Educational and Psychological Measurement, 56(3), 443- 451.
- Zoski, K., & Jurs, S. (1993). Using multiple regression to determine the number of factors to retain in factor analysis. Multiple Linear Regression Viewpoints, 20(1), 5-9.
- Nasser, F., Benson, J., & Wisenbaker, J. (2002). The performance of regression-based variations of the visual scree for determining the number of common factors. Educational and psychological measurement, 62(3), 397-419.
- Golino, H., Shi, D., Garrido, L. E., Christensen, A. P., Nieto, M. D., Sadana, R., & Thiyagarajan, J. A. (2018). Investigating the performance of Exploratory Graph Analysis and traditional techniques to identify the number of latent factors: A simulation and tutorial.
- Golino, H. F., & Epskamp, S. (2017). Exploratory graph analysis: A new approach for estimating the number of dimensions in psychological research. PloS one, 12(6), e0174035.
- Revelle, W., & Rocklin, T. (1979). Very simple structure: An alternative procedure for estimating the optimal number of interpretable factors. Multivariate Behavioral Research, 14(4), 403-414.
- Velicer, W. F. (1976). Determining the number of components from the matrix of partial correlations. Psychometrika, 41(3), 321-327.

### Examples

```
library(parameters)
if (require("nFactors", quietly = TRUE) && require("EGAnet", quietly = TRUE)) {
 n_factors(mtcars, type = "PCA")
 result <- n_factors(mtcars[1:5], type = "FA")
 as.data.frame(result)
 summary(result)
 ## Not run:
 if (require("PCDimension", quietly = TRUE)) {
    # Setting package = 'all' will increase the number of methods (but is slow)
   n_factors(mtcars, type = "PCA", package = "all")
   n_factors(mtcars, type = "FA", algorithm = "mle", package = "all")
 }
## End(Not run)
}
```
<span id="page-147-0"></span>parameters\_type *Type of model parameters*

#### Description

In a regression model, the parameters do not all have the meaning. For instance, the intercept has to be interpreted as theoretical outcome value under some conditions (when predictors are set to 0), whereas other coefficients are to be interpreted as amounts of change. Others, such as interactions, represent changes in another of the parameter. The parameters\_type function attempts to retrieve information and meaning of parameters. It outputs a dataframe of information for each parameters, such as the Type (whether the parameter corresponds to a factor or a numeric predictor, or whether it is a (regular) interaction or a nested one), the Link (whether the parameter can be interpreted as a mean value, the slope of an association or a difference between two levels) and, in the case of interactions, which other parameters is impacted by which parameter.

#### Usage

```
parameters_type(model, ...)
```
#### Arguments

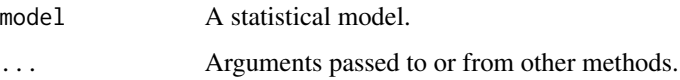

#### Value

A data frame.

## pool\_parameters 149

### Examples

```
library(parameters)
model \leq lm(Sepal.Length \sim Petal.Length + Species, data = iris)
parameters_type(model)
model <- lm(Sepal.Length ~ Species + poly(Sepal.Width, 2), data = iris)
parameters_type(model)
model \leq lm(Sepal.Length \sim Species + poly(Sepal.Width, 2, raw = TRUE), data = iris)
parameters_type(model)
# Interactions
model \leq lm(Sepal.Length \sim Sepal.Width * Species, data = iris)
parameters_type(model)
model \leq lm(Sepal.Length \sim Sepal.Width * Species * Petal.Length, data = iris)
parameters_type(model)
model \leq lm(Sepal.Length \sim Species \star Sepal.Width, data = iris)
parameters_type(model)
model <- lm(Sepal.Length ~ Species / Sepal.Width, data = iris)
parameters_type(model)
# Complex interactions
data <- iris
data$fac2 <- ifelse(data$Sepal.Width > mean(data$Sepal.Width), "A", "B")
model <- lm(Sepal.Length ~ Species / fac2 / Petal.Length, data = data)
parameters_type(model)
model <- lm(Sepal.Length ~ Species / fac2 * Petal.Length, data = data)
parameters_type(model)
```
pool\_parameters *Pool Model Parameters*

### **Description**

This function "pools" (i.e. combines) model parameters in a similar fashion as mice::pool(). However, this function pools parameters from parameters\_model objects, as returned by [model\\_parameters\(\)](#page-52-0).

#### Usage

```
pool_parameters(
  x,
  exponentiate = FALSE,
  effects = "fixed",
```

```
component = "conditional",
  verbose = TRUE,
  ...
\mathcal{L}
```
### Arguments

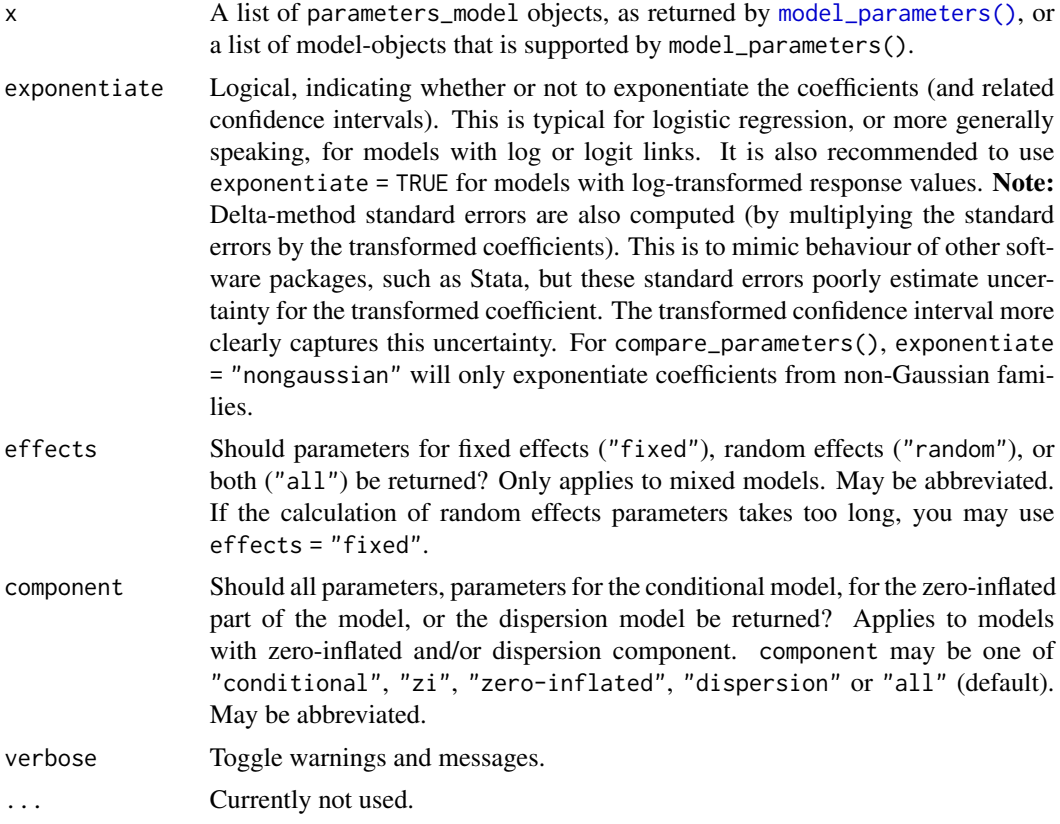

## Details

Averaging of parameters follows Rubin's rules (Rubin, 1987, p. 76). The pooled degrees of freedom is based on the Barnard-Rubin adjustment for small samples (Barnard and Rubin, 1999).

### Value

A data frame of indices related to the model's parameters.

## Note

Models with multiple components, (for instance, models with zero-inflation, where predictors appear in the count and zero-inflated part) may fail in case of identical names for coefficients in the different model components, since the coefficient table is grouped by coefficient names for pooling. In such cases, coefficients of count and zero-inflated model parts would be combined. Therefore, the component argument defaults to "conditional" to avoid this.

## References

Barnard, J. and Rubin, D.B. (1999). Small sample degrees of freedom with multiple imputation. Biometrika, 86, 948-955. Rubin, D.B. (1987). Multiple Imputation for Nonresponse in Surveys. New York: John Wiley and Sons.

## Examples

```
# example for multiple imputed datasets
if (require("mice")) {
 data("nhanes2")
 imp <- mice(nhanes2, printFlag = FALSE)
 models <- lapply(1:5, function(i) {
   lm(bmi \sim age + hyp + chl, data = complete(imp, action = i))})
 pool_parameters(models)
 # should be identical to:
 m \le - with(data = imp, exp = lm(bmi \sim age + hyp + chl))
 summary(pool(m))
}
```
predict.parameters\_clusters

*Predict method for parameters\_clusters objects*

## Description

Predict method for parameters\_clusters objects

### Usage

```
## S3 method for class 'parameters_clusters'
predict(object, new data = NULL, names = NULL, ...)
```
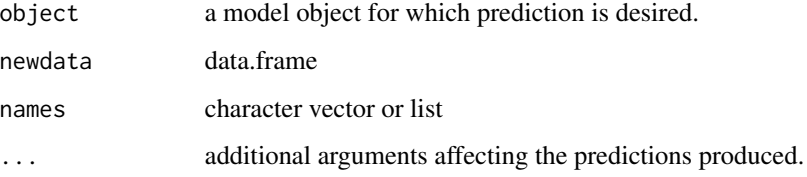

```
print.parameters_model
```
*Print model parameters*

### Description

A print()-method for objects from [model\\_parameters\(\)](#page-52-0).

## Usage

```
## S3 method for class 'parameters_model'
print(
 x,
 pretty_names = TRUE,
 split_components = TRUE,
  select = NULL,
  caption = NULL,
 digits = 2,
 ci_digits = 2,
  p\_digits = 3,footer_digits = 3,
  show_sigma = FALSE,
  show_formula = FALSE,
  zap_small = FALSE,
  groups = NULL,
  column_width = NULL,
  ci\_brackets = c("['', "]"),
  ...
\mathcal{L}
```

```
## S3 method for class 'parameters_model'
summary(object, ...)
```
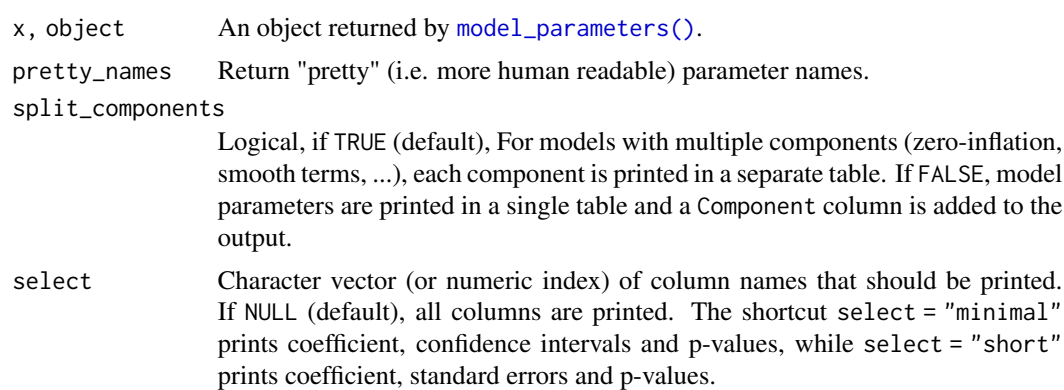

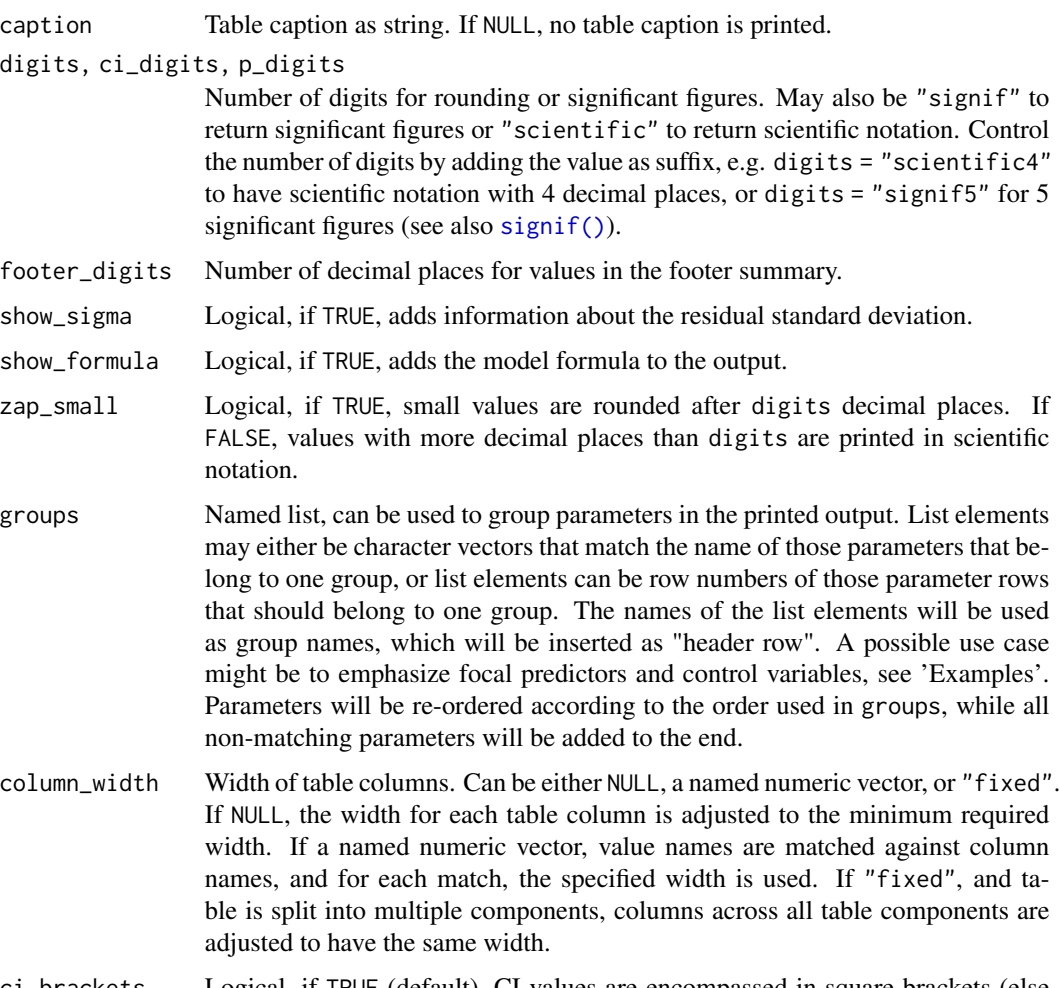

## ci\_brackets Logical, if TRUE (default), CI-values are encompassed in square brackets (else in parentheses).

... Arguments passed to or from other methods.

### Details

summary() is a convenient shortcut for print(object, select = "minimal", show\_sigma = TRUE, show\_formula = TRUE).

### Value

Invisibly returns the original input object.

## Global Options to Customize Messages when Printing

The verbose argument can be used to display or silence messages and warnings for the different functions in the parameters package. However, some messages providing additional information can be displayed or suppressed using options():

- parameters\_summary: options(parameters\_summary = TRUE) will override the summary argument in model\_parameters() and always show the model summary for non-mixed models.
- parameters\_mixed\_summary: options(parameters\_mixed\_summary = TRUE) will override the summary argument in model\_parameters() for mixed models, and will then always show the model summary.
- parameters\_cimethod: options(parameters\_cimethod = TRUE) will show the additional information about the approximation method used to calculate confidence intervals and pvalues. Set to FALSE to hide this message when printing model\_parameters() objects.
- parameters\_exponentiate: options(parameters\_exponentiate = TRUE) will show the additional information on how to interpret coefficients of models with log-transformed response variables or with log-/logit-links when the exponentiate argument in model\_parameters() is not TRUE. Set this option to FALSE to hide this message when printing model\_parameters() objects.

#### Interpretation of Interaction Terms

Note that the *interpretation* of interaction terms depends on many characteristics of the model. The number of parameters, and overall performance of the model, can differ *or not* between a \* b a : b, and a / b, suggesting that sometimes interaction terms give different parameterizations of the same model, but other times it gives completely different models (depending on a or b being factors of covariates, included as main effects or not, etc.). Their interpretation depends of the full context of the model, which should not be inferred from the parameters table alone - rather, we recommend to use packages that calculate estimated marginal means or marginal effects, such as [modelbased](https://CRAN.R-project.org/package=modelbased), [emmeans](https://CRAN.R-project.org/package=emmeans), geeffects, or [marginaleffects](https://CRAN.R-project.org/package=marginaleffects). To raise awareness for this issue, you may use print(...,show\_formula=TRUE) to add the model-specification to the output of the [print\(\)](#page-151-0) method for model\_parameters().

#### Labeling the Degrees of Freedom

Throughout the parameters package, we decided to label the residual degrees of freedom *df\_error*. The reason for this is that these degrees of freedom not always refer to the residuals. For certain models, they refer to the estimate error - in a linear model these are the same, but in - for instance any mixed effects model, this isn't strictly true. Hence, we think that df\_error is the most generic label for these degrees of freedom.

#### See Also

There is a dedicated method to use inside rmarkdown files,  $print\_md()$ .

### Examples

```
library(parameters)
if (require("glmmTMB", quietly = TRUE)) {
 model <- glmmTMB(
    count \sim spp + mined + (1 | site),
    ziformula = \gamma mined,family = poisson(),
```

```
data = Salamanders
  \lambdamp <- model_parameters(model)
  print(mp, pretty_names = FALSE)
  print(mp, split_components = FALSE)
  print(mp, select = c("Parameter", "Coefficient", "SE"))
 print(mp, select = "minimal")
}
# group parameters ------
data(iris)
model \leq Im(Sepal.Width ~ Sepal.Length + Species + Petal.Length,
  data = iris
)
# don't select "Intercept" parameter
mp <- model_parameters(model, parameters = "^(?!\\(Intercept)")
groups <- list(
  "Focal Predictors" = c("Speciesversicolor", "Speciesvirginica"),
  "Controls" = c("Sepal.Length", "Petal.Length")
\lambdaprint(mp, groups = groups)
# or use row indices
print(mp, groups = list(
  "Focal Predictors" = c(1, 4),
  "Controls" = c(2, 3)))
# only show coefficients, CI and p,
# put non-matched parameters to the end
data(mtcars)
mtcars$cyl <- as.factor(mtcars$cyl)
mtcars$gear <- as.factor(mtcars$gear)
model \leq lm(mpg \sim hp + gear * vs + cyl + drat, data = mtcars)
# don't select "Intercept" parameter
mp <- model_parameters(model, parameters = "^(?!\\(Intercept)")
print(mp, groups = list(
  "Engine" = c("cyl6", "cyl8", "vs", "hp"),
  "Interactions" = c("year4:vs", "gear5:vs")))
```
<span id="page-155-0"></span>p\_value *p-values*

## Description

This function attempts to return, or compute, p-values of a model's parameters. See the documentation for your object's class:

- [Bayesian models](#page-159-0) (rstanarm, brms, MCMCglmm, ...)
- [Zero-inflated models](#page-162-0) (hurdle, zeroinfl, zerocount, ...)
- [Marginal effects models](#page-161-0) (mfx)

p\_value(model, ...)

• [Models with special components](#page-160-0) (DirichletRegModel, clm2, cgam, ...)

## Usage

```
## Default S3 method:
p_value(
 model,
 dof = NULL,method = NULL,component = "all",
 vcov = NULL,vcov_args = NULL,
 verbose = TRUE,
  ...
)
## S3 method for class 'emmGrid'
p_value(model, ci = 0.95, adjust = "none", ...)
```
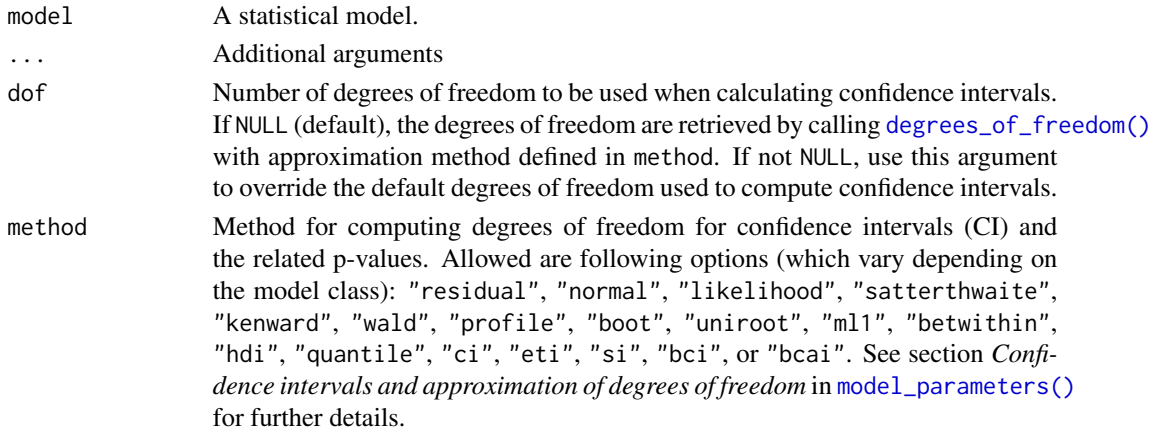

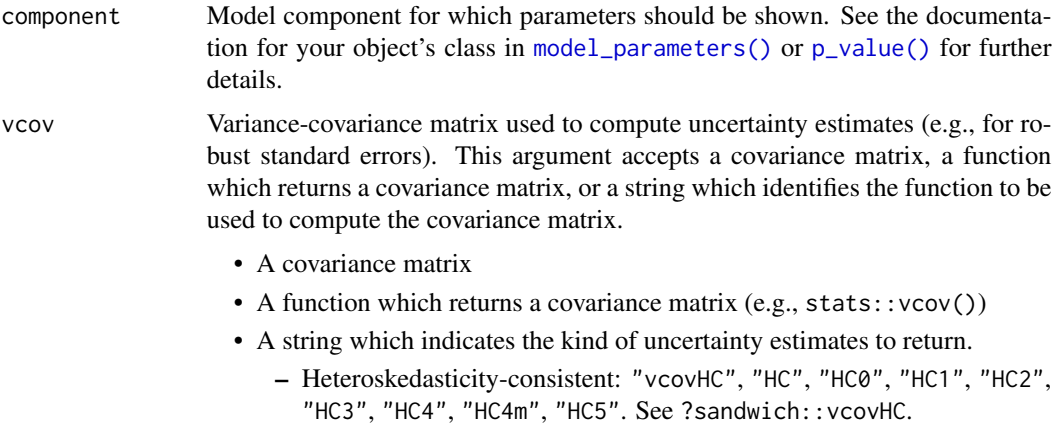

- Cluster-robust: "vcovCR", "CR0", "CR1", "CR1p", "CR1S", "CR2", "CR3". See ?clubSandwich::vcovCR.
- Bootstrap: "vcovBS", "xy", "residual", "wild", "mammen", "webb". See ?sandwich::vcovBS.
- Other sandwich package functions: "vcovHAC", "vcovPC", "vcovCL", "vcovPL".

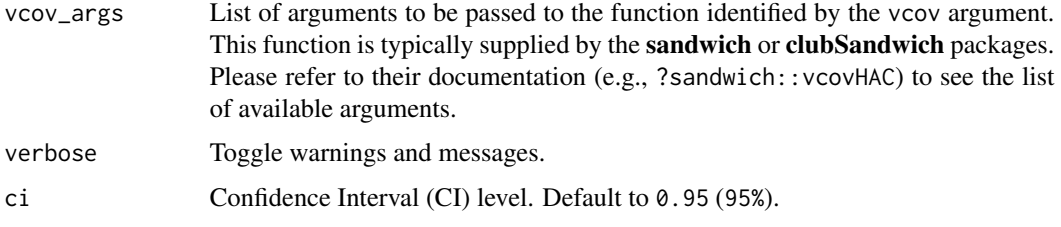

adjust Character value naming the method used to adjust p-values or confidence intervals. See ?emmeans::summary.emmGrid for details.

## Value

A data frame with at least two columns: the parameter names and the p-values. Depending on the model, may also include columns for model components etc.

### Confidence intervals and approximation of degrees of freedom

used

There are different ways of approximating the degrees of freedom depending on different assumptions about the nature of the model and its sampling distribution. The ci\_method argument modulates the method for computing degrees of freedom (df) that are used to calculate confidence intervals (CI) and the related p-values. Following options are allowed, depending on the model class:

### Classical methods:

Classical inference is generally based on the Wald method. The Wald approach to inference computes a test statistic by dividing the parameter estimate by its standard error (Coefficient / SE), then comparing this statistic against a t- or normal distribution. This approach can be used to compute CIs and p-values.

"wald":

• Applies to *non-Bayesian models*. For *linear models*, CIs computed using the Wald method (SE and a *t-distribution with residual df*); p-values computed using the Wald method with a *tdistribution with residual df*. For other models, CIs computed using the Wald method (SE and a *normal distribution*); p-values computed using the Wald method with a *normal distribution*.

"normal"

• Applies to *non-Bayesian models*. Compute Wald CIs and p-values, but always use a normal distribution.

"residual"

• Applies to *non-Bayesian models*. Compute Wald CIs and p-values, but always use a *t-distribution with residual df* when possible. If the residual df for a model cannot be determined, a normal distribution is used instead.

#### Methods for mixed models:

Compared to fixed effects (or single-level) models, determining appropriate df for Wald-based inference in mixed models is more difficult. See [the R GLMM FAQ](https://bbolker.github.io/mixedmodels-misc/glmmFAQ.html#what-are-the-p-values-listed-by-summaryglmerfit-etc.-are-they-reliable) for a discussion.

Several approximate methods for computing df are available, but you should also consider instead using profile likelihood ("profile") or bootstrap ("boot") CIs and p-values instead.

"satterthwaite"

• Applies to *linear mixed models*. CIs computed using the Wald method (SE and a *t-distribution with Satterthwaite df*); p-values computed using the Wald method with a *t-distribution with Satterthwaite df*.

"kenward"

• Applies to *linear mixed models*. CIs computed using the Wald method (*Kenward-Roger SE* and a *t-distribution with Kenward-Roger df*); p-values computed using the Wald method with *Kenward-Roger SE and t-distribution with Kenward-Roger df*.

"ml1"

• Applies to *linear mixed models*. CIs computed using the Wald method (SE and a *t-distribution with m-l-1 approximated df*); p-values computed using the Wald method with a *t-distribution with m-l-1 approximated df*. See [ci\\_ml1\(\)](#page-18-0).

"betwithin"

• Applies to *linear mixed models* and *generalized linear mixed models*. CIs computed using the Wald method (SE and a *t-distribution with between-within df*); p-values computed using the Wald method with a *t-distribution with between-within df*. See [ci\\_betwithin\(\)](#page-15-0).

#### Likelihood-based methods:

Likelihood-based inference is based on comparing the likelihood for the maximum-likelihood estimate to the the likelihood for models with one or more parameter values changed (e.g., set to zero or a range of alternative values). Likelihood ratios for the maximum-likelihood and alternative models are compared to a  $\chi$ -squared distribution to compute CIs and p-values.

"profile"

#### $p$ \_value 159

• Applies to *non-Bayesian models* of class glm, polr or glmmTMB. CIs computed by *profiling the likelihood curve for a parameter*, using linear interpolation to find where likelihood ratio equals a critical value; p-values computed using the Wald method with a *normal-distribution* (note: this might change in a future update!)

"uniroot"

• Applies to *non-Bayesian models* of class glmmTMB. CIs computed by *profiling the likelihood curve for a parameter*, using root finding to find where likelihood ratio equals a critical value; p-values computed using the Wald method with a *normal-distribution* (note: this might change in a future update!)

### Methods for bootstrapped or Bayesian models:

Bootstrap-based inference is based on **resampling** and refitting the model to the resampled datasets. The distribution of parameter estimates across resampled datasets is used to approximate the parameter's sampling distribution. Depending on the type of model, several different methods for bootstrapping and constructing CIs and p-values from the bootstrap distribution are available.

For Bayesian models, inference is based on drawing samples from the model posterior distribution.

"quantile" (or "eti")

• Applies to *all models (including Bayesian models)*. For non-Bayesian models, only applies if bootstrap = TRUE. CIs computed as *equal tailed intervals* using the quantiles of the bootstrap or posterior samples; p-values are based on the *probability of direction*. See [bayestestR::eti\(\)](#page-0-0).

"hdi"

• Applies to *all models (including Bayesian models)*. For non-Bayesian models, only applies if bootstrap = TRUE. CIs computed as *highest density intervals* for the bootstrap or posterior samples; p-values are based on the *probability of direction*. See [bayestestR::hdi\(\)](#page-0-0).

"bci" (or "bcai")

• Applies to *all models (including Bayesian models)*. For non-Bayesian models, only applies if bootstrap = TRUE. CIs computed as *bias corrected and accelerated intervals* for the bootstrap or posterior samples; p-values are based on the *probability of direction*. See [bayestestR::bci\(\)](#page-0-0).

"si"

• Applies to *Bayesian models* with proper priors. CIs computed as *support intervals* comparing the posterior samples against the prior samples; p-values are based on the *probability of direction*. See [bayestestR::si\(\)](#page-0-0).

"boot"

• Applies to *non-Bayesian models* of class merMod. CIs computed using *parametric bootstrapping* (simulating data from the fitted model); p-values computed using the Wald method with a *normal-distribution)* (note: this might change in a future update!).

For all iteration-based methods other than "boot" ("hdi", "quantile", "ci", "eti", "si", "bci", "bcai"), p-values are based on the probability of direction ([bayestestR::p\\_direction\(\)](#page-0-0)), which is converted into a p-value using [bayestestR::pd\\_to\\_p\(\)](#page-0-0).

## Examples

```
data(iris)
model <- lm(Petal.Length ~ Sepal.Length + Species, data = iris)
p_value(model)
```
<span id="page-159-0"></span>p\_value.BFBayesFactor *p-values for Bayesian Models*

## Description

This function attempts to return, or compute, p-values of Bayesian models.

## Usage

## S3 method for class 'BFBayesFactor' p\_value(model, ...)

## Arguments

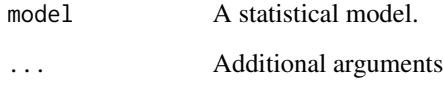

## Details

For Bayesian models, the p-values corresponds to the *probability of direction* ([bayestestR::p\\_direction\(\)](#page-0-0)), which is converted to a p-value using bayestestR::convert\_pd\_to\_p().

## Value

The p-values.

## Examples

```
data(iris)
model <- lm(Petal.Length ~ Sepal.Length + Species, data = iris)
p_value(model)
```
<span id="page-160-0"></span>p\_value.DirichletRegModel

*p-values for Models with Special Components*

## Description

This function attempts to return, or compute, p-values of models with special model components.

## Usage

```
## S3 method for class 'DirichletRegModel'
p_value(model, component = c("all", "conditional", "precision"), ...)
## S3 method for class 'averaging'
p_value(model, component = c("conditional", "full"), ...)## S3 method for class 'betareg'
p_value(
 model,
 component = c("all", "conditional", "precision"),
 verbose = TRUE,
  ...
)
## S3 method for class 'cgam'
p_value(model, component = c("all", "conditional", "smooth_terms"), ...)
## S3 method for class 'clm2'
p_value(model, component = c("all", "conditional", "scale"), ...)
```
### Arguments

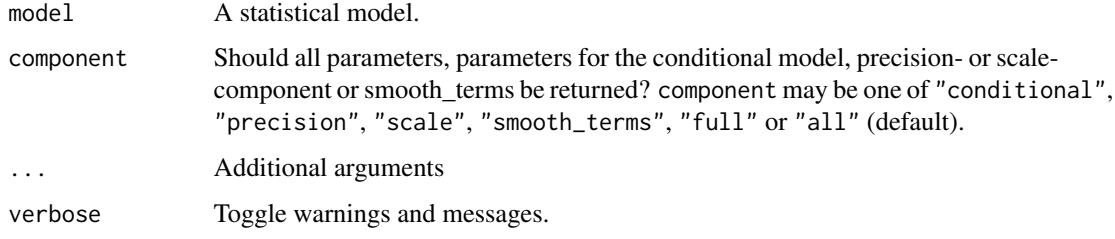

## Value

The p-values.

<span id="page-161-0"></span>p\_value.poissonmfx *p-values for Marginal Effects Models*

#### Description

This function attempts to return, or compute, p-values of marginal effects models from package mfx.

### Usage

```
## S3 method for class 'poissonmfx'
p_value(model, component = c("all", "conditional", "marginal"), ...)
## S3 method for class 'betaor'
p_value(model, component = c("all", "conditional", "precision"), ...)
## S3 method for class 'betamfx'
p_value(
 model,
  component = c("all", "conditional", "precision", "marginal"),
  ...
)
```
### Arguments

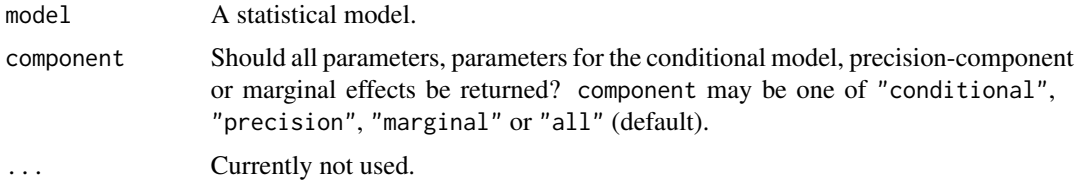

### Value

A data frame with at least two columns: the parameter names and the p-values. Depending on the model, may also include columns for model components etc.

## Examples

```
if (require("mfx", quietly = TRUE)) {
 set.seed(12345)
 n <- 1000
 x \leq -rnorm(n)y <- rnegbin(n, mu = exp(1 + 0.5 * x), theta = 0.5)
 d \leftarrow data-frame(y, x)model \leq poissonmfx(y \sim x, data = d)
 p_value(model)
```

```
p_value(model, component = "marginal")
}
```
p\_value.zcpglm *p-values for Models with Zero-Inflation*

## <span id="page-162-0"></span>Description

This function attempts to return, or compute, p-values of hurdle and zero-inflated models.

### Usage

```
## S3 method for class 'zcpglm'
p_value(model, component = c("all", "conditional", "zi", "zero_inflated"), ...)
## S3 method for class 'zeroinfl'
p_value(
 model,
 component = c("all", "conditional", "zi", "zero_inflated"),
 method = NULL,
 verbose = TRUE,
  ...
)
```
## Arguments

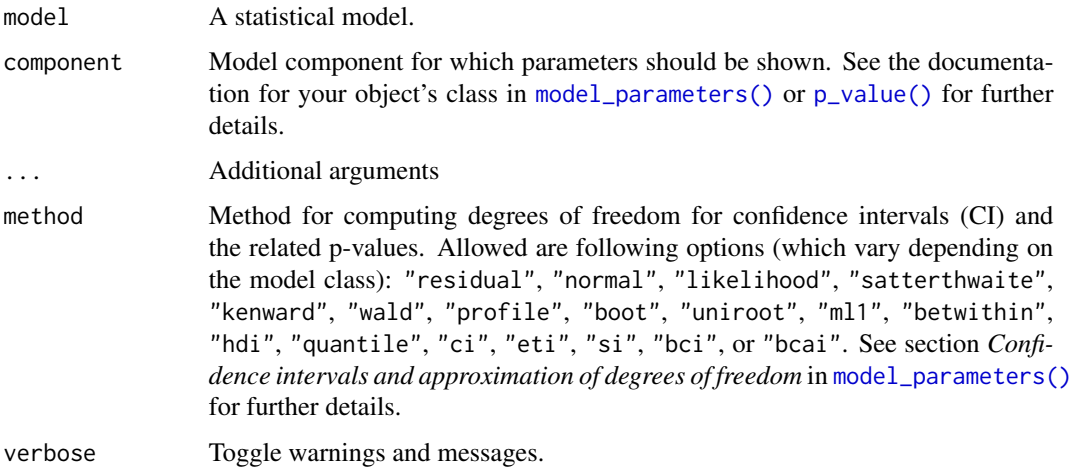

#### Value

A data frame with at least two columns: the parameter names and the p-values. Depending on the model, may also include columns for model components etc.

## Examples

```
if (require("pscl", quietly = TRUE)) {
 data("bioChemists")
 model \le zeroinfl(art \sim fem + mar + kid5 | kid5 + phd, data = bioChemists)
 p_value(model)
 p_value(model, component = "zi")
}
```
qol\_cancer *Sample data set*

## Description

A sample data set with longitudinal data, used in the vignette describing the datawizard: : demean() function. Health-related quality of life from cancer-patients was measured at three time points (presurgery, 6 and 12 months after surgery).

### Format

A data frame with 564 rows and 7 variables:

ID Patient ID QoL Quality of Life Score time Timepoint of measurement age Age in years phq4 Patients' Health Questionnaire, 4-item version hospital Hospital ID, where patient was treated education Patients' educational level

random\_parameters *Summary information from random effects*

### Description

This function extracts the different variance components of a mixed model and returns the result as a data frame.

### Usage

```
random_parameters(model, component = "conditional")
```
#### Arguments

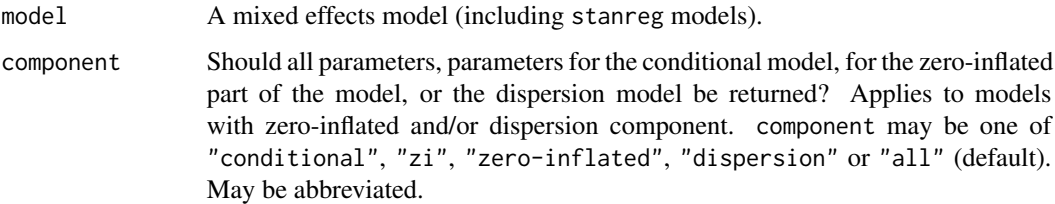

### Details

The variance components are obtained from [insight::get\\_variance\(\)](#page-0-0) and are denoted as following:

**Within-group (or residual) variance:** The residual variance,  $\sigma_{\epsilon}^2$ , is the sum of the distributionspecific variance and the variance due to additive dispersion. It indicates the *within-group variance*.

Between-group random intercept variance: The random intercept variance, or *between-group* variance for the intercept  $(\tau_{00})$ , is obtained from VarCorr(). It indicates how much groups or subjects differ from each other.

Between-group random slope variance: The random slope variance, or *between-group* variance for the slopes  $(\tau_{11})$  is obtained from VarCorr(). This measure is only available for mixed models with random slopes. It indicates how much groups or subjects differ from each other according to their slopes.

**Random slope-intercept correlation:** The random slope-intercept correlation  $(\rho_{01})$  is obtained from VarCorr(). This measure is only available for mixed models with random intercepts and slopes.

Note: For the within-group and between-group variance, variance and standard deviations (which are simply the square root of the variance) are shown.

### Value

A data frame with random effects statistics for the variance components, including number of levels per random effect group, as well as complete observations in the model.

### Examples

```
if (require("lme4")) {
 data(sleepstudy)
 model \le lmer(Reaction \sim Days + (1 + Days | Subject), data = sleepstudy)
 random_parameters(model)
}
```
<span id="page-165-0"></span>

#### Description

This function performs a reduction in the parameter space (the number of variables). It starts by creating a new set of variables, based on the given method (the default method is "PCA", but other are available via the method argument, such as "cMDS", "DRR" or "ICA"). Then, it names this new dimensions using the original variables that correlates the most with it. For instance, a variable named 'V1\_0.97/V4\_-0.88' means that the V1 and the V4 variables correlate maximally (with respective coefficients of .97 and -.88) with this dimension. Although this function can be useful in exploratory data analysis, it's best to perform the dimension reduction step in a separate and dedicated stage, as this is a very important process in the data analysis workflow. reduce\_data() is an alias for reduce\_parameters.data.frame().

#### Usage

```
reduce_parameters(x, method = "PCA", n = "max", distance = "euclidean", ...)
reduce_data(x, method = "PCA", n = "max", distance = "euclidean", ...)
```
#### **Arguments**

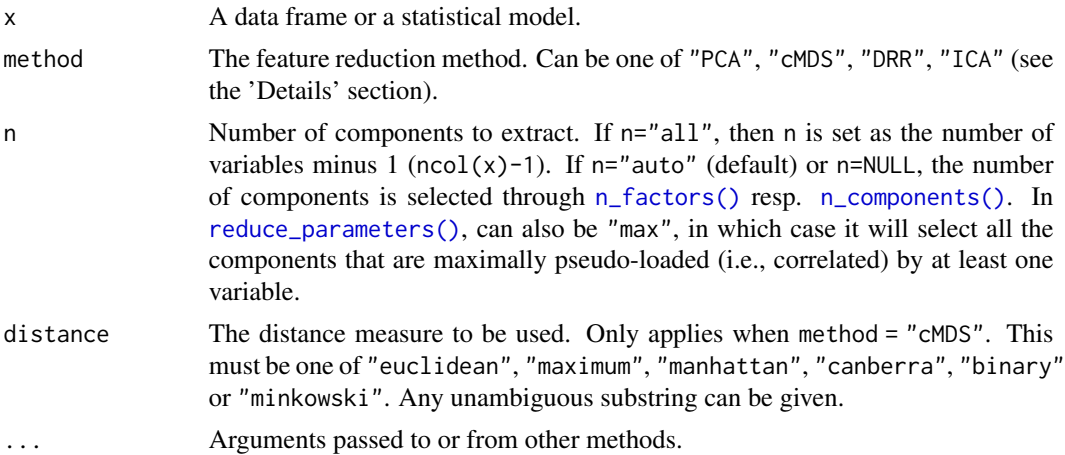

#### Details

The different methods available are described below:

#### Supervised Methods:

- PCA: See [principal\\_components\(\)](#page-44-0).
- cMDS / PCoA: Classical Multidimensional Scaling (cMDS) takes a set of dissimilarities (i.e., a distance matrix) and returns a set of points such that the distances between the points are approximately equal to the dissimilarities.
- **DRR**: Dimensionality Reduction via Regression (DRR) is a very recent technique extending PCA (*Laparra et al., 2015*). Starting from a rotated PCA, it predicts redundant information from the remaining components using non-linear regression. Some of the most notable advantages of performing DRR are avoidance of multicollinearity between predictors and overfitting mitigation. DRR tends to perform well when the first principal component is enough to explain most of the variation in the predictors. Requires the DRR package to be installed.
- ICA: Performs an Independent Component Analysis using the FastICA algorithm. Contrary to PCA, which attempts to find uncorrelated sources (through least squares minimization), ICA attempts to find independent sources, i.e., the source space that maximizes the "nongaussianity" of all sources. Contrary to PCA, ICA does not rank each source, which makes it a poor tool for dimensionality reduction. Requires the fastICA package to be installed.

See also [package vignette.](https://easystats.github.io/parameters/articles/parameters_reduction.html)

#### References

- Nguyen, L. H., and Holmes, S. (2019). Ten quick tips for effective dimensionality reduction. PLOS Computational Biology, 15(6).
- Laparra, V., Malo, J., and Camps-Valls, G. (2015). Dimensionality reduction via regression in hyperspectral imagery. IEEE Journal of Selected Topics in Signal Processing, 9(6), 1026- 1036.

### Examples

```
data(iris)
model <- lm(Sepal.Width ~ Species * Sepal.Length + Petal.Width, data = iris)
model
reduce_parameters(model)
out <- reduce_data(iris, method = "PCA", n = "max")
head(out)
```
reshape\_loadings *Reshape loadings between wide/long formats*

### **Description**

Reshape loadings between wide/long formats.

### Usage

```
reshape_loadings(x, ...)
## S3 method for class 'parameters_efa'
reshape\_loadings(x, threshold = NULL, ...)## S3 method for class 'data.frame'
reshape_loadings(x, threshold = NULL, loadings_columns = NULL, ...)
```
### Arguments

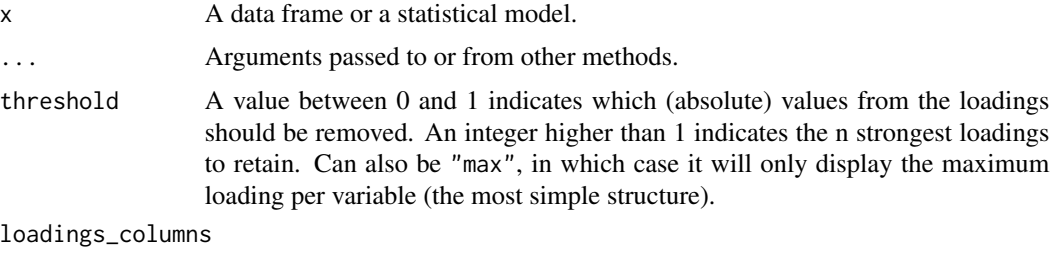

Vector indicating the columns corresponding to loadings.

## Examples

```
if (require("psych")) {
 pca <- model_parameters(psych::fa(attitude, nfactors = 3))
 loadings <- reshape_loadings(pca)
 loadings
 reshape_loadings(loadings)
}
```
select\_parameters *Automated selection of model parameters*

#### Description

This function performs an automated selection of the 'best' parameters, updating and returning the "best" model.

## Usage

```
select_parameters(model, ...)
## S3 method for class 'lm'
select_parameters(model, direction = "both", steps = 1000, k = 2, ...)
## S3 method for class 'merMod'
select_parameters(model, direction = "backward", steps = 1000, ...)
```
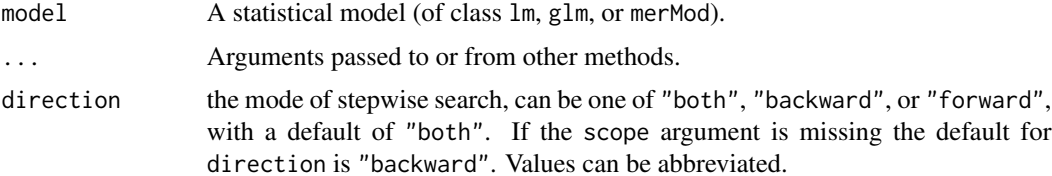

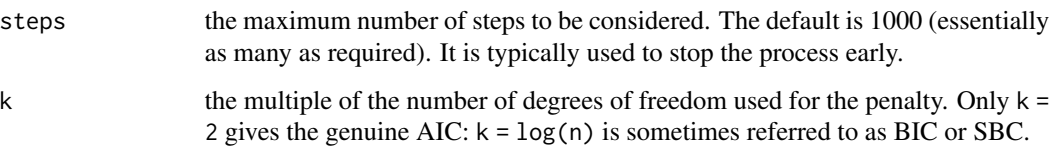

### Details

Classical lm and glm: For frequentist GLMs, select\_parameters() performs an AIC-based stepwise selection.

Mixed models: For mixed-effects models of class merMod, stepwise selection is based on [cAIC4::stepcAIC\(\)](#page-0-0). This step function only searches the "best" model based on the randomeffects structure, i.e. select\_parameters() adds or excludes random-effects until the cAIC can't be improved further.

### Value

The model refitted with optimal number of parameters.

#### Examples

```
model <- lm(mpg ~ ., data = mtcars)
select_parameters(model)
model \leq lm(mpg \sim cyl \star disp \star hp \star wt, data = mtcars)
select_parameters(model)
# lme4 -------------------------------------------
if (require("lme4")) {
 model <- lmer(
   Sepal.Width ~ Sepal.Length * Petal.Width * Petal.Length + (1 | Species),
   data = iris
 \lambdaselect_parameters(model)
}
```
<span id="page-168-0"></span>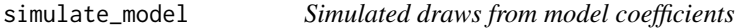

#### Description

Simulate draws from a statistical model to return a data frame of estimates.

### Usage

```
simulate_model(model, iterations = 1000, ...)
## S3 method for class 'glmmTMB'
simulate_model(
 model,
  iterations = 1000,
  component = c("all", "conditional", "zi", "zero_inflated", "dispersion"),
  verbose = FALSE,
  ...
)
```
#### Arguments

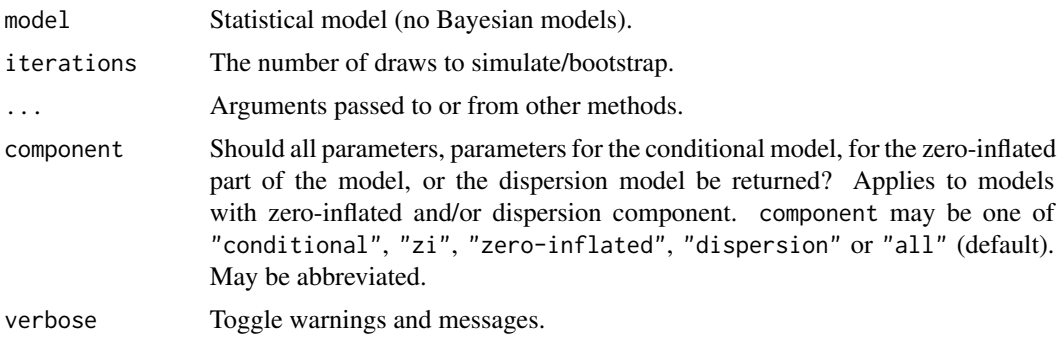

### Details

Technical Details: simulate\_model() is a computationally faster alternative to bootstrap\_model(). Simulated draws for coefficients are based on a multivariate normal distribution (MASS:: mvrnorm()) with mean mu = coef(model) and variance Sigma = vcov(model).

Models with Zero-Inflation Component: For models from packages glmmTMB, pscl, GLM-Madaptive and countreg, the component argument can be used to specify which parameters should be simulated. For all other models, parameters from the conditional component (fixed effects) are simulated. This may include smooth terms, but not random effects.

## Value

A data frame.

### See Also

[simulate\\_parameters\(\)](#page-170-0), [bootstrap\\_model\(\)](#page-3-0), [bootstrap\\_parameters\(\)](#page-5-0)

## Examples

```
model <- lm(Sepal.Length ~ Species * Petal.Width + Petal.Length, data = iris)
head(simulate_model(model))
```
## simulate\_parameters.glmmTMB 171

```
if (require("glmmTMB", quietly = TRUE)) {
 model <- glmmTMB(
    count \sim spp + mined + (1 | site),
   ziformula = \negmined,
   family = poisson(),
   data = Salamanders
 )
 head(simulate_model(model))
 head(simulate_model(model, component = "zero_inflated"))
}
```
simulate\_parameters.glmmTMB

*Simulate Model Parameters*

## <span id="page-170-0"></span>Description

Compute simulated draws of parameters and their related indices such as Confidence Intervals (CI) and p-values. Simulating parameter draws can be seen as a (computationally faster) alternative to bootstrapping.

#### Usage

```
## S3 method for class 'glmmTMB'
simulate_parameters(
 model,
 iterations = 1000,
 centrality = "median",
 ci = 0.95,ci_method = "quantile",
  test = "p-value",...
)
simulate_parameters(model, ...)
## Default S3 method:
simulate_parameters(
 model,
 iterations = 1000,
 centrality = "median",
 ci = 0.95,ci_method = "quantile",
 test = "p-value",...
)
```
### Arguments

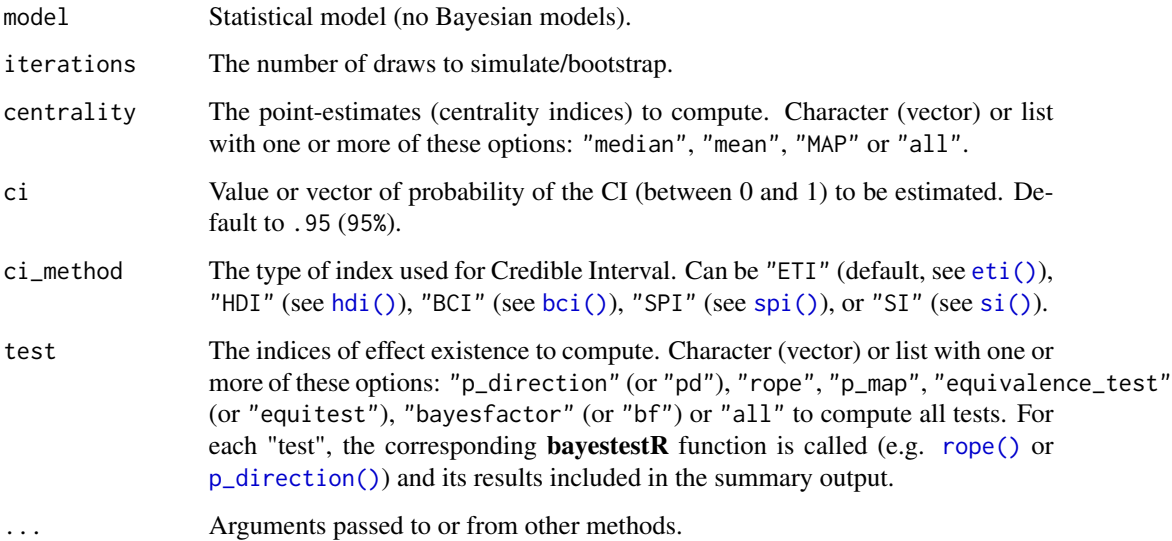

#### Details

Technical Details: simulate\_parameters() is a computationally faster alternative to bootstrap\_parameters(). Simulated draws for coefficients are based on a multivariate normal distribution (MASS:: mvrnorm()) with mean mu = coef(model) and variance Sigma = vcov(model).

Models with Zero-Inflation Component: For models from packages glmmTMB, pscl, GLM-Madaptive and countreg, the component argument can be used to specify which parameters should be simulated. For all other models, parameters from the conditional component (fixed effects) are simulated. This may include smooth terms, but not random effects.

## Value

A data frame with simulated parameters.

### Note

There is also a  $plot()$ [-method](https://easystats.github.io/see/articles/parameters.html) implemented in the see[-package.](https://easystats.github.io/see/)

## References

Gelman A, Hill J. Data analysis using regression and multilevel/hierarchical models. Cambridge; New York: Cambridge University Press 2007: 140-143

## See Also

[bootstrap\\_model\(\)](#page-3-0), [bootstrap\\_parameters\(\)](#page-5-0), [simulate\\_model\(\)](#page-168-0)

## sort\_parameters 173

## Examples

```
model <- lm(Sepal.Length ~ Species * Petal.Width + Petal.Length, data = iris)
simulate_parameters(model)
## Not run:
if (require("glmmTMB", quietly = TRUE)) {
  model <- glmmTMB(
   count \sim spp + mined + (1 | site),
   ziformula = ~~mined,
   family = poisson(),
   data = Salamanders
  \lambdasimulate_parameters(model, centrality = "mean")
  simulate_parameters(model, ci = c(.8, .95), component = "zero_inflated")
}
## End(Not run)
```
sort\_parameters *Sort parameters by coefficient values*

## Description

Sort parameters by coefficient values

### Usage

```
sort_parameters(x, ...)
## Default S3 method:
sort_parameters(x, sort = "none", column = "Coefficient", ...)
```
#### Arguments

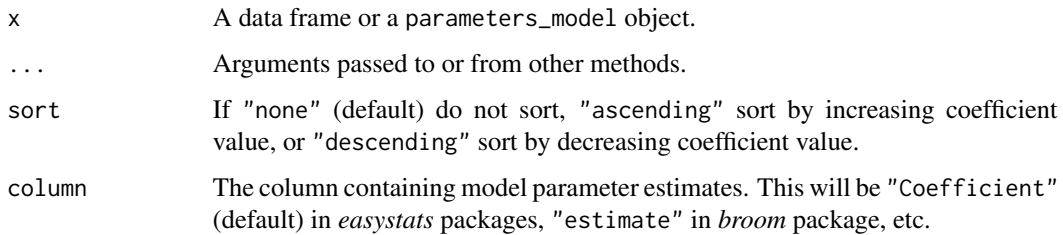

#### Value

A sorted data frame or original object.

## Examples

```
# creating object to sort (can also be a regular data frame)
mod \le model_parameters(stats:: lm(wt \sim am * cyl, data = mtcars))
# original output
mod
# sorted outputs
sort_parameters(mod, sort = "ascending")
sort_parameters(mod, sort = "descending")
```
<span id="page-173-0"></span>standardize\_info *Get Standardization Information*

## Description

This function extracts information, such as the deviations (SD or MAD) from parent variables, that are necessary for post-hoc standardization of parameters. This function gives a window on how standardized are obtained, i.e., by what they are divided. The "basic" method of standardization uses.

### Usage

```
standardize_info(
  model,
  robust = FALSE,
  two_s d = FALSE,include_pseudo = FALSE,
  ...
)
```
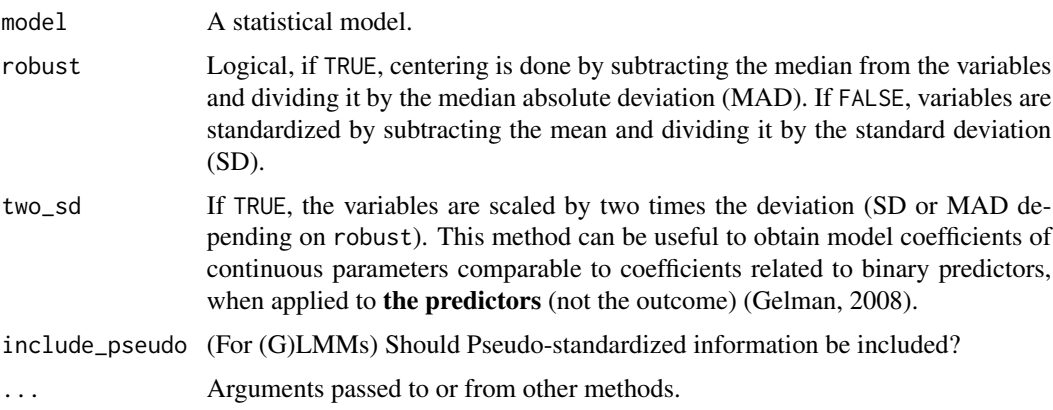

### Value

A data frame with information on each parameter (see [parameters\\_type\(\)](#page-147-0)), and various standardization coefficients for the post-hoc methods (see [standardize\\_parameters\(\)](#page-174-0)) for the predictor and the response.

## See Also

Other standardize: [standardize\\_parameters\(](#page-174-0))

### Examples

```
model <- lm(mpg ~ ., data = mtcars)
standardize_info(model)
standardize_info(model, robust = TRUE)
standardize_info(model, two_sd = TRUE)
```
<span id="page-174-0"></span>standardize\_parameters

*Parameters standardization*

### Description

Compute standardized model parameters (coefficients).

### Usage

```
standardize_parameters(
 model,
 method = "refit",
 ci = 0.95,
 robust = FALSE,two_s d = FALSE,include_response = TRUE,
  verbose = TRUE,
  ...
)
standardize_posteriors(
 model,
 method = "refit",robust = FALSE,
  two_s d = FALSE,include_response = TRUE,
 verbose = TRUE,
  ...
)
```
#### Arguments

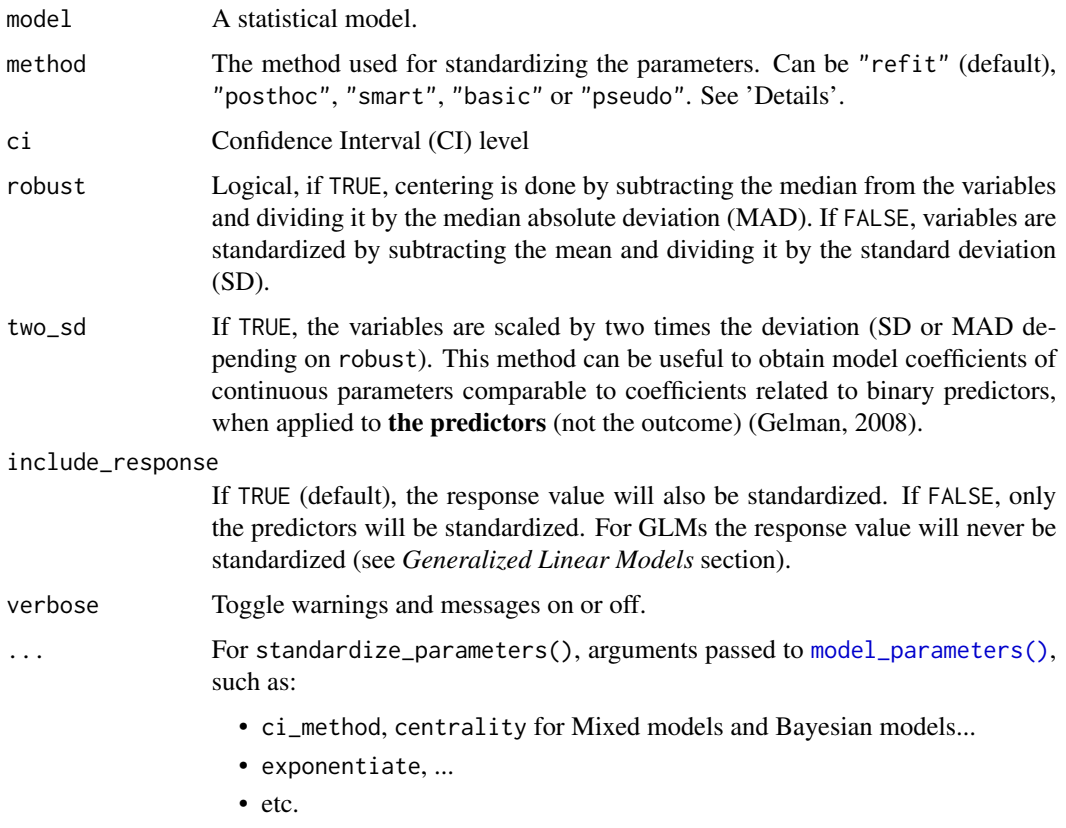

### Value

A data frame with the standardized parameters (Std\_\*, depending on the model type) and their CIs (CI\_low and CI\_high). Where applicable, standard errors (SEs) are returned as an attribute (attr(x, "standard\_error")).

#### Standardization Methods

- refit: This method is based on a complete model re-fit with a standardized version of the data. Hence, this method is equal to standardizing the variables before fitting the model. It is the "purest" and the most accurate (Neter et al., 1989), but it is also the most computationally costly and long (especially for heavy models such as Bayesian models). This method is particularly recommended for complex models that include interactions or transformations (e.g., polynomial or spline terms). The robust (default to FALSE) argument enables a robust standardization of data, i.e., based on the median and MAD instead of the mean and SD. See [standardize\(\)](#page-0-0) for more details.
	- Note that standardize\_parameters(method = "refit") may not return the same results as fitting a model on data that has been standardized with standardize(); standardize\_parameters() used the data used by the model fitting function, which might not be same data if there are missing values. see the remove\_na argument in standardize().
- posthoc: Post-hoc standardization of the parameters, aiming at emulating the results obtained by "refit" without refitting the model. The coefficients are divided by the standard deviation (or MAD if robust) of the outcome (which becomes their expression 'unit'). Then, the coefficients related to numeric variables are additionally multiplied by the standard deviation (or MAD if robust) of the related terms, so that they correspond to changes of 1 SD of the predictor (e.g., "A change in 1 SD of x is related to a change of 0.24 of the SD of y). This does not apply to binary variables or factors, so the coefficients are still related to changes in levels. This method is not accurate and tend to give aberrant results when interactions are specified.
- basic: This method is similar to method = "posthoc", but treats all variables as continuous: it also scales the coefficient by the standard deviation of model's matrix' parameter of factors levels (transformed to integers) or binary predictors. Although being inappropriate for these cases, this method is the one implemented by default in other software packages, such as [lm.beta::lm.beta\(\)](#page-0-0).
- smart (Standardization of Model's parameters with Adjustment, Reconnaissance and Transformation - *experimental*): Similar to method = "posthoc" in that it does not involve model refitting. The difference is that the SD (or MAD if robust) of the response is computed on the relevant section of the data. For instance, if a factor with 3 levels A (the intercept), B and C is entered as a predictor, the effect corresponding to B vs. A will be scaled by the variance of the response at the intercept only. As a results, the coefficients for effects of factors are similar to a Glass' delta.
- pseudo (*for 2-level (G)LMMs only*): In this (post-hoc) method, the response and the predictor are standardized based on the level of prediction (levels are detected with performance::check\_heterogeneity\_bias Predictors are standardized based on their SD at level of prediction (see also [datawizard::demean\(\)](#page-0-0)); The outcome (in linear LMMs) is standardized based on a fitted random-intercept-model, where sqrt(random-intercept-variance) is used for level 2 predictors, and sqrt(residual-variance) is used for level 1 predictors (Hoffman 2015, page 342). A warning is given when a withingroup variable is found to have access between-group variance.

#### Transformed Variables

When the model's formula contains transformations (e.g.  $y \sim \exp(X)$ ) method = "refit" will give different results compared to method = "basic" ("posthoc" and "smart" do not support such transformations): While "refit" standardizes the data *prior* to the transformation (e.g. equivalent to  $exp(scale(X))$ , the "basic" method standardizes the transformed data (e.g. equivalent to  $scale(exp(X))).$ 

See the *Transformed Variables* section in [standardize.default\(\)](#page-0-0) for more details on how different transformations are dealt with when method = "refit".

### Confidence Intervals

The returned confidence intervals are re-scaled versions of the unstandardized confidence intervals, and not "true" confidence intervals of the standardized coefficients (cf. Jones & Waller, 2015).

### Generalized Linear Models

Standardization for generalized linear models (GLM, GLMM, etc) is done only with respect to the predictors (while the outcome remains as-is, unstandardized) - maintaining the interpretability of the coefficients (e.g., in a binomial model: the exponent of the standardized parameter is the OR of a change of 1 SD in the predictor, etc.)

#### Dealing with Factors

standardize(model) or standardize\_parameters(model, method = "refit") do *not* standardize categorical predictors (i.e. factors) / their dummy-variables, which may be a different behaviour compared to other R packages (such as **lm.beta**) or other software packages (like SPSS). To mimic such behaviours, either use standardize\_parameters(model, method = "basic") to obtain posthoc standardized parameters, or standardize the data with datawizard::standardize(data, force = TRUE) *before* fitting the model.

#### References

- Hoffman, L. (2015). Longitudinal analysis: Modeling within-person fluctuation and change. Routledge.
- Jones, J. A., & Waller, N. G. (2015). The normal-theory and asymptotic distribution-free (ADF) covariance matrix of standardized regression coefficients: theoretical extensions and finite sample behavior. Psychometrika, 80(2), 365-378.
- Neter, J., Wasserman, W., & Kutner, M. H. (1989). Applied linear regression models.
- Gelman, A. (2008). Scaling regression inputs by dividing by two standard deviations. Statistics in medicine, 27(15), 2865-2873.

#### See Also

Other standardize: [standardize\\_info\(](#page-173-0))

#### Examples

```
model \leq lm(len \sim supp \star dose, data = ToothGrowth)
standardize_parameters(model, method = "refit")
standardize_parameters(model, method = "posthoc")
standardize_parameters(model, method = "smart")
standardize_parameters(model, method = "basic")
# Robust and 2 SD
standardize_parameters(model, robust = TRUE)
standardize_parameters(model, two_sd = TRUE)
model \leq glm(am \sim cyl \star mpg, data = mtcars, family = "binomial")
standardize_parameters(model, method = "refit")
standardize_parameters(model, method = "posthoc")
standardize_parameters(model, method = "basic", exponentiate = TRUE)
if (require("lme4")) {
 m \le -1me4::lmer(mpg ~ cyl + am + vs + (1 | cyl), mtcars)
```

```
}
## Not run:
if (require("rstanarm")) {
 model <- rstanarm::stan_glm(rating ~ critical + privileges, data = attitude, refresh = 0)
 standardize_posteriors(model, method = "refit")
  standardize_posteriors(model, method = "posthoc")
  standardize_posteriors(model, method = "smart")
  head(standardize_posteriors(model, method = "basic"))
}
## End(Not run)
```
standard\_error *Standard Errors*

### Description

standard\_error() attempts to return standard errors of model parameters

#### Usage

```
standard_error(model, ...)
## Default S3 method:
standard_error(
  model,
 component = "all",
 vcov = NULL,vcov_args = NULL,
  verbose = TRUE,
  ...
\mathcal{L}## S3 method for class 'factor'
standard_error(model, force = FALSE, verbose = TRUE, ...)
## S3 method for class 'glmmTMB'
standard_error(
  model,
 effects = "fixed",
  component = "all",verbose = TRUE,
  ...
)
## S3 method for class 'merMod'
```

```
standard_error(
  model,
 effects = "fixed",method = NULL,vcov = NULL,
  vcov_args = NULL,
  ...
\overline{)}
```
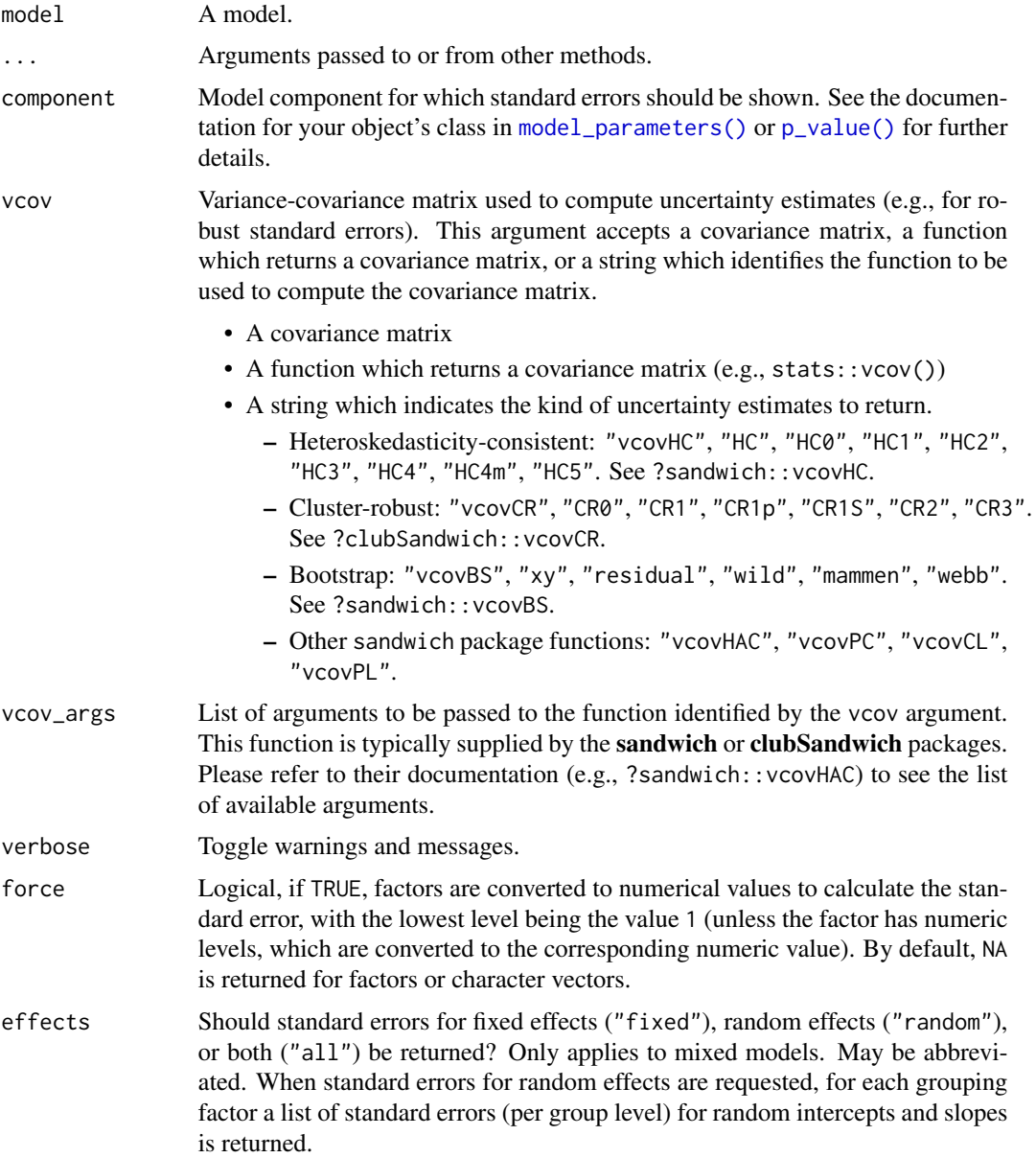
<span id="page-180-0"></span>method Method for computing degrees of freedom for confidence intervals (CI) and the related p-values. Allowed are following options (which vary depending on the model class): "residual", "normal", "likelihood", "satterthwaite", "kenward", "wald", "profile", "boot", "uniroot", "ml1", "betwithin", "hdi", "quantile", "ci", "eti", "si", "bci", or "bcai". See section *Confidence intervals and approximation of degrees of freedom* in [model\\_parameters\(\)](#page-52-0) for further details.

## Value

A data frame with at least two columns: the parameter names and the standard errors. Depending on the model, may also include columns for model components etc.

## Note

For Bayesian models (from **rstanarm** or **brms**), the standard error is the SD of the posterior samples.

## Examples

```
model <- lm(Petal.Length ~ Sepal.Length * Species, data = iris)
standard_error(model)
if (require("sandwich") && require("clubSandwich")) {
 standard_error(model, vcov = "HC3")
 standard_error(model,
   vcov = "vcovCL",vcov_args = list(cluster = iris$Species)
 )
}
```
standard\_error\_robust *Robust standard errors.* Superseded by the vcov\* arguments in standard\_error()

## Description

Robust standard errors. Superseded by the vcov\* arguments in standard\_error()

### Usage

```
standard_error_robust(
 model,
  vcov = "HC3".vcov_args = NULL,
  component = "conditional",
  ...
)
```
## <span id="page-181-0"></span>Arguments

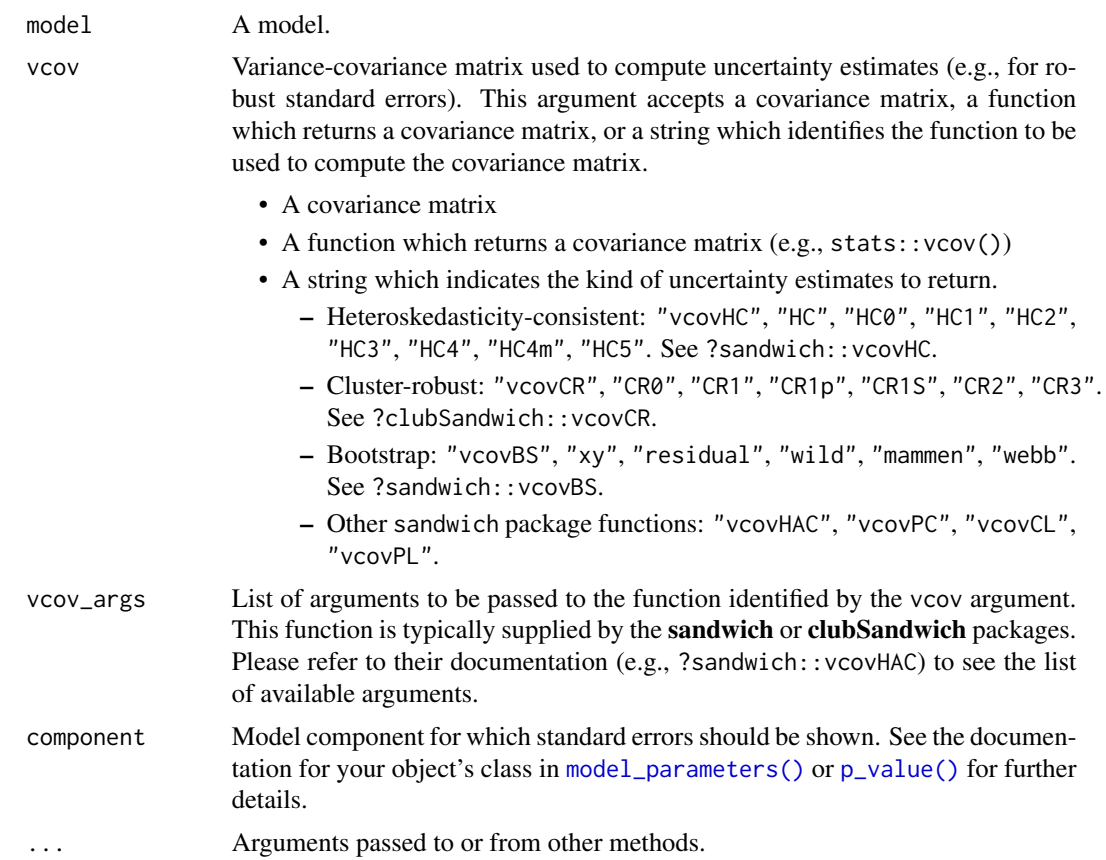

# **Index**

∗ data fish, [49](#page-48-0) qol\_cancer, [164](#page-163-0) ∗ effect size indices standardize\_parameters, [175](#page-174-0) ∗ standardize standardize\_info, [174](#page-173-0) standardize\_parameters, [175](#page-174-0) ..., *[43](#page-42-0)* Additive models, *[53](#page-52-1)* ANOVA, *[53](#page-52-1)* anova(), *[62](#page-61-0)* aov(), *[62](#page-61-0)* Bartlett's Test of Sphericity, *[9](#page-8-0)* BayesFactor::anovaBF(), *[67](#page-66-0)* BayesFactor::correlationBF(), *[67](#page-66-0)* BayesFactor::generalTestBF(), *[67](#page-66-0)* BayesFactor::lmBF(), *[67](#page-66-0)* BayesFactor::regressionBF(), *[67](#page-66-0)* BayesFactor::ttestBF(), *[67](#page-66-0)* Bayesian, *[53](#page-52-1)* Bayesian models, *[156](#page-155-1)* Bayesian regressions, *[70](#page-69-0)*, *[78](#page-77-0)*, *[90](#page-89-0)*, *[96](#page-95-0)*, *[111](#page-110-0)*, *[116](#page-115-0)*, *[132](#page-131-0)*, *[136](#page-135-0)*, *[140](#page-139-0)* bayestestR::bci(), *[15](#page-14-0)*, *[57](#page-56-0)*, *[83](#page-82-0)*, *[94](#page-93-0)*, *[109](#page-108-0)*, *[159](#page-158-0)* bayestestR::ci(), *[105](#page-104-0)* bayestestR::describe\_posterior(), *[7](#page-6-0)*, *[71](#page-70-0)*, *[92](#page-91-0)*, *[97](#page-96-0)*, *[137](#page-136-0)*, *[141](#page-140-0)* bayestestR::equivalence\_test(), *[44](#page-43-0)* bayestestR::eti(), *[15](#page-14-0)*, *[57](#page-56-0)*, *[83](#page-82-0)*, *[93](#page-92-0)*, *[109](#page-108-0)*, *[159](#page-158-0)* bayestestR::hdi(), *[15](#page-14-0)*, *[57](#page-56-0)*, *[83](#page-82-0)*, *[94](#page-93-0)*, *[109](#page-108-0)*, *[159](#page-158-0)* bayestestR::p\_direction(), *[6](#page-5-0)*, *[15](#page-14-0)*, *[57](#page-56-0)*, *[83](#page-82-0)*, *[94](#page-93-0)*, *[109](#page-108-0)*, *[159,](#page-158-0) [160](#page-159-0)* bayestestR::pd\_to\_p(), *[15](#page-14-0)*, *[57](#page-56-0)*, *[83](#page-82-0)*, *[94](#page-93-0)*, *[109](#page-108-0)*, *[159](#page-158-0)* bayestestR::rope(), *[6](#page-5-0)* bayestestR::rope\_range(), *[44](#page-43-0)* bayestestR::si(), *[15](#page-14-0)*, *[57](#page-56-0)*, *[83](#page-82-0)*, *[94](#page-93-0)*, *[109](#page-108-0)*, *[159](#page-158-0)*

bci(), *[6](#page-5-0)*, *[65,](#page-64-0) [66](#page-65-0)*, *[172](#page-171-0)* bootstrap\_model, [4](#page-3-0) bootstrap\_model(), *[7](#page-6-0)*, *[170](#page-169-0)*, *[172](#page-171-0)* bootstrap\_parameters, [6](#page-5-0) bootstrap\_parameters(), *[5](#page-4-0)*, *[70](#page-69-0)*, *[78](#page-77-0)*, *[90](#page-89-0)*, *[96](#page-95-0)*, *[111](#page-110-0)*, *[116](#page-115-0)*, *[132](#page-131-0)*, *[136](#page-135-0)*, *[140](#page-139-0)*, *[170](#page-169-0)*, *[172](#page-171-0)* cAIC4::stepcAIC(), *[169](#page-168-0)* check\_clusterstructure, [8](#page-7-0) check\_clusterstructure(), *[9](#page-8-0)*, *[23](#page-22-0)*, *[25](#page-24-0)* check\_factorstructure, [9](#page-8-0) check\_factorstructure(), *[8](#page-7-0)*, *[46](#page-45-0)* check\_heterogeneity, [10](#page-9-0) check\_kmo, [10](#page-9-0) check\_kmo(), *[8,](#page-7-0) [9](#page-8-0)* check\_sphericity\_bartlett, [11](#page-10-0) check\_sphericity\_bartlett(), *[8,](#page-7-0) [9](#page-8-0)* ci.default, [12](#page-11-0) ci.glmmTMB *(*ci.default*)*, [12](#page-11-0) ci.merMod *(*ci.default*)*, [12](#page-11-0) ci\_betwithin, [16](#page-15-0) ci\_betwithin(), *[14](#page-13-0)*, *[56](#page-55-0)*, *[82](#page-81-0)*, *[93](#page-92-0)*, *[108](#page-107-0)*, *[158](#page-157-0)* ci\_kenward, [17](#page-16-0) ci\_ml1, [19](#page-18-0) ci\_ml1(), *[14](#page-13-0)*, *[56](#page-55-0)*, *[82](#page-81-0)*, *[93](#page-92-0)*, *[108](#page-107-0)*, *[158](#page-157-0)* ci\_satterthwaite, [20](#page-19-0) closest\_component *(*factor\_analysis*)*, [45](#page-44-0) closest\_component(), *[47](#page-46-0)* cluster\_analysis, [21](#page-20-0) cluster\_analysis(), *[25](#page-24-0)* cluster\_centers, [24](#page-23-0) cluster\_discrimination, [25](#page-24-0) cluster\_discrimination(), *[23](#page-22-0)* cluster\_meta, [26](#page-25-0) cluster\_performance, [27](#page-26-0) Clustering, *[53](#page-52-1)* compare\_models *(*compare\_parameters*)*, [28](#page-27-0) compare\_parameters, [28](#page-27-0) convert\_efa\_to\_cfa, [32](#page-31-0) Correlations, t-tests, etc.:, *[53](#page-52-1)*

datawizard::demean(), *[55](#page-54-0)*, *[177](#page-176-0)* Default method, *[53](#page-52-1)* degrees\_of\_freedom, [33](#page-32-0) degrees\_of\_freedom(), *[13](#page-12-0)*, *[156](#page-155-1)* display.equivalence\_test\_lm *(*display.parameters\_model*)*, [34](#page-33-0) display.parameters\_efa *(*display.parameters\_model*)*, [34](#page-33-0) display.parameters\_efa\_summary *(*display.parameters\_model*)*, [34](#page-33-0) display.parameters\_model, [34](#page-33-0) display.parameters\_sem *(*display.parameters\_model*)*, [34](#page-33-0) dist(), *[22](#page-21-0)*, *[143](#page-142-0)* dof *(*degrees\_of\_freedom*)*, [33](#page-32-0) dof\_betwithin *(*ci\_betwithin*)*, [16](#page-15-0) dof\_betwithin(), *[33,](#page-32-0) [34](#page-33-0)* dof\_kenward *(*ci\_kenward*)*, [17](#page-16-0) dof\_kenward(), *[21](#page-20-0)*, *[33](#page-32-0)* dof\_ml1 *(*ci\_ml1*)*, [19](#page-18-0) dof\_ml1(), *[18](#page-17-0)*, *[21](#page-20-0)*, *[33,](#page-32-0) [34](#page-33-0)* dof\_satterthwaite *(*ci\_satterthwaite*)*, [20](#page-19-0) dof\_satterthwaite(), *[18](#page-17-0)*, *[33](#page-32-0)* dominance\_analysis, [39](#page-38-0) domir::domin(), *[41](#page-40-0)*

```
efa_to_cfa (convert_efa_to_cfa), 32
effectsize::t_to_d(), 99
equivalence_test(), 37
equivalence_test.lm, 42
equivalence_test.merMod
        (equivalence_test.lm), 42
eti(), 6, 65, 66, 172
```
factor\_analysis, [45](#page-44-0) fish, [49](#page-48-0) format.parameters\_model *(*display.parameters\_model*)*, [34](#page-33-0) format\_df\_adjust, [49](#page-48-0) format\_order, [50](#page-49-0) format\_p\_adjust, [51](#page-50-0) format\_parameters, [50](#page-49-0)

get\_scores, [52](#page-51-0) get\_scores(), *[47](#page-46-0)*

hclust(), *[22](#page-21-0)*, *[144](#page-143-0)* hdi(), *[6](#page-5-0)*, *[65,](#page-64-0) [66](#page-65-0)*, *[172](#page-171-0)*

insight::format\_value(), *[50](#page-49-0)*

insight::get\_variance(), *[79](#page-78-0)*, *[165](#page-164-0)* insight::standardize\_names(), *[59](#page-58-0)*, *[72](#page-71-0)*, *[83](#page-82-0)*, *[94](#page-93-0)*, *[98](#page-97-0)*, *[110](#page-109-0)*, *[135](#page-134-0)*, *[141](#page-140-0)* Kaiser, Meyer, Olkin (KMO) Measure of Sampling Adequacy (MSA), *[9](#page-8-0)* kmeans(), *[23](#page-22-0)*, *[84](#page-83-0)* lm.beta::lm.beta(), *[55](#page-54-0)*, *[177](#page-176-0)* manova(), *[62](#page-61-0)* Marginal effects models, *[156](#page-155-1)* Meta-Analysis, *[53](#page-52-1)* Mixed models, *[53](#page-52-1)* model\_parameters, [53](#page-52-1) model\_parameters(), *[13](#page-12-0)*, *[28](#page-27-0)[–30](#page-29-0)*, *[37,](#page-36-0) [38](#page-37-0)*, *[70](#page-69-0)*, *[78](#page-77-0)*, *[90](#page-89-0)*, *[100](#page-99-0)*, *[105](#page-104-0)*, *[111](#page-110-0)*, *[116](#page-115-0)*, *[133](#page-132-0)*, *[149,](#page-148-0) [150](#page-149-0)*, *[152](#page-151-0)*, *[156,](#page-155-1) [157](#page-156-0)*, *[163](#page-162-0)*, *[176](#page-175-0)*, *[180](#page-179-0)[–182](#page-181-0)* model\_parameters.afex\_aov *(*model\_parameters.aov*)*, [59](#page-58-0) model\_parameters.anova *(*model\_parameters.aov*)*, [59](#page-58-0) model\_parameters.Anova.mlm *(*model\_parameters.aov*)*, [59](#page-58-0) model\_parameters.anova.rms *(*model\_parameters.aov*)*, [59](#page-58-0) model\_parameters.aov, [59](#page-58-0) model\_parameters.aovlist *(*model\_parameters.aov*)*, [59](#page-58-0) model\_parameters.averaging *(*model\_parameters.PMCMR*)*, [120](#page-119-0) model\_parameters.bamlss *(*model\_parameters.MCMCglmm*)*, [101](#page-100-0) model\_parameters.bayesQR *(*model\_parameters.MCMCglmm*)*, [101](#page-100-0) model\_parameters.bcplm *(*model\_parameters.MCMCglmm*)*, [101](#page-100-0) model\_parameters.befa, [64](#page-63-0) model\_parameters.betamfx *(*model\_parameters.PMCMR*)*, [120](#page-119-0) model\_parameters.betaor *(*model\_parameters.PMCMR*)*, [120](#page-119-0) model\_parameters.betareg *(*model\_parameters.PMCMR*)*, [120](#page-119-0) model\_parameters.BFBayesFactor, [65](#page-64-0)

## $I\ N$ DEX 185

model\_parameters.bfsl *(*model\_parameters.PMCMR*)*, [120](#page-119-0) model\_parameters.bifeAPEs *(*model\_parameters.DirichletRegModel*)*, model\_parameters.FAMD [95](#page-94-0) model\_parameters.blrm *(*model\_parameters.MCMCglmm*)*, [101](#page-100-0) model\_parameters.bracl *(*model\_parameters.DirichletRegModel*)*, model\_parameters.gam [95](#page-94-0) model\_parameters.brmsfit *(*model\_parameters.MCMCglmm*)*, [101](#page-100-0) model\_parameters.censReg *(*model\_parameters.default*)*, [87](#page-86-0) model\_parameters.cgam, [68](#page-67-0) model\_parameters.clm2 *(*model\_parameters.DirichletRegModel*)*, [95](#page-94-0) model\_parameters.clmm *(*model\_parameters.cpglmm*)*, [72](#page-71-0) model\_parameters.clmm2 *(*model\_parameters.cpglmm*)*, [72](#page-71-0) model\_parameters.coeftest *(*model\_parameters.htest*)*, [98](#page-97-0) model\_parameters.comparisons *(*model\_parameters.PMCMR*)*, [120](#page-119-0) model\_parameters.cpglmm, [72](#page-71-0) model\_parameters.data.frame *(*model\_parameters.MCMCglmm*)*, [101](#page-100-0) model\_parameters.dbscan, [84](#page-83-0) model\_parameters.default, [87](#page-86-0) model\_parameters.default(), *[54](#page-53-0)* model\_parameters.deltaMethod *(*model\_parameters.PMCMR*)*, [120](#page-119-0) model\_parameters.deltamethod *(*model\_parameters.PMCMR*)*, [120](#page-119-0) model\_parameters.dep.effect *(*model\_parameters.PMCMR*)*, [120](#page-119-0) model\_parameters.DirichletRegModel, [95](#page-94-0) model\_parameters.draws *(*model\_parameters.MCMCglmm*)*, [101](#page-100-0) model\_parameters.emm\_list *(*model\_parameters.PMCMR*)*, [120](#page-119-0) model\_parameters.emmGrid

*(*model\_parameters.PMCMR*)*, [120](#page-119-0) model\_parameters.epi.2by2 *(*model\_parameters.PMCMR*)*, [120](#page-119-0) *(*model\_parameters.PCA*)*, [114](#page-113-0) model\_parameters.fitdistr *(*model\_parameters.PMCMR*)*, [120](#page-119-0) model\_parameters.Gam *(*model\_parameters.cgam*)*, [68](#page-67-0) *(*model\_parameters.cgam*)*, [68](#page-67-0) model\_parameters.gamlss *(*model\_parameters.cgam*)*, [68](#page-67-0) model\_parameters.gamm *(*model\_parameters.cgam*)*, [68](#page-67-0) model\_parameters.ggeffects *(*model\_parameters.PMCMR*)*, [120](#page-119-0) model\_parameters.glht *(*model\_parameters.PMCMR*)*, [120](#page-119-0) model\_parameters.glimML *(*model\_parameters.PMCMR*)*, [120](#page-119-0) model\_parameters.glm *(*model\_parameters.default*)*, [87](#page-86-0) model\_parameters.glmm *(*model\_parameters.PMCMR*)*, [120](#page-119-0) model\_parameters.glmmTMB *(*model\_parameters.cpglmm*)*, [72](#page-71-0) model\_parameters.glmx *(*model\_parameters.PMCMR*)*, [120](#page-119-0) model\_parameters.hclust *(*model\_parameters.dbscan*)*, [84](#page-83-0) model\_parameters.hkmeans *(*model\_parameters.dbscan*)*, [84](#page-83-0) model\_parameters.HLfit *(*model\_parameters.cpglmm*)*, [72](#page-71-0) model\_parameters.htest, [98](#page-97-0) model\_parameters.hurdle *(*model\_parameters.zcpglm*)*, [138](#page-137-0) model\_parameters.ivFixed *(*model\_parameters.PMCMR*)*, [120](#page-119-0) model\_parameters.ivprobit *(*model\_parameters.PMCMR*)*, [120](#page-119-0) model\_parameters.kmeans *(*model\_parameters.dbscan*)*, [84](#page-83-0) model\_parameters.lavaan *(*model\_parameters.PCA*)*, [114](#page-113-0) model\_parameters.lavaan(), *[31](#page-30-0)*, *[63](#page-62-0)*, *[71](#page-70-0)*, *[80](#page-79-0)*, *[91](#page-90-0)*, *[106](#page-105-0)*, *[112](#page-111-0)*, *[116](#page-115-0)*, *[134](#page-133-0)*, *[141](#page-140-0)*

## 186 INDEX

model\_parameters.lme *(*model\_parameters.cpglmm*)*, [72](#page-71-0) model\_parameters.lmodel2 *(*model\_parameters.PMCMR*)*, [120](#page-119-0) model\_parameters.logistf *(*model\_parameters.PMCMR*)*, [120](#page-119-0) model\_parameters.logitmfx *(*model\_parameters.PMCMR*)*, [120](#page-119-0) model\_parameters.logitor *(*model\_parameters.PMCMR*)*, [120](#page-119-0) model\_parameters.lqmm *(*model\_parameters.PMCMR*)*, [120](#page-119-0) model\_parameters.maov *(*model\_parameters.aov*)*, [59](#page-58-0) model\_parameters.marginaleffects *(*model\_parameters.PMCMR*)*, [120](#page-119-0) model\_parameters.marginalmeans *(*model\_parameters.PMCMR*)*, [120](#page-119-0) model\_parameters.margins *(*model\_parameters.PMCMR*)*, [120](#page-119-0) model\_parameters.maxim *(*model\_parameters.PMCMR*)*, [120](#page-119-0) model\_parameters.maxLik *(*model\_parameters.PMCMR*)*, [120](#page-119-0) model\_parameters.Mclust *(*model\_parameters.dbscan*)*, [84](#page-83-0) model\_parameters.mcmc.list *(*model\_parameters.MCMCglmm*)*, [101](#page-100-0) model\_parameters.MCMCglmm, [101](#page-100-0) model\_parameters.med1way *(*model\_parameters.PMCMR*)*, [120](#page-119-0) model\_parameters.mediate *(*model\_parameters.PMCMR*)*, [120](#page-119-0) model\_parameters.merMod *(*model\_parameters.cpglmm*)*, [72](#page-71-0) model\_parameters.merModList *(*model\_parameters.cpglmm*)*, [72](#page-71-0) model\_parameters.meta\_bma *(*model\_parameters.PMCMR*)*, [120](#page-119-0) model\_parameters.meta\_fixed *(*model\_parameters.PMCMR*)*, [120](#page-119-0) model\_parameters.meta\_random *(*model\_parameters.PMCMR*)*, [120](#page-119-0) model\_parameters.metaplus *(*model\_parameters.PMCMR*)*, [120](#page-119-0) model\_parameters.mhurdle *(*model\_parameters.zcpglm*)*, [138](#page-137-0)

model\_parameters.mipo, [110](#page-109-0) model\_parameters.mira *(*model\_parameters.mipo*)*, [110](#page-109-0) model\_parameters.mixed *(*model\_parameters.cpglmm*)*, [72](#page-71-0) model\_parameters.MixMod *(*model\_parameters.cpglmm*)*, [72](#page-71-0) model\_parameters.mixor *(*model\_parameters.cpglmm*)*, [72](#page-71-0) model\_parameters.mjoint *(*model\_parameters.PMCMR*)*, [120](#page-119-0) model\_parameters.mle *(*model\_parameters.PMCMR*)*, [120](#page-119-0) model\_parameters.mle2 *(*model\_parameters.PMCMR*)*, [120](#page-119-0) model\_parameters.mlm *(*model\_parameters.DirichletRegModel*)*, [95](#page-94-0) model\_parameters.model\_fit *(*model\_parameters.PMCMR*)*, [120](#page-119-0) model\_parameters.mvord *(*model\_parameters.PMCMR*)*, [120](#page-119-0) model\_parameters.negbin *(*model\_parameters.default*)*, [87](#page-86-0) model\_parameters.negbinirr *(*model\_parameters.PMCMR*)*, [120](#page-119-0) model\_parameters.negbinmfx *(*model\_parameters.PMCMR*)*, [120](#page-119-0) model\_parameters.omega *(*model\_parameters.PCA*)*, [114](#page-113-0) model\_parameters.pairwise.htest *(*model\_parameters.htest*)*, [98](#page-97-0) model\_parameters.pam *(*model\_parameters.dbscan*)*, [84](#page-83-0) model\_parameters.PCA, [114](#page-113-0) model\_parameters.pgmm *(*model\_parameters.PMCMR*)*, [120](#page-119-0) model\_parameters.PMCMR, [120](#page-119-0) model\_parameters.poissonirr *(*model\_parameters.PMCMR*)*, [120](#page-119-0) model\_parameters.poissonmfx *(*model\_parameters.PMCMR*)*, [120](#page-119-0) model\_parameters.polr *(*model\_parameters.default*)*, [87](#page-86-0) model\_parameters.principal *(*model\_parameters.PCA*)*, [114](#page-113-0) model\_parameters.probitmfx *(*model\_parameters.PMCMR*)*, [120](#page-119-0)

## INDEX  $187$

model\_parameters.pvclust *(*model\_parameters.dbscan*)*, [84](#page-83-0) model\_parameters.ridgelm *(*model\_parameters.default*)*, [87](#page-86-0) model\_parameters.rlmerMod *(*model\_parameters.cpglmm*)*, [72](#page-71-0) model\_parameters.rma, [135](#page-134-0) model\_parameters.rqs *(*model\_parameters.PMCMR*)*, [120](#page-119-0) model\_parameters.rqss *(*model\_parameters.PMCMR*)*, [120](#page-119-0) model\_parameters.scam *(*model\_parameters.cgam*)*, [68](#page-67-0) model\_parameters.selection *(*model\_parameters.PMCMR*)*, [120](#page-119-0) model\_parameters.sem *(*model\_parameters.PCA*)*, [114](#page-113-0) model\_parameters.SemiParBIV *(*model\_parameters.PMCMR*)*, [120](#page-119-0) model\_parameters.stanfit *(*model\_parameters.MCMCglmm*)*, [101](#page-100-0) model\_parameters.stanreg *(*model\_parameters.MCMCglmm*)*, [101](#page-100-0) model\_parameters.svyglm *(*model\_parameters.default*)*, [87](#page-86-0) model\_parameters.systemfit *(*model\_parameters.PMCMR*)*, [120](#page-119-0) model\_parameters.t1way *(*model\_parameters.PMCMR*)*, [120](#page-119-0) model\_parameters.varest *(*model\_parameters.PMCMR*)*, [120](#page-119-0) model\_parameters.vgam *(*model\_parameters.cgam*)*, [68](#page-67-0) model\_parameters.yuen *(*model\_parameters.PMCMR*)*, [120](#page-119-0) model\_parameters.zcpglm, [138](#page-137-0) model\_parameters.zerocount *(*model\_parameters.zcpglm*)*, [138](#page-137-0) model\_parameters.zeroinfl *(*model\_parameters.zcpglm*)*, [138](#page-137-0) Models with special components, *[156](#page-155-1)* Multinomial, ordinal and cumulative link, *[53](#page-52-1)* Multiple imputation, *[53](#page-52-1)* n\_clusters, [141](#page-140-0) n\_clusters(), *[22,](#page-21-0) [23](#page-22-0)*, *[25](#page-24-0)*

n\_clusters\_dbscan *(*n\_clusters*)*, [141](#page-140-0) n\_clusters\_dbscan(), *[23](#page-22-0)* n\_clusters\_elbow *(*n\_clusters*)*, [141](#page-140-0) n\_clusters\_gap *(*n\_clusters*)*, [141](#page-140-0) n\_clusters\_hclust *(*n\_clusters*)*, [141](#page-140-0) n\_clusters\_silhouette *(*n\_clusters*)*, [141](#page-140-0) n\_components *(*n\_factors*)*, [145](#page-144-0) n\_components(), *[46](#page-45-0)*, *[166](#page-165-0)* n\_factors, [145](#page-144-0) n\_factors(), *[46](#page-45-0)*, *[141](#page-140-0)*, *[166](#page-165-0)* Other models, *[53](#page-52-1)* p\_direction(), *[65,](#page-64-0) [66](#page-65-0)*, *[105](#page-104-0)*, *[134](#page-133-0)*, *[172](#page-171-0)* p\_value, [156](#page-155-1) p\_value(), *[13](#page-12-0)*, *[157](#page-156-0)*, *[163](#page-162-0)*, *[180](#page-179-0)*, *[182](#page-181-0)* p\_value.averaging *(*p\_value.DirichletRegModel*)*, [161](#page-160-0) p\_value.betamfx *(*p\_value.poissonmfx*)*, [162](#page-161-0) p\_value.betaor *(*p\_value.poissonmfx*)*, [162](#page-161-0) p\_value.betareg *(*p\_value.DirichletRegModel*)*, [161](#page-160-0) p\_value.BFBayesFactor, [160](#page-159-0) p\_value.cgam *(*p\_value.DirichletRegModel*)*, [161](#page-160-0) p\_value.clm2 *(*p\_value.DirichletRegModel*)*, [161](#page-160-0) p\_value.DirichletRegModel, [161](#page-160-0) p\_value.poissonmfx, [162](#page-161-0) p\_value.zcpglm, [163](#page-162-0) p\_value.zeroinfl *(*p\_value.zcpglm*)*, [163](#page-162-0) p\_value\_betwithin *(*ci\_betwithin*)*, [16](#page-15-0) p\_value\_kenward *(*ci\_kenward*)*, [17](#page-16-0) p\_value\_ml1 *(*ci\_ml1*)*, [19](#page-18-0) p\_value\_satterthwaite *(*ci\_satterthwaite*)*, [20](#page-19-0) parameters *(*model\_parameters*)*, [53](#page-52-1) parameters\_type, [148](#page-147-0) parameters\_type(), *[175](#page-174-0)* PCA, FA, CFA, SEM, *[53](#page-52-1)* performance::check\_heterogeneity\_bias(), *[55](#page-54-0)*, *[177](#page-176-0)* performance::check\_itemscale(), *[47](#page-46-0)* pool\_parameters, [149](#page-148-0)

predict.parameters\_clusters, [151](#page-150-0) predict.parameters\_efa *(*factor\_analysis*)*, [45](#page-44-0) principal\_components *(*factor\_analysis*)*, [45](#page-44-0) principal\_components(), *[37](#page-36-0)*, *[52](#page-51-0)*, *[166](#page-165-0)* print(), *[51](#page-50-0)*, *[58](#page-57-0)*, *[154](#page-153-0)* print.parameters\_efa *(*factor\_analysis*)*, [45](#page-44-0) print.parameters\_model, [152](#page-151-0) print.parameters\_model(), *[54](#page-53-0)* print\_html.parameters\_model *(*display.parameters\_model*)*, [34](#page-33-0) print\_md(), *[58](#page-57-0)*, *[154](#page-153-0)* print\_md.parameters\_model *(*display.parameters\_model*)*, [34](#page-33-0) psych::fa(), *[46](#page-45-0)* psych::VSS(), *[146](#page-145-0)*

```
qol_cancer, 164
```

```
random_parameters, 164
reduce_data (reduce_parameters), 166
reduce_parameters, 166
reduce_parameters(), 46, 166
reshape_loadings, 167
rope(), 65, 66, 105, 134, 172
rotated_data (factor_analysis), 45
rotated_data(), 47
```

```
se_kenward (ci_kenward), 17
se_satterthwaite (ci_satterthwaite), 20
select_parameters, 168
si(), 6, 65, 66, 172
signif(), 38, 153
simulate_model, 169
simulate_model(), 5, 7, 172
simulate_parameters
        (simulate_parameters.glmmTMB),
        171
simulate_parameters(), 5, 7, 37, 170
simulate_parameters.glmmTMB, 171
sort.parameters_efa (factor_analysis),
        45
sort_parameters, 173
sphericity(), 46
spi(), 6, 65, 66, 172
standard_error, 179
standard_error_robust, 181
```
standardise\_info *(*standardize\_info*)*, [174](#page-173-0) standardise\_parameters *(*standardize\_parameters*)*, [175](#page-174-0) standardise\_posteriors *(*standardize\_parameters*)*, [175](#page-174-0) standardize(), *[54](#page-53-0)*, *[176](#page-175-0)* standardize.default(), *[177](#page-176-0)* standardize\_info, [174,](#page-173-0) *[178](#page-177-0)* standardize\_parameters, *[175](#page-174-0)*, [175](#page-174-0) standardize\_parameters(), *[29](#page-28-0)*, *[54](#page-53-0)*, *[70](#page-69-0)*, *[78](#page-77-0)*, *[90](#page-89-0)*, *[97](#page-96-0)*, *[107](#page-106-0)*, *[111](#page-110-0)*, *[132](#page-131-0)*, *[136](#page-135-0)*, *[140](#page-139-0)*, *[175](#page-174-0)* standardize\_posteriors *(*standardize\_parameters*)*, [175](#page-174-0) stats::dist(), *[8](#page-7-0)* stats::p.adjust(), *[30](#page-29-0)*, *[71](#page-70-0)*, *[79](#page-78-0)*, *[91](#page-90-0)*, *[97](#page-96-0)*, *[112](#page-111-0)*, *[117](#page-116-0)*, *[133](#page-132-0)*, *[140](#page-139-0)* summary.parameters\_model *(*print.parameters\_model*)*, [152](#page-151-0)

Zero-inflated and hurdle, *[53](#page-52-1)* Zero-inflated models, *[156](#page-155-1)*